# **Final Project Report (Appendix):**  *Wireless Musical Electrocardiogram*

Amy Tang and Sinit Vitavasiri (Group 12)

TA: Hyunjoo Jenny Lee Massachusetts Institute of Technology Department of Electrical Engineering and Computer Science

6.111 – Introductory Digital Systems Laboratory

## **Appendix A: Switch Assignments**

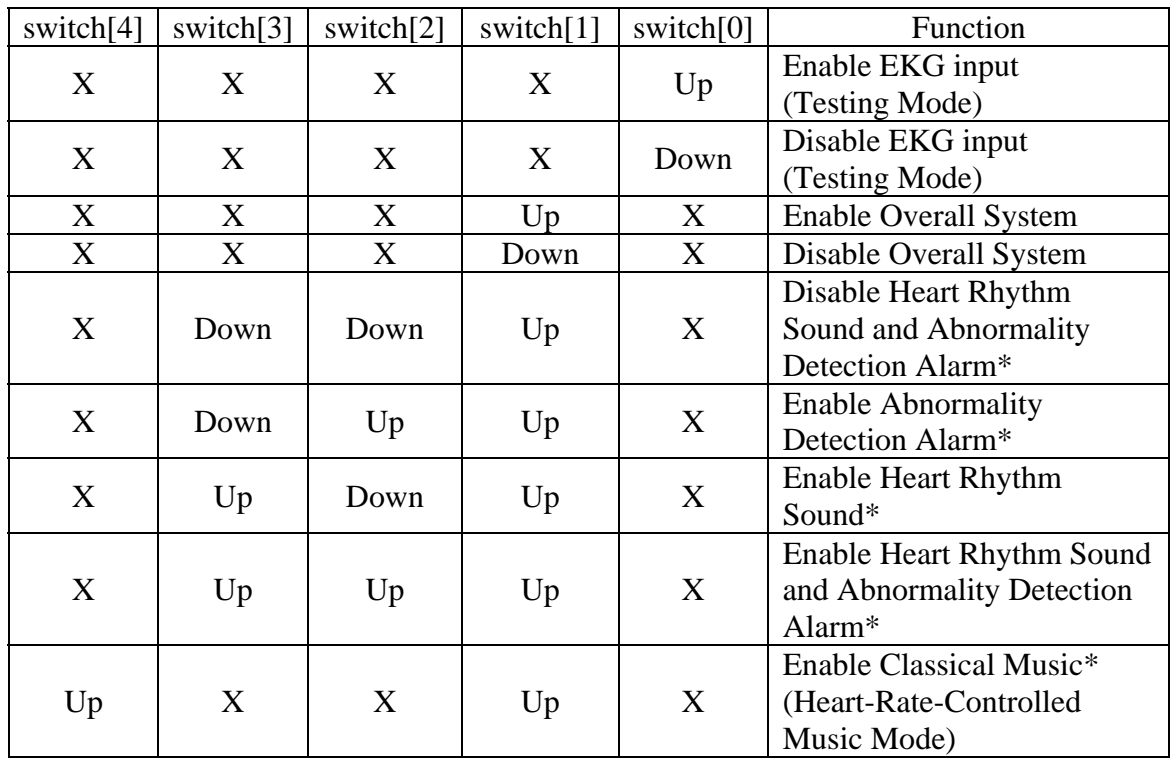

\* The volume can be adjusted over the range of 0-15 using the up and down pushbuttons.

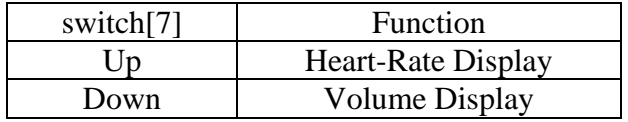

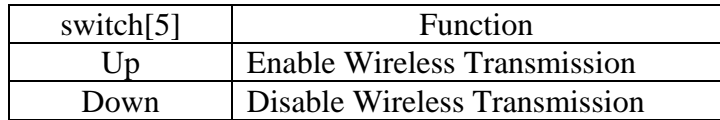

#### **Appendix B: Tempo-Changing Algorithm (Matlab Code)**

```
function output = timescale(sig, compression, maxfreq) 
% takes in a signal in the time domain and scales its length, 
% thus increasing its tempo. It scales the signal by compression, 
% where compression is less than 1. 
% It takes in maxfreq in order to compute how often to remove samples. 
if nargin < 3, maxfreq = 4096; end 
n = length(sig);% Computes how often to remove samples 
Timediv = floor(.08*maxfreq*2) 
% Computes how many samples to remove 
remove = floor((1-compression)*timediv) 
output = 0;
% Remove samples, and recombine signals 
for i = remove+1:(timediv±remove):(n-timediv) 
    output = [output; sig((i-remove):(i+timediv-remove))]; 
end
```
#### **Appendix C: Wireless Calibration Algorithm**

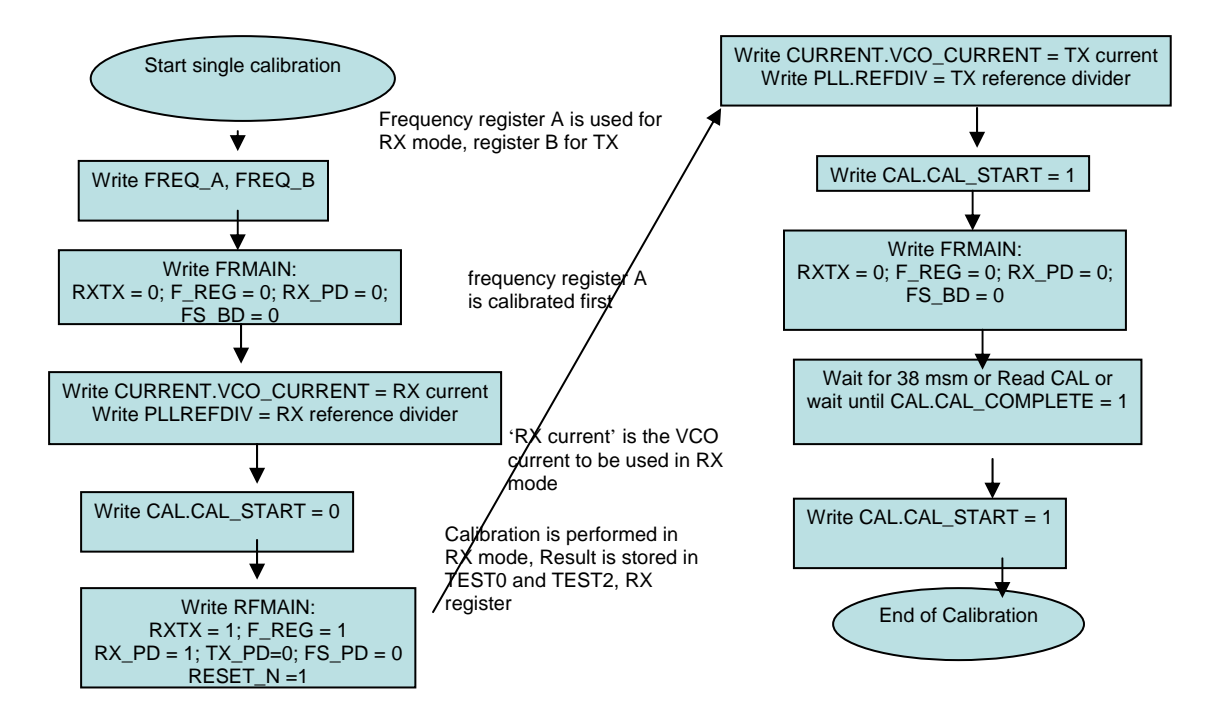

Control Flow of a Calibration Instantiation of a Transceiver (Transmittance and Receiving) System

### **Appendix D: Verilog/C Codes**

All the codes are sorted alphabetically. Below is the hierarchy of the overall system.

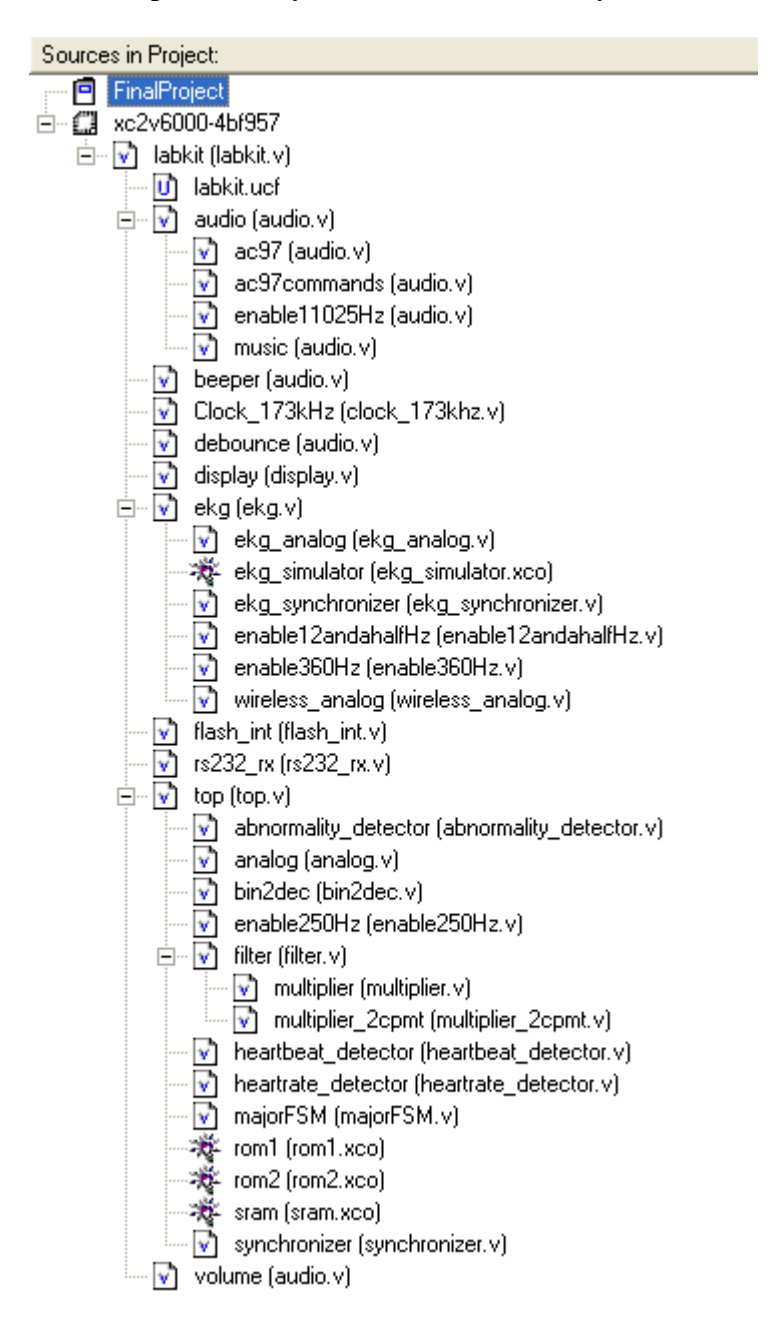

There are other five files that are used to program the Flash ROM, namely: *flashtest, romsound, test\_fsm\_no\_erase, test\_fsm\_old,* and *test\_fsm\_read\_ROM*. The C codes used to implement the wireless system can be found in *wireless1, wireless2,* and *wireless3*.

```
1 module abnormality_detector(clk, reset_sync, heartrate, abnormal);
3 input clk, reset_sync;
4 input[8:0] heartrate;
5 output abnormal;
7 wire abnormal;<br>8 reg[21:0] coun
       reg[21:0] count;
       always @ (posedge clk)
       begin
         \frac{1}{2} count \leq count +1;
       \mathsf{end}15 assign abnormal = (heartrate <= 9'd50 || (heartrate >= 9'd200 && heartrate != 9'b111111111)) ? count[21] : 1'b0;
       endmodule
```
9<br>10

17<br>18

19<br>20

35

40

46<br>47

49<br>50

58<br>59

66<br>67

71

```
1 module analog(clk, reset_sync, ADC_start, DAC_start, status_sync, int_data, analog_busy, r_wbar, cs_bar, cs_bar_
        DA, ext_data, read_data);
3 input clk, reset_sync, ADC_start, DAC_start, status_sync;<br>4 input[7:0] int data;
4 input[7:0] int_data;<br>5 output analog busy, i
5 output analog_busy, r_wbar, cs_bar, cs_bar_DA;<br>6 output[7:0] read data;
        output[7:0] read_data;
7 inout[7:0] ext_data;<br>8 wire[7:0] ext data;
        wire[7:0] ext_data;
10 reg[3:0] state, nextstate;
11 reg r_wbar_int, r_wbar;
12 reg cs_bar_int, cs_bar;<br>13 reg cs_bar_DA_int, cs_b
        13 reg cs_bar_DA_int, cs_bar_DA;
14 reg LE_ADC, LE_DAC, LE_DAC_int;
15 reg analog_busy, analog_busy_int;
16 reg[7:0] read_data;
        assign ext data = LE DAC ? int data : 8'hzi20 // State declarations<br>21 parameter IDLE = 0;
21 parameter IDLE = 0;<br>22 parameter DAC0 = 1;
        parameter DAC0 = 1;
23 parameter DAC1 = 2;<br>24 parameter DAC2 = 3;
24 parameter DAC2 = 3;<br>25 parameter DAC3 = 4;
25 parameter DAC3 = 4i<br>26 parameter WRITEO =
        parameter WRITEO = 5;
27 parameter WRITE1 = 6;<br>28 parameter WRITE2 = 7;
28 parameter WRITE2 = 7;<br>29 parameter WAITSTATUSH
29 parameter WAITSTATUSHIGH = 8;<br>30 parameter WAITSTATUSLOW = 9;
30 parameter WAITSTATUSLOW = 9;<br>31 parameter READO = 10;
        parameter READ0 = 10;
32 parameter READ1 = 11;<br>33 parameter READ2 = 12;
33 parameter READ2 = 12;<br>34 parameter READ3 = 13;
        parameter READ3 = 13;
36 always @ (posedge clk)
37 begin<br>38 i
            if (!reset_sync) state <= IDLE;
39 else state <= nextstate;
41 r_wbar \leq r_wbar\_int;<br>42 cs_bbar \leq cs_bar\_int;42 cs_bar <= cs_bar_int;
43 cs_bar_DA <= cs_bar_DA_int;
44 LE_DAC <= LE_DAC_int;<br>45 analog_busy <= analog
             analog_busy <= analog_busy_int;
            if (LE_ADC) read_data <= ext_data;
48 end
50 always @ (state or status_sync or DAC_start or ADC_start)<br>51 begin
        begin
52 r_{\text{wbar}\_int} = 1;<br>53 cs_{\text{bar}\_int} = 1;53 cs_bar_int = 1;<br>54 cs_bar_DA_int =
            cs_bar_DA_1int = 1;55 LE_ADC = 0;
56 LE_DAC_int = 0;<br>57 analog_busy_int
            analog_busy_int = 1;
59 case (state)<br>60 IDLE: b
60 IDLE: begin
61 analog_busy_int = 0;<br>62 if (DAC start) nexts
62 if (DAC_start) nextstate = DAC0;<br>\frac{1}{2} else if (ADC start) nextstate = 1
                               else if (ADC\_start) nextstate = WRITEO;
64 else nextstate = IDLE;<br>65 end
                            end
                 DAC0: begin
68 LE_DAC_int = 1;<br>69 mextstate = DAC
69 nextstate = DAC1;<br>70 end
                            end
72 DAC1: begin
73 LE_DAC_int = 1;<br>
74 cs_bar_DA_int =
74 cs_bar_DA_int = 0;<br>75 nextstate = DAC2;
75 nextstate = DAC2;<br>76 and
                            end
                 DAC2: begin
```
U:\FinalProject\analog.v

82<br>83

87<br>88

93<br>94

99<br>100

105<br>106

---<br>112<br>113

119

123<br>124<br>125<br>126

--<br>128<br>129<br>130<br>131

135

139<br>140

```
79 LE_DAC_int = 1;<br>80 nextstate = DAC
80 nextstate = DAC3;<br>81 end
81 end
83 DAC3: begin<br>84 LE
84 LE_DAC_int = 0;<br>85 mextstate = IDL
                       nextstate = IDLE;86 end 
88 WRITE0: begin<br>89 r
89 r_what\_int = 0;90 cs_bar\_int = 0;91 nextstate = WRITE1;<br>92 end
                    end
94 WRITE1: begin<br>95 r
95 r_what\_int = 0;<br>96 cs_bar\_int = 0;96 cs_bar_int = 0;<br>97 mextstate = WRI
97 nextstate = WRITE2;<br>98 end
98 end
100 WRITE2: begin<br>101 r
101 r_wbar_int = 0;<br>102 cs_bar_int = 0;<br>103 nextstate = WAI
                       cs_bar\_int = 0;103 nextstate = WAITSTATUSHIGH;<br>104 md
                    end
106 WAITSTATUSHIGH:<br>107 begin
107 begin
108 cs_bar_int = 0;<br>109 if (status_sync<br>110 else nextstate
                        if (status_sync) nextstate = WAITSTATUSLOW;
                       else nextstate = WAITSTATUSHIGH;
111 end 
113 WAITSTATUSLOW:<br>114 begin<br>115 c
                    begin
115 cs_bar_int = 0;<br>116 cs_inf (!status_syne
116 116 if (!status_sync) nextstate = READ0;<br>117 117 else nextstate = WAITSTATUSLOW;
                    {\rm else\ next state = \texttt{WAITSTATUSLOW}\,}118 end
120 READO: begin<br>121 cs<br>122 ne
                       cs_bar_int = 0;nextstate = \text{READ1};end
            READ1: begin
126 cs_bar_int = 0;<br>127 nextstate = REA
                       nextstate = RED2;
                    end
            READ2: begin
131 cs_bar_int = 0;<br>132 LE_ADC = 1;
132 LE_ADC = 1;<br>133 nextstate =
                    nextstate = READ3;<br>and
134 end
136 READ3: begin
137 nextstate = IDLE;
138 end 
140 default: nextstate = IDLE;<br>141 dendcase
      endcase<br>end
      endmodule
```

```
1 module audio (reset, clock_27mhz, audio_reset_b, ac97_sdata_out, ac97_sdata_in,
                 ac97_synch, ac97_bit_clock, volume, mode, flash_data, flash_address, heartrate);
4 input reset, clock_27mhz;<br>5 output audio reset b;
5 output audio_reset_b;<br>6 output ac97_sdata_out
6 output ac97_sdata_out;
          input ac97_sdata_in;
8 output ac97_synch;<br>9 input ac97 bit clo
9 input ac97_bit_clock;<br>10 input [4:0] volume;
10 input [4:0] volume;<br>11 input mode;
11 input mode;<br>12 input [15:0
12 input [15:0] flash_data;<br>13 output [22:0] flash_addr
13 output [22:0] flash_address;<br>14 input [8:0] heartrate;
           input [8:0] heartrate;
16 wire ready;
17 wire [7:0] command_address;<br>18 wire [15:0] command_data;
18 wire [15:0] command_data;<br>19 wire command valid;
19 wire command_valid;<br>20 meg [19:0] left out
20 reg [19:0] left_out_data, right_out_data;<br>21 wire [19:0] left in data, right in data,
21 wire [19:0] left_in_data, right_in_data, music_data;<br>22 wire [15:0] flash_data;
22 wire [15:0] flash_data;<br>23 wire [22:0] flash_addre
          wire [22:0] flash_address;
24 wire enable11025Hz;
           26 ////////////////////////////////////////////////////////////////////////////
27 //
28 // Reset Controller
           30 ////////////////////////////////////////////////////////////////////////////
          reg audio_reset_b;
33 reg [9:0] reset_count;
35 always @(posedge clock_27mhz) begin
             if (reset)
37 begin
38 audio_reset_b = 1'b0;<br>39 reset_count = 0;
              reset_count = 0;40 end<br>41
41 else if (reset_count == 1023)<br>42 audio_reset_b = 1'b1;
42 audio_reset_b = 1'bl;<br>43 else
              else
44 reset_count = reset_count+1;<br>45 end
          end
47 ac97 ac97(ready, command_address, command_data, command_valid,
                48 left_out_data, 1'b1, right_out_data, 1'b1, left_in_data,
49 right_in_data, ac97_sdata_out, ac97_sdata_in, ac97_synch,
                ac97_bit_clock);
           52 ac97commands cmds(clock_27mhz, ready, command_address, command_data,
53 command_valid, volume);
           enable11025Hz enable11025Hz1(clock_27mhz, reset, enable11025Hz);
           57 music music1(clock_27mhz, enable11025Hz, music_data, mode, flash_data, flash_address, heartrate);
          always @(mode or left_in_data or right_in_data or music_data)
60 case (mode)<br>61 1'bb: beg
61 1'b0: begin<br>62 1eft out data
62 left_out_data = 20'h00000;
63 right\_out\_data = 20'h00000;<br>64 end
               end
65 1'b1: begin
66 left_out_data = music_data;
             right\_out\_data = music\_data;68 end
69 endcase
       endmodule
73 ////////////////////////////////////////////////////////////////////////////
74 //
75 // Beeper<br>76 //
\frac{76}{77} //
           77 ////////////////////////////////////////////////////////////////////////////
```

```
module beeper (reset, clock 27mhz, beep, enable);
```
83<br>84

86

100<br>101

102

104<br>105

110<br>111

112<br>113

116<br>117

120<br>121

136 137<br>138<br>139

149<br>150

151<br>152

155<br>156

```
81 input reset, clock_27mhz, enable;<br>82 output beep;
            output beep;
84 reg [15:0] count;<br>85 reg clock_1khz;
            reg clock_1khz;
87 always @(posedge clock_27mhz)<br>88 if (reset)
88 if (reset)<br>89 begin
89 begin<br>90 count <
90 count <= 0;<br>91 clock 1khz
91 clock_1khz <= 0;<br>92 end
end<br>and<br>and the set of the set of the set of the set of the set of the set of the set of the set of the set of the<br>and the set of the set of the set of the set of the set of the set of the set of the set of the set of the 
93 else if (count == 13499)<br>94 begin
94 begin
               \verb+clock_1khz ~\Leftarrow \verb+clock_1khz;96 count <= 0;<br>97 end
97 end
98 else<br>99 com
                 count \leq count+1;assign beep = enable &\& clock_1khz;
103 endmodule
            105 ////////////////////////////////////////////////////////////////////////////
\frac{106}{107} //
            11 Volume Controller
108 //<br>109 //
            109 ////////////////////////////////////////////////////////////////////////////
        module volume (reset, clock, up, down, vol, disp);
113 input reset, clock, up, down;
114 output [3:0] vol;
115 output [39:0] disp;
117 reg [3:0] vol;<br>118 reg [39:0] dis
118 reg [39:0] disp;<br>119 reg old_up, old_
            reg old_up, old_down;
121 always @(posedge clock)<br>122 if (reset)
122 if (reset)<br>123 begin
123 begin<br>124 vol <= 0
124 vol <= 0;<br>125 old_up <=
125 old_up <= 0;<br>126 old_down <= 0
126 old_down <= 0;
                 end
128 else
129 begin<br>130 if ((up
130 if ((up == 1) && (old_up == 0) && (vol < 15))<br>131 vol <= vol+1;
131 vol <= vol+1;<br>132 else if ((down :
132 else if ((down == 1) && (old_down == 0) && (vol > 0))
133 vol <= vol-1;<br>134 old_up <= up;
134 old_up <= up;
              old_down <= down;<br>end
            always @(vol)
139 case (vol[3:1])<br>140 0: disp <= {
140 0: disp <= { 5{8'b000000000}};<br>141 1: disp <= { 5{8'b01000000}};
141 1: disp <= { 5{8'b010000000}};<br>142 2: disp <= { 5{8'b01100000}};
142 2: disp <= { 5{8'b01100000}};<br>143 3: disp <= { 5{8'b01110000}};
                                 5{8'bold1001110000}};144 4: disp <= { 5{8'b01111000}};
145 5: disp <= { 5{8'b01111100}};
146 6: disp <= { 5{8'b01111110}};
147 7: disp <= { 5{8'b01111111}};
              endcase
        endmodule
            152 ////////////////////////////////////////////////////////////////////////////
153 //<br>154 //
            11/ AC97
            156 ////////////////////////////////////////////////////////////////////////////
        module ac97 (ready,
```

```
159 command_address, command_data, command_valid,<br>160                  left_data, left_valid,
160 left_data, left_valid,
161 161 right_data, right_valid,<br>162 1eft in data, right in
162 left_in_data, right_in_data,
                    ac97_sdata_out, ac97_sdata_in, ac97_synch, ac97_bit_clock);
164<br>165
             output ready;
166 input [7:0] command_address;<br>167 input [15:0] command data;
167 input [15:0] command_data;<br>168 input command valid;
168 input command_valid;<br>169 input [19:0] left_da
169 input [19:0] left_data, right_data;
170 input left_valid, right_valid;
171 output [19:0] left_in_data, right_in_data;
172<br>173
173 input ac97_sdata_in;<br>174 input ac97 bit clock
174 input ac97_bit_clock;
175 output ac97_sdata_out;<br>176 output ac97_synch;
             output ac97_synch;
177<br>178
             reg ready;
179<br>180
180 reg ac97_sdata_out;<br>181 reg ac97_synch;
             reg ac97_synch;
182<br>183
             reg [7:0] bit_count;
184<br>185
185 reg [19:0] l_cmd_addr;
186 reg [19:0] l_cmd_data;
187 reg [19:0] l_left_data, l_right_data;<br>188 reg l_cmd_v, l_left_v, l_right_v;
188 reg l_cmd_v, l_left_v, l_right_v;<br>189 reg [19:0] left_in_data, right_in
             reg [19:0] left_in_data, right_in_data;
190 
191 initial begin<br>192 ready <= 1
192 ready <= 1'b0;<br>193 // synthesis a
193 \frac{1}{2} // synthesis attribute init of ready is "0";<br>194 \arccos 25 ac97_sdata_out <= 1'b0;
                 ac97_sdata_out <= 1'b0;
195 // synthesis attribute init of ac97_sdata_out is "0";
196 ac97_synch <= 1'b0;
                 1/ synthesis attribute init of ac97_synch is "0";
198<br>199
199 bit_count <= 8'h00;<br>200 // synthesis attrib
200 \frac{1}{x} // synthesis attribute init of bit_count is "0000";<br>201 \frac{1}{x} \frac{1}{x} \frac{1}{x} \frac{1}{x} \frac{1}{x} \frac{1}{x} \frac{1}{x} \frac{1}{x} \frac{1}{x} \frac{1}{x} \frac{1}{x} \frac{1}{x} \frac{1}{x} \frac{1}{x} \frac{1}{x} 1_cmd_v <= 1'b0;
202 // synthesis attribute init of l\_cmd\_v is "0";<br>203 l\_left\_v \le 1'b0;
203 l_{\text{left\_v}} \leq 1' b0;<br>204 // synthesis attr:
204 \frac{1}{205} // synthesis attribute init of l_{\text{left}} is "0";<br>205 l_{\text{right}} v <= 1'b0;
205 1\_right\_v \le 1'b0;<br>
\frac{1}{1} synthesis attri
                  // synthesis attribute init of l_right_v is "0";
207<br>208
208 left_in_data <= 20'h00000;<br>209 // synthesis attribute ini
209 \frac{1}{210} // synthesis attribute init of left_in_data is "00000";<br>210 \frac{1}{210} right in data \leq 20'h00000;
                 right\_in\_data \leq 20'h00000;211 // synthesis attribute init of right_in_data is "00000";
212213<br>214
214 always @(posedge ac97_bit_clock) begin<br>215 // Generate the sync signal
                  // Generate the sync signal
216 if (bit_count == 255)<br>217 ac97_synch <= 1'b1;
217 ac97_synch <= 1'b1;
218 if (bit_count == 15)
219 ac97_synch <= 1'b0;
220<br>221
221 // Generate the ready signal<br>222 if (bit count == 128)
                 if (bit_count == 128)223 ready <= 1'b1;<br>224 if (bit_cou
224 if (bit_count == 2)<br>225 ready \le 1'b0;ready \leq 1'b0;226 
227 \frac{1}{228} // Latch user data at the end of each frame. This ensures that the 228
228 // first frame after reset will be empty.<br>229 if (bit_count == 255)
229 if (bit_count == 255)<br>230 begin
230 begin<br>231 lo
                  1_cmd_addr <= {command_address, 12'h000};
232 l\_cmd\_data \leq {\text{command\_data}, 4'h0};<br>233 l\_cmd\_v \leq {\text{command\_valid}};233 1_cmd_v <= command_valid;
234 l_left_data <= left_data;
235 1_left_v <= left_valid;<br>236 1 right data <= right d
236 1_right_data <= right_data;<br>237 1 right y <= right valid;
                 l_right_v <= right_valid;
```

```
U:\FinalProject\audio.v
```
250<br>251

254<br>255

258<br>259

270<br>271

272<br>273

274<br>275

282 283<br>284

285

287<br>288

289 //

291<br>292

294

301

304<br>305

```
238 end
               if ((bit count >= 0) && (bit count <= 15))
241 // Slot 0: Tags<br>242 case (bit count
242 case (bit_count[3:0])<br>243 4'h0: ac97_sdata_ou
243 4'h0: ac97_sdata_out <= 1'b1; 244 // Frame valid 244 4'h1: ac97_sdata_out <= 1_cmd_v; // Command add:
              4'h1: ac97_sdata_out <= 1_cmd_v; // Command address valid
245 4'h2: ac97_sdata_out <= l_cmd_v; // Command data valid
246 4'h3: ac97_sdata_out <= l_left_v; // Left data valid
247 4'h4: ac97_sdata_out <= l_right_v; // Right data valid<br>248 default: ac97_sdata_out <= 1'b0;
              default: ac97_sdata_out <= 1'b0;
249 endcase
               else if ((bit_count >= 16) && (bit_count <= 35))
252 // Slot 1: Command address (8-bits, left justified)<br>253 ac97 sdata out <= 1 cmd v ? 1 cmd addr 35-bit count
           ac97\_sdata\_out \leq l\_cmd\_v ? l\_cmd\_addr[35-bit\_count] : 1'b0;
255 else if ((bit_count >= 36) && (bit_count <= 55))<br>256 // Slot 2: Command data (16-bits, left justified)
256 // Slot 2: Command data (16-bits, left justified)
           ac97_sdata_out <= l_cmd_v ? l_cmd_data[55-bit_count] : 1'b0;259 else if ((bit_count >= 56) && (bit_count <= 75))
           begin
261 // Slot 3: Left channel<br>262 ac97 sdata out <= 1 lef
262 ac97_sdata_out <= l_left_v ? l_left_data[19] : 1'b0;
263 l_left_data <= { l_left_data[18:0], l_left_data[19] };
264 end
265 else if ((bit_count >= 76) & & (bit_count <= 95)) 266 // Slot 4: Right channel
266 // Slot 4: Right channel<br>267 ac97 sdata out <= 1 r.
267 ac97_sdata_out <= l_right_v ? l_right_data[95-bit_count] : 1'b0;
268 else
           ac97_sdata_out <= 1'b0;
               bit count \leq bit count+1;
            end // always @ (posedge ac97_bit_clock)
275 always @(negedge ac97_bit_clock) begin
276 if ((bit_count >= 57) && (bit_count <= 76))<br>277 // Slot 3: Left channel
277 // Slot 3: Left channel
278 left_in_data <= { left_in_data[18:0], ac97_sdata_in };
279 else if ((bit_count >= 77) & & (bit_count <= 96))<br>280 // Slot 4: Right channel
            // Slot 4: Right channel
281 right_in_data <= { right_in_data[18:0], ac97_sdata_in };
        endmodule
286 ////////////////////////////////////////////////////////////////////////////
           // AC97commands
290 ////////////////////////////////////////////////////////////////////////////
292 module ac97commands (clock, ready, command_address, command_data, 293
                    command_valid, volume);
295 input clock;<br>296 input ready;
296 input ready;<br>297 output [7:0]
297 output [7:0] command_address;<br>298 output [15:0] command data;
298 output [15:0] command_data;<br>299 output command valid;
299 output command_valid;<br>300 input [4:0] volume;
           input [4:0] volume;
302 reg [23:0] command;<br>303 reg command_valid;
           reg command_valid;
           reg old_ready;
306 reg done;<br>307 reg [3:0]
           reg [3:0] state;309 initial begin
               command \leq 4'h0;
311 \frac{1}{2} // synthesis attribute init of command is "0";<br>312 command_valid <= 1'b0;
312 command_valid <= 1'b0;<br>313 // synthesis attribute
313 \frac{1}{314} // synthesis attribute init of command_valid is "0";<br>314 done <= 1'b0;
314 done <= 1'b0;<br>315 // synthesis;
315 // synthesis attribute init of done is "0";<br>316 old_ready <= 1'b0;
               old ready \leq 1'b0;
```
U:\FinalProject\audio.v

321<br>322

324<br>325

327<br>328

331<br>332

371<br>372

373

375<br>376

377<br>378

381<br>382

383<br>384

385<br>386

388<br>389

```
317 \frac{1}{318} // synthesis attribute init of old_ready is "0";<br>318 state <= 16'h0000;
318 state <= 16'h0000;<br>319 // synthesis attri
               1/ synthesis attribute init of state is "0000";
320 end
322 assign command_address = command[23:16];
           assign command_data = command[15:0];325 wire [4:0] vol;<br>326 assign vol = 31
           assign vol = 31-volume;
328 always @(posedge clock) begin<br>329 if (ready && (!old_ready))
329 if (ready \& (!old_ready))<br>330 state <= state+1;
           state \leq state+1;
332 case (state)
333 4'h0: // Read ID
334 begin<br>335 comman
335 command \leq 24'h80_0000;<br>336 command valid \leq 1'b1;
336 command_valid <= 1'bl;<br>337 end
337 end<br>338 4'h
338 4'h1: // Read ID<br>339 command <= 24'h8
             command \leq 24'h80_00000;
340 4'h2: // enable changing sampling rate
341 command <= 24'h2A_0001;
342 //********** Sampling Rate **********************************************//
343 4'h3: // Sampling rate
344 command <= 24'h2C_2B11;
345 4'h4: // Sampling rate<br>346 command <= 24'h32_2B
346 command <= 24'h32_2B11;<br>347 4'h5: // Master volume
347 4'h5: // Master volume<br>348 command <= { 8'h02.
              command <= \{ 8'h02, 3'b000, vol, 3'b000, vol \};
349 4'h6: // Aux volume<br>350 command \leq \{ 8'h0350 command <= \{ 8'h04, 3'b000, vol, 3'b000, vol \};<br>351 4'h7: // Mono volume351 4'h7: // Mono volume<br>352 command \leq 24'h06command <= 24'h06_8000;
353 4'h8: // PCM volume<br>354 command <= 24'h18
354 command <= 24'h18_0808;
           4'h9: // Record source select
356 //if (source)
357 // command <= 24'h1A_0000; // microphone
358 //else<br>359 command
              command \leq 24'h1A_0404; // line-in
360 4'hA: // Record gain<br>361 command <= 24'h1C
361 command <= 24'h1C_0000;<br>362 4'hB: // Line in gain
362 4'hB: // Line in gain
363 command <= 24'h10_8000;
           364 4'hC: // Set beep volume
365 command <= 24'h0A_0000;
366 //4'hF: // Misc control bits<br>367 //command <= 24'h76 8000;
367 //command <= 24'h76_8000;
           default:
369 command <= 24'h80_0000;
               endcase // case(state)
               old_ready <= ready;
374 end // always @ (posedge clock)
        endmodule // ac97commands
        378 ///////////////////////////////////////////////////////////////////////////////
\frac{379}{380} //
        // Switch Debounce Module
        382 ///////////////////////////////////////////////////////////////////////////////
        module debounce (reset, clock, noisy, clean);
386 input reset, clock, noisy;<br>387 output clean;
           output clean;
389 reg [18:0] count;<br>390 reg new, clean;
           reg new, clean;
392 always @(posedge clock)<br>393 if (reset)
393 if (reset)<br>394 begin
394 begin<br>395 count <
              count \leq 0;
```
410 411

413<br>414

415<br>416

417

419<br>420

427

433

441

449

```
396 new <= noisy;<br>397 clean <= nois
397 clean <= noisy;<br>398 end
398 end<br>399 else
399 else if (noisy != new)
400 begin<br>401 hew <= 1
401 new <= noisy;<br>402 count <= 0;
            count \leq 0;403 end
404 else if (count == 270000)<br>405 clean <= new;
405 clean <= new;<br>406 else
             else
407 count \leq count+1;
       endmodule
412 ///////////////////////////////////////////////////////////////////////////////
       // Music Module<br>//
       416 ///////////////////////////////////////////////////////////////////////////////
       module music(clock, ready, pcm_data, start, flash_data, flash_address, heartrate);
420 input clock;<br>421 input ready;
421 input ready;<br>422 input start;
           input start;
423 output [19:0] pcm_data;<br>424 input [15:0] flash_data
424 input [15:0] flash_data;<br>425 output [22:0] flash_addr
425 output [22:0] flash_address;
          input [8:0] heartrate;
428 reg rdy, old_ready;<br>429 reg [19:0] pcm_data
429 reg [19:0] pcm_data;<br>430 reg [22:0] flash add
          req [22:0] flash address;
431 reg [10:0] count;
432 reg [22:0] remove;
          initial begin
435 old_ready <= 1'b0;<br>436 // synthesis attri
436 \frac{1}{2} // synthesis attribute init of old_ready is "0";<br>437 		 pcm_data <= 20'h00000;
437 pcm_data <= 20'h00000;<br>438 // synthesis attribute
              \frac{1}{4} synthesis attribute init of pcm_data is "00000";
439 count <= 0;<br>440 end
           end
442 always @(posedge clock)
          begin
444 if (heartrate == 9'b111111111 || heartrate < 9'd80) remove <= 1;
445 else if (heartrate < 9'd100) remove <= 23'd352;
446 else if (heartrate < 9'd120) remove <= 23'd705;
447 else if (heartrate < 9'd140) remove <= 23'd882;
            else remove <= 23'd1058;
450 if (!start) begin<br>451 old ready <= 1
451 old_ready <= 1'b0;
                 pcm_data <= 20'h00000;
453 flash_address <= 0;<br>454 count <= 0;
              count \leq 0;455 end
456 else begin<br>457 if (rdy 8
457 if (rdy && ~old_ready) begin
458 pcm_data <= \{ \text{flash\_data}[7:0], 12'h000 \};<br>459 f (count > 11'd1764) begin
                 if (count > 11'd1764) begin
460 count <= 1;<br>461 if (flash_a
461 if (flash_address > 23'h00FFFF-23'd1764-remove) flash_address <= 0;
                    else flash_address <= flash_address + remove;
463 end
464 else begin<br>465 else count <
465 count <= count + 1;<br>466 if (flash address =
466 if (flash_address == 23'h00FFFF) flash_address <= 0;
467 else flash_address <= flash_address+1;
                    end
469 end<br>470 old
470 old_ready <= rdy;
              \text{rdy} \leq \text{ready};<br>end
472 end
```

```
475 endmodule
476
477
        478 ///////////////////////////////////////////////////////////////////////////////
479<br>480
        // Enable 11.025 kHz
481<br>482
        482 ///////////////////////////////////////////////////////////////////////////////
483
        module enable11025Hz(clk, reset, enable11025Hz);
485<br>486
486 input clk, reset;<br>487 output enable1102
487 output enable11025Hz;<br>488 reg enable11025Hz;
488 reg enable11025Hz;<br>489 reg[14:0] counter;
        reg[14:0] counter;
490<br>491
491 always @ (posedge clk)
492 begin<br>493 if
493 if (reset)
494 begin<br>495 ena
495 enable11025Hz <= 1'b0;<br>496 counter <= 15' d0;
496 counter <= 15'd0;
497 end
498 else if(counter == 16'd2448) // 27 MHz --> 11.025 kHz
           begin
              eenable11025Hz <= 1'b1;
           counter \leq 15'd0;501<br>502<br>503<br>504
           else
504 begin<br>505 ena<br>506 com
              enable11025Hz \leq 1'b0;counter \leq counter + 1;507 end
508 end
509<br>510
        endmodule
```

```
U:\FinalProject\bin2dec.v
```
6<br>7

11<br>12

16<br>17

21<br>22

55

57<br>58

64

69<br>70

74

```
1 module bin2dec(clk, reset_sync, convert, heartrate, digit2, digit1, digit0);
3 input clk, reset_sync, convert;
4 input[8:0] heartrate;
5 output[3:0] digit2, digit1, digit0;
        reg[8:0] count;8 reg[3:0] digit2, digit1, digit0;
9 reg[3:0] digit2_int, digit1_int, digit0_int;<br>10 reg[1:0] state, nextstate;
       reg[1:0] state, nextstate;
12 parameter IDLE = 2'b00;<br>13 parameter WAIT = 2'b01;
13 parameter WAIT = 2'b01;<br>14 parameter DO_CONVERT =
14 parameter DO_CONVERT = 2'b10;<br>15 parameter DO_CONVERT2 = 2'b11
        parameter DO_CONVERT2 = 2'b11;
17 always @ (posedge clk)<br>18 begin
18 begin<br>19 if
19 if (!reset_sync) state <= IDLE;<br>20 else state <= nextstate;
           else state \leq nextstate;
22 if (state == IDLE) begin<br>23 digit2 <= 4'b1111;
               \text{digit2} \leq 4 \text{ billion}24 digit1 <= 4'b1111;
25 digit0 <= 4'b1111;<br>26 count <= 0;
26 count <= 0;<br>27 end
               end
28 else if (state == WAIT) begin<br>29 count <= 0;
29 count <= 0;<br>30 digit2_int <
30 digit2_int <= 0;<br>31 digit1_int <= 0;
31 digit1_int <= 0;<br>32 digit0 int <= 0;
               digit0_int <= 0;
33 end
34 else if (state == DO_CONVERT) begin<br>35 if (count == heartrate) begin
35 if (count == heartrate) begin<br>36 digit2 <= digit2 int;
                  \text{digit2} \leq \text{digit2} \text{int};37 digit1 <= digit1_int;<br>38 digit0 <= digit0_int;
38 digit0 <= digit0_int;<br>39 end
                  end
40 else if (digit1_int == 4'b1001 && digit0_int == 4'b1001) begin<br>41 digit2 int <= digit2 int + 1;
41 digit2_int <= digit2_int + 1;<br>42 digit1_int <= 0;
42 digit1_int <= 0;<br>43 digit0_int <= 0;
                  digit0_int <= 0;
44 end<br>45 else i
45 else if (digit0_int == 4'b1001) begin<br>46 digit1_int <= digit1_int + 1;
46 digit1_int <= digit1_int + 1;<br>47 digit0 int <= 0;
47 digit0_int <= 0;<br>48 end
                  end
49 else begin<br>50 digit0_im
50 digit0_int <= digit0_int + 1;
51 end<br>52 end
               end
53 else if (state == DO_CONVERT2)<br>54 count <= count + 1;
               count \leq count + 1;56 end
58 always @ (state or convert)<br>59 begin
        begin
60 case (state)<br>61 IDLE: beg
61 IDLE: begin<br>62 ne:
62 nextstate = WAIT;<br>63 end
                      end
65 WAIT: begin
66 if (convert) nextstate = DO_CONVERT;<br>67 else nextstate = WAIT;
                                    else nextstate = WAIT;68 end
70 DO_CONVERT: begin<br>71 if (count
71 if (count == heartrate) nextstate = WAIT;<br>72 else nextstate = DO_CONVERT2;
72 else nextstate = DO_CONVERT2;
                      73 end
75 DO_CONVERT2: begin<br>76 mextstate
76 nextstate = DO_CONVERT;<br>77 end
                      end
                  default: nextstate = IDLE;
```
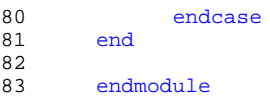

```
3 // Clock of 173 kHz //
5 // Uses 27MHz clock input to generate 173kHz Clock
6 // The 173kHz clock is used for the different states in
7 // FSM
       module Clock_173kHz (clk, reset, enable);
11 input clk, reset;
12 output enable;
14 reg enable;<br>15 reg [20:0
            reg [20:0] count;17 always @ (posedge clk)<br>18 begin<br>19 if (!reset)
          begin
19 if (!reset)<br>
20 begin<br>
21 count
                begin
21 \overline{\text{count}} \le 21' d0;<br>22 \overline{\text{enable}} \le 0;22 enable <= 0;<br>23 end
23 end<br>24 else if
24 else if (count == 21'd156) // 27000000/156<br>25 begin
25 begin<br>26 ena
26 enable \leq 1;<br>27 count \leq 21'
27 count <= 21'd0;<br>28 end
28 end
29 else<br>30 be
30 begin<br>31 ena
31 enable <= 0;<br>32 count <= cour
32 count \le count +1;<br>33 end
33 end
          end
       endmodule
```

```
1 ///////////////////////////////////////////////////////////////////////////////
2 //
3 // 6.111 FPGA Labkit -- Alphanumeric Display Interface
\begin{array}{ccc} 4 & & / / \\ 5 & & / / \end{array}\begin{array}{ccc} 5 & & / / \\ 6 & & / / \end{array}6 // Created: November 5, 2003
       // Author: Nathan Ickes
8 / /9 ///////////////////////////////////////////////////////////////////////////////
11 module display (reset, clock_27mhz,<br>12 disp blank, disp clock, disp
12 disp_blank, disp_clock, disp_rs, disp_ce_b,<br>13 disp_reset_b, disp_data_out, dots);
              disp_reset_b, disp_data_out, dots);
15 input reset, clock_27mhz;<br>16 output disp_blank, disp_cl
16 output disp_blank, disp_clock, disp_data_out, disp_rs, disp_ce_b,<br>17     disp_reset_b;
17 disp_reset_b;<br>18 input [639:0] d
           input [639:0] dots;
           reg disp_data_out, disp_rs, disp_ce_b, disp_reset_b;
22 ////////////////////////////////////////////////////////////////////////////
           \frac{1}{2}24 \frac{1}{25} // Display Clock
25 //<br>26 //
           // Generate a 500kHz clock for driving the displays.<br>//
28 ////////////////////////////////////////////////////////////////////////////
30 reg [4:0] count;<br>31 reg [7:0] reset_
31 reg [7:0] reset_count;<br>32 reg clock;
           reg clock;
33 wire dreset;
35 always @(posedge clock_27mhz)
             begin
37 if (reset)<br>38 begin
38 begin<br>39 co
                count = 0;40 clock = 0;<br>41 end
41 end<br>42 else
42 else if (count == 26)<br>43 begin
             begin
44 clock = ~clock;<br>45 count = 5'h00;
45 count = 5'h00;<br>46 end
46 end<br>47 else
47 else<br>48 cou
             count = count + 1;49 end
51 always @(posedge clock_27mhz)<br>52 if (reset)
             if (reset)
53 reset_count <= 100;<br>54 else
54 else
               55 reset_count <= (reset_count==0) ? 0 : reset_count-1;
           assign dreset = (reset_count != 0);assign disp_clock = ~\simclock;
           61 ////////////////////////////////////////////////////////////////////////////
62 //<br>63 //
63 // Display State Machine<br>64 //
           \frac{1}{2}65 ////////////////////////////////////////////////////////////////////////////
           reg [7:0] state;
68 reg [9:0] dot_index;
69 reg [31:0] control;
           assign disp_blank = 1'b0; // low <= not blanked
73 always @(posedge clock)<br>74 if (dreset)
74 if (dreset)<br>75 begin
75 begin<br>76 state <
76 state <= 0;<br>77 dot index <
77 dot_index <= 0;<br>78 control <= 32'h
78 control <= 32'h7F7F7F7F;<br>79 end
               end
```

```
10<br>11
14<br>15
19<br>20
21<br>22
27 //
29<br>30
34<br>35
50<br>51
56<br>57
58<br>59
60<br>61
66<br>67
70
72
```

```
80 else<br>81 cas
81 casex (state)<br>82 8'h00:
82 8'h00:<br>83 begil
83 begin<br>84 //
84 // Reset displays<br>85 disp_data_out <= :
85 disp_data_out <= 1'b0;<br>86 disp_rs <= 1'b0; // do
                      disp_r s \leq 1'b0; // dot register
87 disp_ce_b <= 1'b1;<br>88 disp_reset_b <= 1'b
88 disp_reset_b <= 1'b0;<br>89 dot index <= 0;
89 dot_index <= 0;<br>90 state <= state+
90 state \le state +1;<br>91 endend
93 8'h01:<br>94 begi
94 begin<br>95 //
                      95 // End reset
96 disp_reset_b <= 1'bl;<br>97 state <= state+1;
97 \begin{array}{c} \text{state} \leq \text{state}+1; \\ \text{98} \end{array}end
99<br>100
100 8'h02:<br>101 begi
101 begin<br>102 //
102 // Initialize dot register<br>103 disp_ce_b <= 1'b0;
103 disp_ce_b <= 1'b0;<br>104 disp_data_out <= 1'
104 disp_data_out <= 1'b0; // dot_index[0];
105 if (dot_index == 639)<br>106 state <= state+1;
106 state \leq state+1;<br>107 else
107 else<br>108 dot_ind
                  dot_index <= dot_index+1;<br>end
109
110<br>111
               8' h03:112 begin<br>113 //
113 // Latch dot data<br>114 disp ce b <= 1'b1
114 <br>
115 <br>
115 <br>
115 <br>
115 <br>
115 <br>
116 <br>
116 <br>
116 <br>
116 <br>
116 <br>
116 <br>
116 <br>
116 <br>
116 <br>
116 <br>
116 <br>
116 <br>
116 <br>
116 <br>
116 <br>
116 <br>
116 <br>
116 <br>
116 <br>
116 <br>
116 <br>
116 <br>
116 <br>
116 <br>
116 <br>
116 <br>
116 <br>
116 <br>
116 <br>
116 <br>
116 <br>

115 dot_index <= 31;<br>116 state <= state+1
116 state <= state+1;
                  end
118<br>119
119 8'h04:<br>120 begi
120 begin<br>121 //
121 // Setup the control register<br>122 disp_rs <= 1'bl; // Select the
122 disp_rs <= 1'b1; // Select the control register<br>123 disp ce b <= 1'b0;
123 disp_ce_b <= 1'b0;<br>124 disp_data_out <= co
124 disp_data_out <= control[31];
125 control <= {control[30:0], 1'b0};<br>126 if (dot_index == 0)
126 \qquad if (dot_index == 0)<br>127 \qquad state <= state+1;
                  state \leq state+1;
128 else<br>129 dot_ind
129 dot_index <= dot_index-1;<br>130 end
                  end
131<br>132
132 8'h05:<br>133 begi
133 begin<br>134 //
134 \frac{7}{12} Latch the control register data<br>135 \frac{135}{12} disp_ce_b <= 1'b1;
135 disp_ce_b <= 1'b1;<br>136 dot_index <= 639;
136 dot_index <= 639;<br>137 state <= state+1;
                 state \leq state+1;<br>end
138 end
140 8'h06:<br>141 begi
141 begin<br>142 //
142 // Load the user's dot data into the dot register<br>143 disp_rs <= 1'b0; // Select the dot register
                      disp_r s \leq 1'b0; // Select the dot register
144 disp_ce_b <= 1'b0;
145 disp_data_out <= dots[dot_index];
146 if (dot_index == 0)<br>147 state <= 5;<br>148 else
                  state \leq 5;148 else<br>149 dot_ind
149 dot_index <= dot_index-1;<br>150 end
150 end
                   endcase
152<br>153
         endmodule
154
```

```
1 module ekg(clk, reset, cs_bar_DA_ekg, data, rxdata, wireless_dataout, cs_bar_DA_wireless);
\frac{2}{3}3 input clk, reset;<br>4 output cs_bar_DA_
4 output cs_bar_DA_ekg, cs_bar_DA_wireless;<br>5 output[7:0] data, wireless_dataout;
5 output[7:0] data, wireless_dataout;<br>6 	 input[7:0] rxdata;
            input[7:0] rxdata;
7<br>8
8 wire reset_sync, sample_ekg, sample_wireless;
9 wire[11:0] ekg_addr;
10 wire[7:0] ekg_q;
10<br>11<br>12
12 ekg_synchronizer ekg_synchronizer1(clk, reset, reset_sync);<br>13 enable360Hz enable360Hz1(clk, reset_sync, sample_ekg);
13 enable360Hz enable360Hz1(clk, reset_sync, sample_ekg);<br>14 ekg_simulator ekg_simulator1(ekg_addr, ekg_q);
14 ekg_simulator ekg_simulator1(ekg_addr, ekg_q);
15 ekg_analog ekg_analog1(clk, reset_sync, sample_ekg, cs_bar_DA_ekg, ekg_addr, ekg_q, data);<br>16 wireless_analog wireless_analog1(clk, reset_sync, sample_wireless, cs_bar_DA_wireless, rxd
            16 wireless_analog wireless_analog1(clk, reset_sync, sample_wireless, cs_bar_DA_wireless, rxdata, wireless_datao
        ut);
17 enable12andahalfHz enable12andahalfHz1(clk, reset_sync, sample_wireless);
18<br>19
```
endmodule

```
1 module ekg_analog(clk, reset_sync, sample_ekg, cs_bar_DA_ekg, count, ekg_q, data);
        input clk, reset_sync, sample_ekg;
\frac{4}{5} input[7:0] ekg_q;<br>5 output cs bar DA
5 output cs_bar_DA_ekg;<br>6 output[11:0] count;
6 output[11:0] count;<br>7 output[7:0] data;
       output[7:0] data;
9 reg[2:0] state, nextstate;<br>10 reg cs bar DA ekg, cs bar I
10 reg cs_bar_DA_ekg, cs_bar_DA_ekg_int, LE_DAC, LE_DAC_int;<br>11 reg[11:0] count, count int;
11 reg[11:0] count, count_int;<br>12 wire[7:0] data;
       wire[7:0] data;13
       assign data = LE_DAC ? ekg_q : 8'hz;
15
16 parameter IDLE = 0;<br>17 parameter DAC0 = 1;
17 parameter DAC0 = 1;<br>18 parameter DAC1 = 2;
18 parameter DAC1 = 2;<br>19 parameter DAC2 = 3;
19 parameter DAC2 = 3;<br>20 parameter DAC3 = 4;
20 parameter DAC3 = 4;<br>21 parameter WAIT = 5;
       parameter WAIT = 5;
22<br>23
       always @ (posedge clk)
24 begin<br>25 co
25 count <= count_int;<br>26 cs bar DA ekg <= cs
26 cs_bar_DA_ekg <= cs_bar_DA_ekg_int;<br>27 LE_DAC <= LE_DAC_int;
           LE\_DAC \leq EL\_DAC\_int;28<br>29
29 if (!reset_sync) begin state <= IDLE; count_int <= 0; end<br>30 else state <= nextstate;
            else state <= nextstate;
31<br>32
            if (state == IDLE) count_int <= 0;33 else if (state == DAC3 && count == 4095) count_int <= 0;<br>34 else if (state == DAC3) count_int <= count_int + 1;
34 else if (state == DAC3) count_int <= count_int + 1;
        end
36
37 always @ (state or sample_ekg)
38 begin<br>39 c:
            cs_bar_DA_ekg_int = 1;40 LE_DAC_int = 0;
41 
42 case (state)<br>43 IDLE: b
              43 IDLE: begin
44 nextstate = WAIT;<br>45 and
                           end
46<br>47
47 WAIT: begin
                                if (sample_ekg) nextstate = DAC0;
49 else nextstate = WAIT;
                           end
51<br>52
                DAC0: begin
53 LE_DAC_int = 1;<br>54 nextstate = DAC
54 nextstate = DAC1;<br>55 end
                           end
56<br>57
57 DAC1: begin<br>58 LB
58 LE_DAC_int = 1;<br>59 cs_bar_DA_ekq_in
                               cs_bar_DA_ekg_int = 0;60 nextstate = DAC2;<br>61 end
                           end
62<br>63
63 DAC2: begin
                               LE\_DAC\_int = 1;65 nextstate = DAC3;<br>66 end
                           end
67<br>68
                 DAC3: begin
69 LE_DAC_int = 0;<br>70 mextstate = WAI
70 nextstate = WAIT;<br>71 end
71 end 
72
73 default: nextstate = IDLE;<br>74 endcase
74 endcase
        end
76<br>77
        endmodule
```
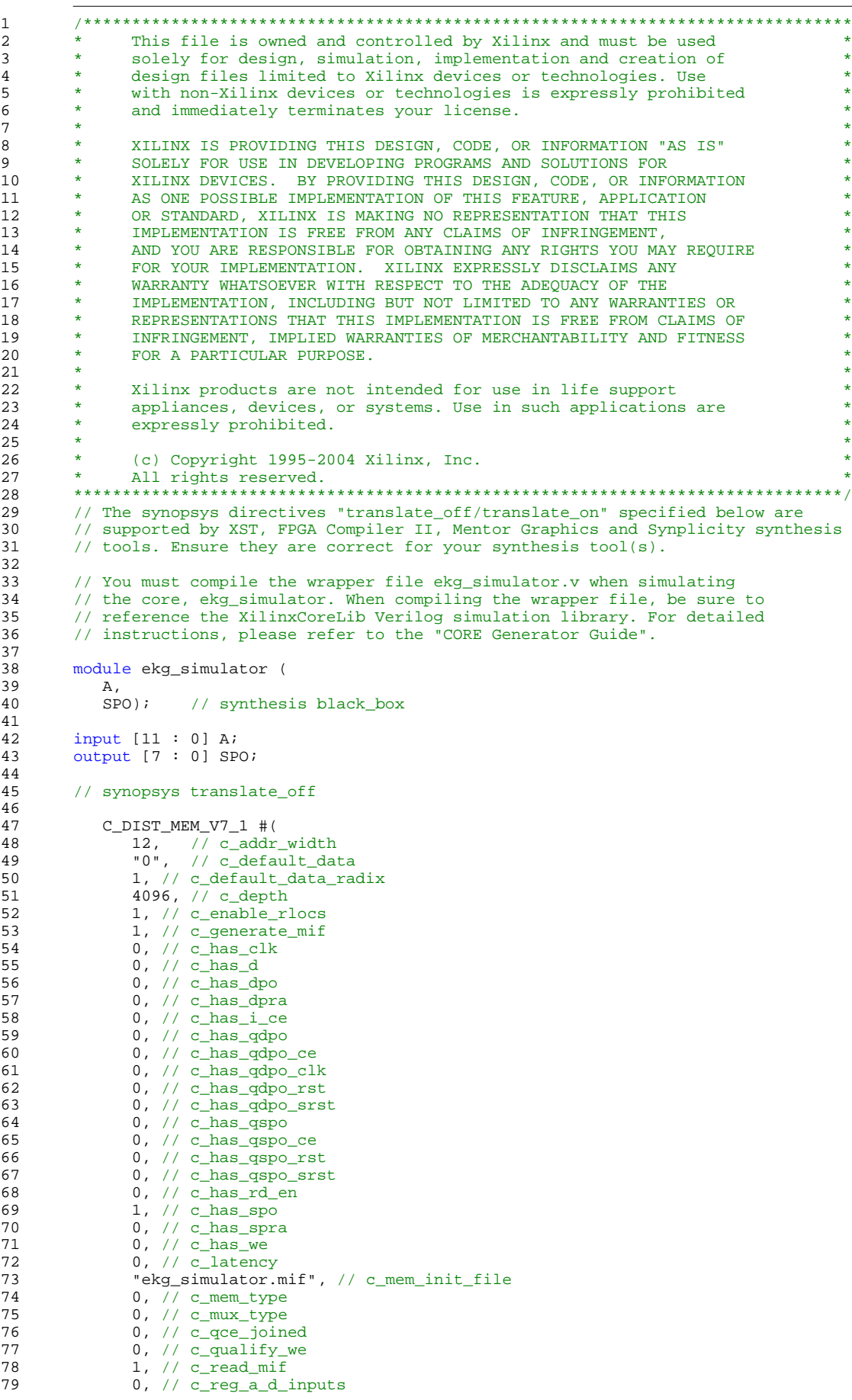

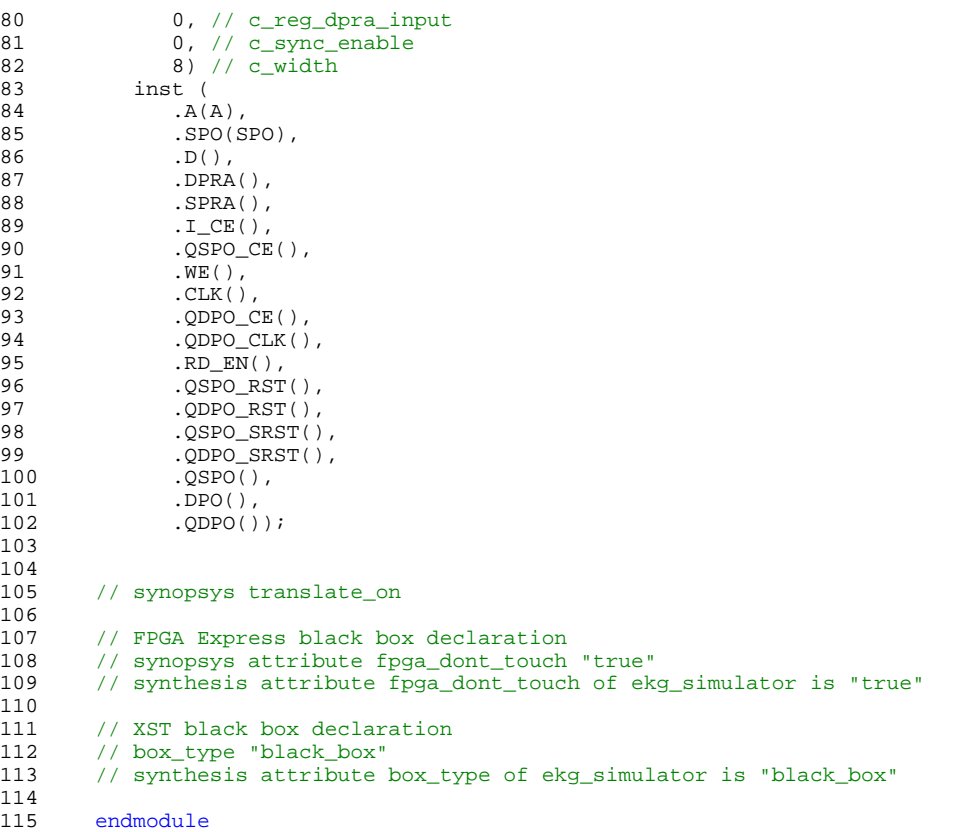

6

```
module ekg_synchronizer(clk, reset, reset_sync);
3 input clk, reset;
4 output reset_sync;
5 reg x1, reset_sync;
      always @ (posedge clk)
      begin
         x1 <= reset;
         10 reset_sync <= x1;
      end
      endmodule
```

```
1 module enable12andahalfHz(clk, reset_sync, sample_wireless);
3 input clk, reset_sync;<br>4 output sample_wireless<br>5 reg sample_wireless;
         output sample_wireless;
5 reg sample_wireless;<br>6 reg[19:0] counter;
         reg[19:0] counter;
8 always @ (posedge clk or negedge reset_sync)
9 begin<br>10 if(
10 if(reset_sync == 0)<br>11 begin<br>12 sample_wireless
             begin
12 sample_wireless <= 1'b0;<br>13 counter <= 20'd0;
13 counter <= 20'd0;<br>
14 end<br>
15 else if(counter == 2)<br>
16 begin<br>
17 sample_wireless <
             end
             15 else if(counter == 20'd799999) // 10 MHz --> 12.5 Hz
             begin
17 sample_wireless <= 1'bl;<br>18 counter <= 20'd0;<br>19 end
                 counter \leq 20'd0;
19 end<br>20 else<br>21 begi
             else
21 begin<br>22 sar<br>23 cou
                 sample_wireless <= 1'b0;
23 counter <= counter + 1;<br>24 end
24 end<br>25 end
         end
26<br>27
         endmodule
```
7<br>8

```
1 module enable250Hz(clk, reset_sync, sample);
3 input clk, reset_sync;<br>4 output sample;<br>5 reg sample;
         output sample;
5 reg sample;<br>6 reg[15:0] co
         reg[15:0] counter;
8 always @ (posedge clk or negedge reset_sync)
9 begin<br>10 if(<br>11 beg<br>12
             if(reset_sync == 0)begin
12 sample <= 1'b0;<br>13 counter <= 16'd
13 counter <= 16'd0;<br>
14 end<br>
15 // else if (counter ==<br>
16 else if (counter == 1<br>
17 begin
             end
            1/ else if(counter == 9'd4)
             else if(counter == 16' d40000) // 10 MHz --> 10 kHz
17 begin<br>18 sam<br>19 cou
                sample \leq 1'bl;
19 counter <= 16'd0;<br>
20 end<br>
21 else
            end
21 else<br>22 begir<br>23 sa
             begin
23 sample <= 1'b0;<br>24 counter <= count
24 counter <= counter + 1;<br>25 end
25 end<br>26 end
         end
         endmodule
```
7<br>8

```
1 module enable360Hz(clk, reset_sync, sample_ekg);
3 input clk, reset_sync;<br>4 output sample_ekg;<br>5 reg sample_ekg;
             output sample_ekg;
5 reg sample_ekg;<br>6 reg[14:0] count
             reg[14:0] counter;
8 always @ (posedge clk or negedge reset_sync)
9 begin<br>10 if(
10 if(reset_sync == 0)<br>11 begin<br>12 sample_ekg <= 1'
                  begin
12 sample_ekg <= 1'b0;<br>13 counter <= 15'd0;
13 counter <= 15'd0;<br>
14 end<br>
15 else if (counter == 1!<br>
16 begin<br>
17 sample_ekg <= 1'b.
                  end
                  15 else if(counter == 15'd27778) //d111115) // 10 MHz --> 360 Hz
                  begin
17 <br>
18 <br>
18 <br>
19 <br>
19 <br>
2001<br>
2011<br>
2013<br>
2013<br>
2013<br>
2013<br>
2013<br>
2013<br>
2013<br>
2013<br>
2013<br>
2014<br>
2015<br>
2014<br>
2015<br>
2014<br>
2015<br>
2015<br>
2015<br>
2015<br>
2015<br>
2015<br>
2015<br>
2015<br>
2015<br>
2015<br>
2015<br>
2015<br>
2015<br>
2015<br>
2015<br>
2015<br>
2015<br>
                       \frac{1}{2} counter \leq 15' d0;
19 end<br>20 else<br>21 begi
                  else
21 begin<br>22 sar<br>23 cou
                        sample_ekg <= 1'b0;
23 counter <= counter + 1;<br>24 end
24 end<br>25 end
             endendmodule
```
8

16<br>17

24<br>25

33<br>34

40

43

56<br>57

63

70

```
1 module filter(clk, reset_sync, filter_start, sram_q, rom1_q, rom2_q, filter_busy, ADC_start, sram_we, sram_addr,
         rom1_addr, rom2_addr, int_data);
3 input clk, reset_sync, filter_start;<br>4 input[7:0] sram q. rom] q. rom2 q;
4 input[7:0] sram_q, rom1_q, rom2_q;
5 output filter_busy, sram_we, ADC_start;<br>6 output[5:0] sram addr, rom1 addr, rom2
        output[5:0] sram_addr, rom1_addr, rom2_addr;
7 output[7:0] int_data;
9 reg sram_we, sram_we_int, filter_busy, filter_busy_int, ADC_start, ADC_start_int;<br>10 reg LD_accum;
       reg LD_accum;
11 reg[5:0] sram_addr, sram_addr_recent, rom1_addr, rom2_addr, count, count_int;<br>12 reg[2:0] state, nextstate;
12 reg[2:0] state, nextstate;<br>13 reg[15:0] Q1, Q2;
        13 reg[15:0] Q1, Q2;
14 reg[7:0] int_data;<br>15 wire[15:0] product
       wire[15:0] product1, product2, D1, D2, Q;
17 parameter IDLE = 0;<br>18 parameter STORE0 =
18 parameter STORE0 = 1;<br>19 parameter STORE1 = 2;
19 parameter STORE1 = 2;<br>20 parameter STORE2 = 3;
20 parameter STORE2 = 3;<br>21 parameter STARTADC =
21 parameter STARTADC = 4;<br>22 parameter CONVOLVE0 = 5
       parameter CONVOLVE0 = 5;
23 parameter CONVOLVE1 = 6;
25 always @ (posedge clk)
       begin
27 sram_we <= sram_we_int;<br>28 filter_busy <= filter_b
28 filter_busy <= filter_busy_int;<br>29 ADC_start <= ADC_start_int;
29 ADC_start <= ADC_start_int;<br>30 mom1_addr <= count;
30 rom1_addr <= count;<br>31 rom2 addr <= count;
            31 rom2_addr <= count;
32 sram_addr <= sram_addr_recent + count;
34 if (!reset_sync) begin<br>35 state <= IDLE;
                 state <= IDLE;
36 sram_addr_recent <= 0;<br>37 count <= 0;
37 count <= 0;<br>38 end
                 end
39 else state <= nextstate;
41 if (LD_accum) begin Q1 <= D1; Q2 <= D2; end
               else begin Q1 \le Q1; Q2 \le Q2; end
44 if (state == IDLE) begin<br>45 count <= 6'b0;
                 count \leq 6'b0;
46 Q1 \le 16' b0;<br>47 Q2 \le 16' b0;02 \le 16' b0;
48 end<br>49 else if
49 else if (state == CONVOLVE1 && count == 63) begin
50 count \leq 6^{\circ}b0;<br>
51 sram addr recep
                 sram_addr_recent <= sram_addr_recent - 1;
52 end
53 else if (state == CONVOLVE1)<br>54 count <= count + 1;
                 count \le count + 1;
55 end
57 always @ (state or reset_sync or filter_start)<br>58 begin
58 begin
59 sram_we_int = 0;<br>60 filter_busy_int
60 filter_busy_int = 1;<br>61 ADC_start_int = 0;61 ADC_start\_int = 0;<br>62 LD \text{ account} = 0;LD_accum = 0;64 case (state)<br>65 IDLE:
65 IDLE: begin
66 filter_busy_int = 0;<br>67 filter start) ne
                                  if (filter\_start) nextstate = STORE0;
68 else nextstate = IDLE;<br>69 end
69 end
71 STORE0: begin
72 nextstate = STORE1;<br>73 end
                             end
75 STORE1: begin<br>76 STORE1: begin
76 sram_we_int = 1;<br>77 nextstate = STOR
77 nextstate = STORE2;<br>78 end
78 end
```

```
U:\FinalProject\filter.v
```
83

88<br>89

```
80 STORE2: begin<br>81 hegin
81 nextstate = STARTADC;<br>82 end
82 end
84 STARTADC: begin
                           ADC\_start\_int = 1;86 nextstate = CONVOLVE0;<br>87 and
87 end
89 CONVOLVE0: begin<br>90 LD
90 LD\_accum = 1;<br>91 max{state = C}91 nextstate = CONVOLVE1;<br>92 end
92 end
94 CONVOLVE1: begin<br>95 if
95 if (count == 6'b111111) begin<br>96 if (10[15] && (0[14] || 0[13] || 0[1
96 if (!Q[15] && (Q[14] || Q[13] || Q[12] || Q[11])) int_data = 8'b11111111;
97 else if (Q[15] && (!Q[14] || !Q[13] || !Q[12] || !Q[11])) int_data = 8'b00000000;
98 else int_data = \{ \sim Q[15], Q[10:4] \};
99 nextstate = IDLE;<br>100 end
100 end
101 else nextstate = CONVOLVE0;
                        end
102<br>103<br>104
             default: nextstate = IDLE;endcase
\frac{105}{105}107<br>108
108 multiplier multiplier1(sram_q, rom1_q, product1);<br>109 assign D1 = product1 + Q1;<br>110 multiplier multiplier2(sram_q, rom2_q, product2);
      assign DI = product1 + Q1;110 multiplier multiplier2(sram_q, rom2_q, product2);<br>111 assign D2 = product2 + Q2;
      assign D2 = product2 + Q2;
      multiplier_2cpmt multiplier_2cpmt1(Q1[15:8], Q2[15:8], Q);
---<br>112<br>113<br>114
      endmodule
```

```
1 ///////////////////////////////////////////////////////////////////////////////
2 //
3 // 6.111 FPGA Labkit -- Flash ROM Interface
\frac{4}{5} //
5 // For Labkit Revision 004
\frac{6}{7} //
        7 //
8 // Created: January 22, 2005<br>9 // Author: Nathan Ickes
        // Author: Nathan Ickes
\begin{array}{cc} 10 & 7/10 \\ 11 & 7/10 \end{array}11 ///////////////////////////////////////////////////////////////////////////////
13 `define FLASHOP_IDLE 2'b00
14 `define FLASHOP_READ 2'b01
15 `define FLASHOP_WRITE 2'b10
17 module flash_int(reset, clock, op, address, wdata, rdata, busy, flash_data,<br>18                         flash_address, flash_ce_b, flash_oe_b, flash_we_b,
18 flash_address, flash_ce_b, flash_oe_b, flash_we_b,<br>19 flash reset b, flash sts, flash byte b);
                 flash reset b, flash sts, flash byte b);
21 parameter access_cycles = 5;<br>22 parameter reset_assert_cycle
22 parameter reset_assert_cycles = 1000;
            parameter reset_recovery_cycles = 30;
25 input reset, clock; // Reset and clock for the flash interface<br>26 input [1:0] op; // Flash operation select (read, write, idle)
26 input [1:0] op; // Flash operation select (read, write, idle)<br>27 input [22:0] address;
27 input [22:0] address;
28 input [15:0] wdata;
29 output [15:0] rdata;<br>30 output busy;
30 output busy;<br>31 inout [15:0]
31 inout [15:0] flash_data;<br>32 output [23:0] flash addr
            output [23:0] flash_address;
33 output flash_ce_b, flash_oe_b, flash_we_b;
34 output flash_reset_b, flash_byte_b;<br>35 input flash sts;
            input flash sts;
37 reg [1:0] lop;<br>38 reg [15:0] rda
38 reg [15:0] rdata;<br>39 reg busy;
            reg busy;
40 reg [15:0] flash_wdata;
41 reg flash_ddata;<br>42 reg [23:0] flash
42 reg [23:0] flash_address;<br>43 reg flash_oe_b, flash_we_
            reg flash_oe_b, flash_we_b, flash_reset_b;
45 assign flash_ce_b = flash_oe_b && flash_we_b;<br>46 assign flash_byte_b = 1; // 1 = 16-bit mode (
            assign flash_byte_b = 1; // 1 = 16-bit mode (A0 ignored)assign flash_data = flash_ddata ? flash_wdata : 16'hZ;
50 ////////////////////////////////////////////////////////////////////////////
\begin{array}{ccc} 51 & & / / \\ 52 & & / / \end{array}\overline{11}\begin{array}{ccc} 53 & & / / \\ 54 & & / / \end{array}54 ////////////////////////////////////////////////////////////////////////////
56 initial
              flash_reset_b <= 1'b1;
            reg [9:0] state;
61 always @(posedge clock)<br>62 if (reset)
              if (reset)
63 begin
              state \leq 0;65 flash_reset_b <= 0;<br>66 flash we b <= 1;
66 flash_we_b <= 1;<br>67 flash_oe_b <= 1;
              flash_oe_b \leq 1;
68 flash_ddata <= 0;
69 busy <= 1;<br>70 end
70 end
71 else if (flash_reset_b == 0)<br>72 if (state == reset_assert_
72 if (state == reset_assert_cycles)
73 begin
74 flash_reset_b <= 1;<br>75 state <= 1023-reset
75 state <= 1023-reset_recovery_cycles;<br>76 end
76 end
77 else<br>78 state <
78 state <= state+1;<br>79 else if ((state =
              else if ((state == 0) & & !busy)
```

```
12<br>13
16<br>17
20<br>21
\frac{24}{25}36 
44<br>45
47
49<br>50
55
58<br>59
60<br>61
```

```
80 // The flash chip and this state machine are both idle. Latch the user's \frac{1}{10} and the state are state inputs. Deassert OE and WE, and stop driving
81 // address and write data inputs. Deassert OE and WE, and stop driving<br>82 // the data buss ourselves. If a flash operation (read or write) is
82 // the data buss ourselves. If a flash operation (read or write) is \frac{1}{2} requested, move to the next state.
83 // requested, move to the next state.<br>84 begin
84 begin<br>85 flash_ao
85 flash_address <= \{address, 1'b0\};<br>86 flash_we_b <= 1;
               flash_we_b <= 1;
87 flash_oe_b <= 1;<br>88 flash_ddata <= 0
88 flash_ddata <= 0;<br>89 flash_wdata <= wd
89 flash_wdata <= wdata;<br>90 flop <= op;
90 lop <= op;<br>91 if (op !=
91 if (op != `FLASHOP_IDLE)<br>92 begin
92 begin<br>93 bus
93 busy <= 1;<br>94 state <= s
94 state <= state+1;<br>95 end
                 end
96 else<br>97 bus
97 busy <= 0;<br>98 end
end 98 end<br>99 else
99 else if ((state==0) && flash_sts)<br>100 busy <= 0;
100 busy <= 0;<br>101 else if (stat
101 else if (state == 1)<br>102 // The first stage
                 // The first stage of a flash operation. The address bus is already set,
103 // so, if this is a read, we assert OE. For a write, we start driving<br>104 // the user's data onto the flash databus (the value was latched in tl
104 // the user's data onto the flash databus (the value was latched in the 105
105 // previous state.<br>106 begin
106 begin<br>107 if (lop
107 if (lop == `FLASHOP_WRITE)<br>108 flash_ddata <= 1;
108 flash_ddata <= 1;
109 else if (lop == `FLASHOP_READ)
110 flash_oe_\bar{b} <= 0;<br>111 state <= state+1;
               state \le state+1;
112 end<br>113 else
113 else if (state == 2)<br>114 \frac{1}{2} The second stage
114 // The second stage of a flash operation. Nothing to do for a read. For 115
115 // a write, we assert WE.<br>116 begin
116 begin<br>117 if (lop
117 if (lop == `FLASHOP_WRITE)<br>118 flash_we_b <= 0;
118 flash_we_b <= 0;<br>119 state <= state+1;
               state \le state+1;<br>end
121 else if (state == access_cycles+1)<br>122 // The third stage of a flash op
122 // The third stage of a flash operation. For a read, we latch the data<br>123 // from the flash chip. For a write, we deassert WE.
123 // from the flash chip. For a write, we deassert WE.<br>124 begin
124 begin<br>125 if (lop
125 if (lop == `FLASHOP_WRITE)<br>126 flash_we_b <= 1;
126 flash_we_b <= 1;
127 if (lop == `FLASHOP_READ)
128 rdata <= flash_data;
129 state <= 0;<br>130 end
130 end<br>131 else
131 else<br>132 beg
132 begin<br>133 if (!fla
133 if (!flash_sts)<br>134 busy <= 1;
134 busy <= 1;<br>135 state <= stat
               state \leq state+1;<br>end
        endmodule
```
136 137<br>138

```
1 ///////////////////////////////////////////////////////////////////////////////
2 //
3 // 6.111 FPGA Labkit -- Flash Test Program
\frac{4}{5} //
5 // For Labkit Revision 004<br>6 //
\frac{6}{7} //
       7 //
8 // Created: January 23, 2005, during a blizzard
9 // Author: Nathan Ickes
\begin{array}{cc} 10 & 7/10 \\ 11 & 7/10 \end{array}11 /////////////////////////////////////////////////////////////////////////////////
13 `timescale 1ns/1ns
14 //`include "flash_int.v"<br>15 //`include "test_fsm.v"
       //'include "test_fsm.v"
16 //`include "display.v"
18 module labkit (beep, audio_reset_b, ac97_sdata_out, ac97_sdata_in, ac97_synch,
                  ac97 bit clock,
21 vga_out_red, vga_out_green, vga_out_blue, vga_out_sync_b,<br>22 vga_out_blank_b, vga_out_pixel_clock, vga_out_hsync,
22 vga_out_blank_b, vga_out_pixel_clock, vga_out_hsync,
                  vga_out_vsync,
25 tv_out_ycrcb, tv_out_reset_b, tv_out_clock, tv_out_i2c_clock,<br>26 tv out i2c data, tv out pal ntsc, tv out hsync b,
26 tv_out_i2c_data, tv_out_pal_ntsc, tv_out_hsync_b,<br>27 tv_out_vsync_b, tv_out_blank_b, tv_out_subcar_res
                  tv_out_vsync_b, tv_out_blank_b, tv_out_subcar_reset,
29 tv_in_ycrcb, tv_in_data_valid, tv_in_line_clock1<br>30 tv_in_line_clock2, tv_in_aef, tv_in_hff, tv_in_a
30 tv_in_line_clock2, tv_in_aef, tv_in_hff, tv_in_aff,<br>31 tv_in_i2c_clock, tv_in_i2c_data, tv_in_fifo_read,
31 tv_in_i2c_clock, tv_in_i2c_data, tv_in_fifo_read,<br>32 tv_in_fifo_clock, tv_in_iso, tv_in_reset_b, tv_in
                  32 tv_in_fifo_clock, tv_in_iso, tv_in_reset_b, tv_in_clock,
34 ram0_data, ram0_address, ram0_adv_ld, ram0_clk, ram0_cen_b,<br>35 ram0 ce b, ram0 oe b, ram0 we b, ram0 bwe b,
                  ram0_ce_b, ram0_oe_b, ram0_we_b, ram0_bwe_b,
37 ram1_data, ram1_address, ram1_adv_ld, ram1_clk, ram1_cen_b,
                  ram1_ce_b, ram1_oe_b, ram1_we_b, ram1_bwe_b,
40 clock_feedback_out, clock_feedback_in,
42 flash_data, flash_address, flash_ce_b, flash_oe_b, flash_we_b,
                  flash_reset_b, flash_sts, flash_byte_b,
                  45 rs232_txd, rs232_rxd, rs232_rts, rs232_cts,
                  mouse_clock, mouse_data, keyboard_clock, keyboard_data,
49 clock_27mhz, clock1, clock2,
51 disp_blank, disp_data_out, disp_clock, disp_rs, disp_ce_b,<br>52 disp_reset_b, disp_data_in,
                  disp_reset_b, disp_data_in,
54 button0, button1, button2, button3, button_enter, button_right,<br>55 button_left, button_down, button_up,
                  button_left, button_down, button_up,
                  switch,
                  led,
                  user1, user2, user3, user4,
                  daughtercard,
65 systemace_data, systemace_address, systemace_ce_b,
                  systemace_we_b, systemace_oe_b, systemace_irq, systemace_mpbrdy,
68 analyzer1_data, analyzer1_clock,
69 analyzer2_data, analyzer2_clock,
70 analyzer3_data, analyzer3_clock,
                  analyzer4_data, analyzer4_clock);
73 output beep, audio_reset_b, ac97_synch, ac97_sdata_out;
          input ac97_bit_clock, ac97_sdata_in;
76 output [7:0] vga_out_red, vga_out_green, vga_out_blue;
77 output vga_out_sync_b, vga_out_blank_b, vga_out_pixel_clock,
             vga_out_hsync, vga_out_vsync;
```
91<br>92

96<br>97

101<br>102

104<br>105

109<br>110

112<br>113

114<br>115

116<br>117

120<br>121

125<br>126

127

129<br>130

134<br>135

138<br>139

146<br>147

148<br>149

153<br>154

157<br>158

80 output [9:0] tv\_out\_ycrcb;<br>81 output tv out reset b, tv 81 output tv\_out\_reset\_b, tv\_out\_clock, tv\_out\_i2c\_clock, tv\_out\_i2c\_data,<br>82 tv out pal ntsc, tv out hsync b, tv out vsync b, tv out blank b, 82 tv\_out\_pal\_ntsc, tv\_out\_hsync\_b, tv\_out\_vsync\_b, tv\_out\_blank\_b, 83 tv\_out\_subcar\_reset; 85 input [19:0] tv\_in\_ycrcb;<br>86 input tv in data valid, t input tv\_in\_data\_valid, tv\_in\_line\_clock1, tv\_in\_line\_clock2, tv\_in\_aef, 87 tv\_in\_hff, tv\_in\_aff;<br>88 output tv\_in\_i2c\_clock, 88 output tv\_in\_i2c\_clock, tv\_in\_fifo\_read, tv\_in\_fifo\_clock, tv\_in\_iso,<br>89 tv in reset b, tv in clock; 89 tv\_in\_reset\_b, tv\_in\_clock;<br>90 inout tv\_in\_i2c\_data; inout tv\_in\_i2c\_data; 92 inout [35:0] ram0\_data; 93 output [18:0] ram0\_address;<br>94 output ram0\_adv\_ld, ram0\_cl 94 output ram0\_adv\_ld, ram0\_clk, ram0\_cen\_b, ram0\_ce\_b, ram0\_oe\_b, ram0\_we\_b; output [3:0] ram0\_bwe\_b; 97 inout [35:0] ram1\_data; 98 output [18:0] ram1\_address;<br>99 output ram1\_adv\_1d, ram1\_cl 99 output ram1\_adv\_ld, ram1\_clk, ram1\_cen\_b, ram1\_ce\_b, ram1\_oe\_b, ram1\_we\_b; output [3:0] ram1\_bwe\_b; input clock\_feedback\_in; 103 output clock\_feedback\_out; 105 inout [15:0] flash\_data;<br>106 output [23:0] flash\_addre 106 output [23:0] flash\_address;<br>107 output flash ce b. flash oe 107 output flash\_ce\_b, flash\_oe\_b, flash\_we\_b, flash\_reset\_b, flash\_byte\_b;<br>108 input flash\_sts; input flash\_sts; 110 output rs232\_txd, rs232\_rts;<br>111 input rs232\_rxd, rs232\_cts; input rs232\_rxd, rs232\_cts; input mouse\_clock, mouse\_data, keyboard\_clock, keyboard\_data; input clock 27mhz, clock1, clock2; 117 output disp\_blank, disp\_clock, disp\_rs, disp\_ce\_b, disp\_reset\_b; input disp\_data\_in; 119 output disp\_data\_out; 121 input button0, button1, button2, button3, button\_enter, button\_right,<br>122 button\_left, button\_down, button\_up; 122 button\_left, button\_down, button\_up; 123 input [7:0] switch;<br>124 output [7:0] led; output [7:0] led;  $inout$  [31:0] user1, user2, user3, user4; 128 inout [43:0] daughtercard; 130 inout [15:0] systemace\_data;<br>131 output [6:0] systemace\_addre 131 output [6:0] systemace\_address;<br>132 output systemace ce b, systemace 132 output systemace\_ce\_b, systemace\_we\_b, systemace\_oe\_b;<br>133 input systemace\_irq, systemace\_mpbrdy; input systemace\_irq, systemace\_mpbrdy; 135 output [15:0] analyzer1\_data, analyzer2\_data, analyzer3\_data, 136 analyzer4\_data;<br>137 output analyzer1\_cl output analyzer1\_clock, analyzer2\_clock, analyzer3\_clock, analyzer4\_clock; 139 ////////////////////////////////////////////////////////////////////////////  $140$  //<br> $141$  // // Reset Generation  $142$  //<br>143 // 143 // A shift register primitive is used to generate an active-high reset 144 // signal that remains high for 16 clock cycles after configuration finishes<br>145 // and the FPGA's internal clocks begin toggling.  $1/$  and the FPGA's internal clocks begin toggling. 147 //////////////////////////////////////////////////////////////////////////// 149 wire reset; 150 SRL16 reset\_sr (.D(1'b0), .CLK(clock\_27mhz), .Q(reset),<br>151 .A0(1'b1), .A1(1'b1), .A2(1'b1), .A3(1'b1)); 151 .A0(1'b1), .A1(1'b1), .A2(1'b1), .A3(1'b1)); defparam reset\_sr.INIT = 16'hFFFF; 154 ////////////////////////////////////////////////////////////////////////////  $155$  //<br> $156$  // // Flash ROM Tester 158 ////////////////////////////////////////////////////////////////////////////

167<br>168

172<br>173

---<br>174<br>175<br>176

178<br>179

180<br>181

182<br>183

192<br>193

194<br>195

206

209<br>210

211<br>212

220<br>221

223<br>224

225<br>226

229<br>230

```
160 wire [1:0] fop;<br>161 wire [22:0] fad
161 wire [22:0] faddress;
162 wire [15:0] fwdata, frdata;<br>163 wire fbusy;
163 wire fbusy;<br>164 wire [639:0
164 wire [639:0] dots;
          wire [7:0] FPGA_ROM_data;
166 wire [12:0] FPGA_ROM_addr;
168 flash_int flashint1 (reset, clock_27mhz, fop, faddress, fwdata, frdata,<br>169 fbusy, flash_data, flash_address, flash_ce_b,
169 fbusy, flash_data, flash_address, flash_ce_b,
170 flash_oe_b, flash_we_b, flash_reset_b, 1'b1,<br>171 flash_byte_b);
                 flash_byte_b);
          test_fsm fsm1 (reset, clock_27mhz, fop, faddress, fwdata, frdata, fbusy,
                dots, FPGA_ROM_data, FPGA_ROM_addr);
176 display disp1 (reset, clock_27mhz, disp_blank, disp_clock, disp_rs,
                disp_ce_b, disp_reset_b, disp_data_out, dots);
          romsound romsound1 (FPGA_ROM_addr, FPGA_ROM_data);
          assign analyzer1_clock = clock_27mhz;
183 assign analyzer1_data = {7 \choose 6} 184 fbusy, \frac{184}{15}184 fbusy, // 8<br>185 flash_ce_b, // 7
185 flash_ce_b, // 7<br>186 flash oe b, // 6
186 flash_oe_b, // 6<br>187 flash_we_b, // 5
187 flash_we_b,<br>188 flash_reset
188 flash_reset_b, // 4<br>189 flash_sts, // 3
189 flash_sts,<br>190 flop,
                     fop, 1/2-1191 reset}; // 0
          assign analyzer2 data = flash data;
195 assign user1 = {flash_data, // 31-16<br>196 6'h00, // 15-10
196 6'h00, // 15-10
197 fbusy, // 9
198 flash_ce_b, // 8<br>199 flash_oe_b, // 7
199 flash_oe_b, // 7<br>200 flash_we_b, // 6
200 flash_we_b,<br>201 flash_reset
                 flash_reset_b, // 5<br>flash_sts, // 4202 flash_sts,<br>203 fop,
203 fop, // 3-2
204 reset, // 1
205 clock_27mhz}; // 0
207 assign analyzer3_data = {9'b000000000,<br>208 flash_address[22:16]};
                     flash\_address[22:16];
          assign analyzer4_data = flash_address[15:0];
212 assign user2 = {disp_blank, // 31<br>213 disp_clock, // 30
213 disp_clock, // 30<br>214 disp_rs, // 29<br>215 disp_ce_b, // 28
214 disp_rs,<br>215 disp ce l
                 disp_ce_b,
216 disp_reset_b, // 27<br>217 disp_data_out, // 26
217 disp_data_out, // 26
218 3'b000, // 27-23
219 flash_address}; // 22-0
221 //assign led = {6'bll1111, ~fop};<br>222 assign led = {d} dots[7:0]};
          assign led = \{ \text{dots}[7:0] \};
          224 ////////////////////////////////////////////////////////////////////////////
          // Default I/O Assignments
227 //<br>228 //
          228 ////////////////////////////////////////////////////////////////////////////
230 // Audio Input and Output
231 assign beep= 1'b0;<br>232 assign audio_reset
232 assign audio_reset_b = 1'b0;<br>233 assign ac97_synch = 1'b0;
          assign ac97_synch = 1'b0;235 // VGA Output
236 assign vga_out_red = 10'h0;<br>237 assign vga_out_green = 10'h
          assign vga_out_green = 10'h0;
```
238 assign vga\_out\_blue = 10'h0;<br>239 assign vga\_out\_sync\_b = 1'b1 239 assign vga\_out\_sync\_b = 1'b1; 240 assign vga\_out\_blank\_b = 1'bl;<br>241 assign vga out pixel clock = 1 241 assign vga\_out\_pixel\_clock = 1'b0;<br>242 assign yga out hsync = 1'b0; 242 assign vga\_out\_hsync = 1'b0;<br>243 assign vga\_out\_vsync = 1'b0; assign vga\_out\_vsync =  $1'b0i$ 244 245 // Video Output 246 assign tv\_out\_ycrcb = 10'h0;<br>247 assign tv out reset b = 1'b0 247 assign tv\_out\_reset\_b = 1'b0;<br>248 assign tv\_out\_clock = 1'b0; 248 assign tv\_out\_clock = 1'b0; 249 assign tv\_out\_i2c\_clock = 1'b0; 250 assign tv\_out\_i2c\_data = 1'b0;<br>251 assign tv\_out\_pal\_ntsc = 1'b0; 251 assign tv\_out\_pal\_ntsc = 1'b0;<br>252 assign tv\_out\_hsync\_b = 1'b1; 252 assign tv\_out\_hsync\_b = 1'bl;<br>253 assign tv\_out\_vsync\_b = 1'bl; assign  $tv\_out\_vsync_b = 1'b1;$ 254 assign tv\_out\_blank\_b = 1'bl;<br>255 assign tv\_out\_subcar\_reset = assign  $tv_out_subcar_reset = 1'b0;$ 256<br>257 257 // Video Input<br>258 assign ty in i 258 assign tv\_in\_i2c\_clock = 1'b0;<br>259 assign tv\_in\_fifo\_read = 1'b0; 259 assign tv\_in\_fifo\_read = 1'b0;<br>260 assign tv\_in\_fifo\_clock = 1'b0  $\overline{\text{assign tv} \_}$ fifo\_clock = 1'b0; 261 assign tv\_in\_iso = 1'b0;<br>262 assign tv in reset b = 1' 262 assign tv\_in\_reset\_b = 1'b0;<br>263 assign tv in clock = 1'b0; 263 assign tv\_in\_clock = 1'b0;<br>264 assign tv\_in\_i2c\_data = 1' assign  $tv_in_i2c_data = 1'bZ;$ 265<br>266 266 // SRAMs<br>267 assign ra 267 assign ram0\_data = 36'hZ;<br>268 assign ram0 address = 19' 268 assign ram0\_address = 19'h0;<br>269 assign ram0 adv ld = 1'b0; assign ram $0$ \_adv\_ld = 1'b0; 270 assign ram0\_clk = 1'b0;<br>271 assign ram0\_cen\_b = 1'b 271 assign ram $0$  cen  $b = 1$ 'bl;<br>272 assign ram $0$  ce  $b = 1$ 'bl;  $272$  assign ram $0$ \_ce\_b = 1'b1;<br> $273$  assign ram $0$  oe b = 1'b1;  $\overline{2}$  assign ram $\overline{0}$  oe\_b = 1'b1; 274 assign ram0\_we\_b = 1'bl;<br>275 assign ram0\_bwe\_b = 4'hF 275 assign ram0\_bwe\_b = 4'hF;<br>276 assign ram1\_data = 36'hZ; assign ram1\_data =  $36'hZ$ ; 277 assign ram1\_address = 19'h0; 278 assign raml\_adv\_ld = 1'b0;<br>279 assign raml\_clk = 1'b0; 279 assign ram1\_clk = 1'b0;<br>280 assign ram1\_cen\_b = 1'b  $280$  assign raml\_cen\_b = 1'b1;  $281$  assign ram $1$ <sub>ce</sub> $b = 1$ 'bl; 282 assign ram1\_oe\_b = 1'b1;<br>283 assign ram1\_we\_b = 1'b1; 283 assign ram1\_we\_b = 1'bl;<br>284 assign ram1\_bwe\_b = 4'hF 284 assign ram1\_bwe\_b = 4'hF;<br>285 assign clock feedback out assign  $clock\_feedback\_out = 1'b0;$ 286<br>287 287 // RS-232 Interface<br>288 assign rs232 txd =  $288$  assign rs232\_txd = 1'bl;<br>289 assign rs232 rts = 1'bl; assign  $rs232_rts = 1'b1;$ 290<br>291 291 // User I/Os<br>292 assign user3  $292$  assign user3 =  $32^{\circ}$  hz;<br> $293$  assign user4 =  $32^{\circ}$  hz; assign user $4 = 32$ 'hZ; 294<br>295 295 // Daughtercard Connectors<br>296 assign daughtercard = 44'h assign daughtercard =  $44'hZ$ ; 297<br>298 298 // SystemACE Microprocessor Port<br>299 assign systemace data = 16'hZ; 299 assign systemace\_data = 16'hZ;<br>300 assign systemace\_address = 7'h 300 assign systemace\_address = 7'h0;<br>301 assign systemace\_ce\_b = 1'b1; assign systemace\_ce\_b =  $1'b1i$ 302 assign systemace\_we\_b = 1'bl;<br>303 assign systemace\_oe\_b = 1'bl; assign systemace\_oe\_b =  $1'b1$ ; 304<br>305 endmodule

```
306
```
$\frac{2}{3}$ 

6<br>7<br>8

```
1 module heartbeat_detector(clk, reset_sync, int_data, heartbeat);
3 input clk, reset_sync;
4 input[7:0] int_data;
4 input [7:0] int_da<br>5 output heartbeat;
       reg heartbeat;
8 always @ (posedge clk)
       begin
          if (!reset_sync) heartbeat \leq 0;
11 else if ((int_data[7] && int_data[6]) || (int_data[7] && !int_data[6] && int_data[5])) heartbeat <= 1;
12 else heartbeat <= 0;
       end
10<br>11<br>12<br>13<br>14<br>15
       endmodule
```
 $\frac{2}{3}$ 

6<br>7

13<br>14

16<br>17

37<br>38

```
1 module heartrate_detector(clk, reset_sync, heartbeat, heartrate, convert);
        input clk, reset_sync, heartbeat;
4 output[8:0] heartrate;<br>5 output convert;
        output convert;
        wire[2:0] six;
8 wire[11:0] heartratel;<br>9 reg convert;
9 reg convert;<br>10 reg[8:0] heap
10 reg[8:0] heartrate_int, heartrate;<br>11 reg[26:0] count10sec;
11 reg[26:0] count10sec;<br>12 reg reset count;
        reg reset_count;
14 assign six = 3'b110;<br>15 assign heartrate1 = 1
        assign heartrate1 = heartrate_int * six;
17 always @ (posedge clk)<br>18 begin
18 begin<br>19 if
19 if (!reset_sync) begin<br>20 count10sec <= 0;
20 count10sec <= 0;<br>21 reset_count <= 1;
21 reset_count <= 1;<br>22 heartrate <= 9'bl
22 heartrate <= 9'b1111111111;<br>23 convert <= 0;
               convert \leq 0;24 end<br>25 else if
25 else if (count10sec == 27'd99999999) begin // 10 MHz -> 0.1 Hz
26 count10sec <= 0;<br>27 heartrate <= hear
27 heartrate <= heartrate1[8:0];<br>28 reset count <= 1;
28 reset_count <= 1;<br>29 convert <= 1;
29 convert <= 1;<br>30 end
30 end<br>31 else be
31 else begin<br>32 count10s
               count10sec <= count10sec + 1;
33 reset_count <= 0;<br>34 convert <= 0;
34 convert <= 0;<br>35 end
35 end
        end
38 always @ (posedge heartbeat or posedge reset_count)
        begin
40 if (reset_count) heartrate_int <= 0;<br>41 else heartrate_int <= heartrate_int ·
41 else heartrate_int <= heartrate_int + 1;<br>42 end
        end
44 endmodule
```

```
1 ///////////////////////////////////////////////////////////////////////////////
2 //
3 // 6.111 FPGA Labkit -- Template Toplevel Module
\frac{4}{5} //
\begin{array}{lll}5 & // \end{array} Tor Labkit Revision 004
6 //
7 / /8 // Created: October 31, 2004, from revision 003 file
9 // Author: Nathan Ickes<br>10 //
\begin{array}{cc} 10 & 7/10 \\ 11 & 7/10 \end{array}11 ///////////////////////////////////////////////////////////////////////////////
\begin{array}{ccc} 12 & & // \\ 13 & & // \end{array}13 // CHANGES FOR BOARD REVISION 004<br>14 //
\begin{array}{cc} 14 & 7/12 \\ 15 & 7/12 \end{array}// 1) Added signals for logic analyzer pods 2-4.
16 // 2) Expanded "tv_in_ycrcb" to 20 bits.
17 // 3) Renamed "tv_out_data" to "tv_out_i2c_data" and "tv_out_sclk" to
18 // "tv_out_i2c_clock".<br>19 // 4) Reversed disp data
19 1/4) Reversed disp_data_in and disp_data_out signals, so that "out" is an 20 // output of the FPGA, and "in" is an input.
20 \frac{1}{21} \frac{1}{21} output of the FPGA, and "in" is an input.
\begin{array}{ccc} 21 & & \end{array} \begin{array}{ccc} & / / \\ 22 & & \end{array}22 // CHANGES FOR BOARD REVISION 003<br>23 //
        \frac{1}{2}24 // 1) Combined flash chip enables into a single signal, flash_ce_b.<br>25
        \frac{7}{7}26 // CHANGES FOR BOARD REVISION 002
27 //
28 // 1) Added SRAM clock feedback path input and output<br>29 // 2) Renamed "mousedata" to "mouse data"
29 // 2) Renamed "mousedata" to "mouse_data"<br>30 // 3) Renamed some ZBT memory signals. Pa
30 // 3) Renamed some ZBT memory signals. Parity bits are now incorporated into<br>31 // the data bus, and the byte write enables have been combined into the
        11 the data bus, and the byte write enables have been combined into the 1/1 4-bit ram#_bwe_b bus.
32 // 4-bit ram#_bwe_b bus.
33 // 4) Removed the "systemace_clock" net, since the SystemACE clock is now<br>34 // hardwired on the PCB to the oscillator.
34 // hardwired on the PCB to the oscillator.<br>35 //
        \frac{1}{2}36 ///////////////////////////////////////////////////////////////////////////////
\begin{array}{ccc} 37 & & / / \\ 38 & & / / \end{array}3/7 Complete change history (including bug fixes)
40 // 2005-Jan-23: Reduced flash address bus to 24 bits, to match 128Mb devices<br>41 // actually populated on the boards. (The boards support up to
41 // actually populated on the boards. (The boards support up to
                            256Mb devices, with 25 address lines.)
43 //
44 // 2004-Apr-29: Change history started
46 // 2004-Apr-29: Reduced SRAM address busses to 19 bits, to match 18Mb devices<br>47 // actually populated on the boards. (The boards support up to
        47 // actually populated on the boards. (The boards support up to
48 // 72Mb devices, with 21 address lines.)
49 //<br>50 //
50 // 2004-May-01: Changed "disp_data_in" to be an output, and gave it a default<br>51 // value. (Previous versions of this file declared this port to
51 // value. (Previous versions of this file declared this port to \frac{1}{2} // (begine the angle input)
                            be an input.)
\begin{array}{ccc} 53 & / / \\ 54 & / / \end{array}1/ 2004-Oct-31: Adapted to new revision 004 board.
56 ///////////////////////////////////////////////////////////////////////////////
58 module labkit (beep, audio_reset_b, ac97_sdata_out, ac97_sdata_in, ac97_synch,
                    ac97_bit_clock,
61 vga_out_red, vga_out_green, vga_out_blue, vga_out_sync_b,
62 vga_out_blank_b, vga_out_pixel_clock, vga_out_hsync,
                    vga_out_vsync,
65 tv_out_ycrcb, tv_out_reset_b, tv_out_clock, tv_out_i2c_clock,
66 tv_out_i2c_data, tv_out_pal_ntsc, tv_out_hsync_b,
                    tv_out_vsync_b, tv_out_blank_b, tv_out_subcar_reset,
69 tv_in_ycrcb, tv_in_data_valid, tv_in_line_clock1,
70 tv_in_line_clock2, tv_in_aef, tv_in_hff, tv_in_aff,<br>71 tv_in_i2c_clock, tv_in_i2c_data, tv_in_fifo_read,
71 tv_in_i2c_clock, tv_in_i2c_data, tv_in_fifo_read,<br>72 tv_in_fifo_clock, tv_in_iso, tv_in_reset_b, tv_in
                    tv_in_fifo_clock, tv_in_iso, tv_in_reset_b, tv_in_clock,
74 ram0_data, ram0_address, ram0_adv_ld, ram0_clk, ram0_cen_b,
                    ram0_ce_b, ram0_oe_b, ram0_we_b, ram0_bwe_b,
77 ram1_data, ram1_address, ram1_adv_ld, ram1_clk, ram1_cen_b,
                    ram1_ce_b, ram1_oe_b, ram1_we_b, ram1_bwe_b,
```

```
39 //
45<br>46
55 //
57
60<br>61
64
68
73
76<br>77
79
```
84<br>85

86

88<br>89

90<br>91

93<br>94

96<br>97

98<br>99

100<br>101

102

104<br>105

107<br>108

112<br>113

115

119<br>120

124<br>125

131<br>132

136<br>137

141<br>142

144<br>145

149<br>150

152<br>153

154<br>155

156<br>157

80 clock\_feedback\_out, clock\_feedback\_in, flash\_data, flash\_address, flash\_ce\_b, flash\_oe\_b, flash\_we\_b, 83 flash\_reset\_b, flash\_sts, flash\_byte\_b, 85 rs232\_txd, rs232\_rxd, rs232\_rts, rs232\_cts, 87 mouse\_clock, mouse\_data, keyboard\_clock, keyboard\_data, clock 27mhz, clock1, clock2, 91 disp\_blank, disp\_data\_out, disp\_clock, disp\_rs, disp\_ce\_b, disp\_reset\_b, disp\_data\_in, 94 button0, button1, button2, button3, button\_enter, button\_right, button\_left, button\_down, button\_up, switch, led, user1, user2, user3, user4, 103 daughtercard, 105 systemace\_data, systemace\_address, systemace\_ce\_b, systemace\_we\_b, systemace\_oe\_b, systemace\_irq, systemace\_mpbrdy, 108 analyzer1\_data, analyzer1\_clock,<br>109 analyzer2\_data, analyzer2\_clock, 109 analyzer2\_data, analyzer2\_clock, 110 analyzer3\_data, analyzer3\_clock, analyzer4\_data, analyzer4\_clock); 113 output beep, audio\_reset\_b, ac97\_synch, ac97\_sdata\_out; input ac97\_bit\_clock, ac97\_sdata\_in; 116 output [7:0] vga\_out\_red, vga\_out\_green, vga\_out\_blue; 117 output vga\_out\_sync\_b, vga\_out\_blank\_b, vga\_out\_pixel\_clock, vga\_out\_hsync, vga\_out\_vsync; 120 output [9:0] tv\_out\_ycrcb;<br>121 output tv\_out\_reset\_b, tv\_ 121 output tv\_out\_reset\_b, tv\_out\_clock, tv\_out\_i2c\_clock, tv\_out\_i2c\_data,<br>122 tv\_out\_pal\_ntsc, tv\_out\_hsync\_b, tv\_out\_vsync\_b, tv\_out\_blank\_b, 122 tv\_out\_pal\_ntsc, tv\_out\_hsync\_b, tv\_out\_vsync\_b, tv\_out\_blank\_b,<br>123 tv out subcar reset; tv\_out\_subcar\_reset; 125 input [19:0] tv\_in\_ycrcb;<br>126 input tv\_in\_data\_valid, t 126 input tv\_in\_data\_valid, tv\_in\_line\_clock1, tv\_in\_line\_clock2, tv\_in\_aef,<br>127 tv\_in\_hff, tv\_in\_aff; tv\_in\_hff, tv\_in\_aff; 128 output tv\_in\_i2c\_clock, tv\_in\_fifo\_read, tv\_in\_fifo\_clock, tv\_in\_iso,<br>129 tv\_in\_reset\_b, tv\_in\_clock; 129 tv\_in\_reset\_b, tv\_in\_clock;<br>130 inout tv in i2c data; inout tv in i2c data; 132 inout [35:0] ram0\_data; 133 output [18:0] ram0\_address;<br>134 output ram0\_adv\_ld, ram0\_cl 134 output ram0\_adv\_1d, ram0\_clk, ram0\_cen\_b, ram0\_ce\_b, ram0\_oe\_b, ram0\_we\_b;<br>135 output [3:0] ram0\_bwe\_b; output [3:0] ram0\_bwe\_b; 137 inout [35:0] ram1\_data; 138 output [18:0] ram1\_address; 139 output ram1\_adv\_ld, ram1\_clk, ram1\_cen\_b, ram1\_ce\_b, ram1\_oe\_b, ram1\_we\_b; 140 output [3:0] ram1\_bwe\_b; 142 input clock\_feedback\_in; output clock\_feedback\_out; 145 inout [15:0] flash\_data;<br>146 output [23:0] flash\_addre 146 output [23:0] flash\_address;<br>147 output flash\_ce\_b, flash\_oe\_ 147 output flash\_ce\_b, flash\_oe\_b, flash\_we\_b, flash\_reset\_b, flash\_byte\_b;<br>148 input flash\_sts; input flash\_sts; 150 output rs232\_txd, rs232\_rts;<br>151 input rs232\_rxd, rs232\_cts; input rs232\_rxd, rs232\_cts; input mouse\_clock, mouse\_data, keyboard\_clock, keyboard\_data; input clock\_27mhz, clock1, clock2; 157 output disp\_blank, disp\_clock, disp\_rs, disp\_ce\_b, disp\_reset\_b; input disp\_data\_in;

```
159 output disp_data_out;
160<br>161
161 input button0, button1, button2, button3, button_enter, button_right,<br>162 button left, button down, button up;
162 button_left, button_down, button_up;
163 input [7:0] switch;<br>164 output [7:0] led;
             output [7:0] led;
165
166 inout [31:0] user1, user2, user3, user4;
167<br>168
             inout [43:0] daughtercard;
169<br>170
170 inout [15:0] systemace_data;<br>171 output [6:0] systemace_addre
171 output [6:0] systemace_address;<br>172 output systemace_ce_b, systemace
172 output systemace_ce_b, systemace_we_b, systemace_oe_b;<br>173    input systemace_irq, systemace_mpbrdy;
             input systemace_irq, systemace_mpbrdy;
174<br>175
175 output [15:0] analyzer1_data, analyzer2_data, analyzer3_data,
176 analyzer4_data;<br>177 output analyzer1 cl
             output analyzer1 clock, analyzer2 clock, analyzer3 clock, analyzer4 clock;
178<br>179
             179 ////////////////////////////////////////////////////////////////////////////
180<br>181
            1/10 Assignments
182<br>183
             183 ////////////////////////////////////////////////////////////////////////////
184<br>185
185 // VGA Output
186 assign vga_out_red = 10'h0;
187 assign vga_out_green = 10'h0;
188 assign vga_out_blue = 10'h0;
189 assign vga_out_sync_b = 1'b1;
            assign vga_out_blank_b = 1'b1i;
191 assign vga_out_pixel_clock = 1'b0;<br>192 assign vga_out_hsync = 1'b0;
192 assign vga_out_hsync = 1'b0;<br>193 assign vga out vsync = 1'b0;
             assign vga\_out\_vsync = 1'b0;194
195             //  Video Output<br>196            assign tv_out_y
196 assign tv_out_ycrcb = 10'h0;<br>197 assign tv_out_reset_b = 1'b0
            assign tv\_out\_reset_b = 1'b0;198 assign tv_out_clock = 1'b0;
199 assign tv_out_i2c_clock = 1'b0;
200 assign tv_out_i2c_data = 1'b0;<br>201 assign tv_out_pal_ntsc = 1'b0;
201 assign tv_out_pal_ntsc = 1'b0;
202 assign tv_out_hsync_b = 1'b1;
203 assign tv_out_vsync_b = 1'bl;<br>204 assign tv_out_blank_b = 1'bl;
204 assign tv_out_blank_b = 1'bl;<br>205 assign tv out subcar reset =
            assign tv_out_subcar_reset = 1'b0i206 
207 // Video Input<br>208 assign ty in i
208 assign tv_in_i2c_clock = 1'b0;<br>209 assign tv in fifo read = 1'b0;
209 assign tv_in_fifo_read = 1'b0;<br>210 assign tv in fifo clock = 1'b0
             assign tv_in_fifo_clock = 1'b0;211 assign tv_in_iso = 1'b0;<br>212 assign tv_in_reset_b = 1
212 assign tv_in_reset_b = 1'b0;<br>213 assign tv_in_clock = 1'b0;
213 assign tv_in-clock = 1'b0;<br>214 assign tv in i2c data = 1'
214 assign tv_in_i2c_data = 1'bZ;
             // tv_in_ycrcb, tv_in_data_valid, tv_in_line_clock1, tv_in_line_clock2,
216 // tv_in_aef, tv_in_hff, and tv_in_aff are inputs
217 
218 // SRAMs<br>219 assign r
219 assign ram0_data = 36'hZ;<br>220 assign ram0 address = 19'
220 assign ram0_address = 19'h0;<br>221 assign ram0 adv ld = 1'b0;
221 assign ram0_adv_ld = 1^{\circ}b0;<br>222 assign ram0 clk = 1^{\circ}b0;
            assign ram0_clk = 1'b0;
223 assign ram0_cen_b = 1'bl;<br>224 assign ram0_ce_b = 1'bl;
224 assign ram0_ce_b = 1'bl;<br>225 assign ram0_oe_b = 1'bl;
225 assign ram0_oe_b = 1'bl;<br>226 assign ram0 we b = 1'bl;
            assign ram0_w = 1'b1;227 assign ram0_bwe_b = 4'hF;<br>228 assign ram1_data = 36'hZ;
228 assign ram1_data = 36'hZ;
229 assign ram1_address = 19'h0;
230 assign raml_adv_ld = 1'b0;<br>231 assign raml clk = 1'b0;
             assign ram1_clk = 1'b0;
232 assign ram1_cen_b = 1'bl;<br>233 assign ram1_ce_b = 1'bl;
233 assign raml<sub>ce</sub>b = 1'bl;
234 assign ram1_oe_b = 1'b1;
235 assign ram1_we_b = 1'bl;<br>236 assign ram1 bwe b = 4'hF
236 assign ram1_bwe_b = 4'hF;
            assign clock\_feedback\_out = 1'b0;
```
U:\FinalProject\labkit.v

```
238 // clock feedback in is an input
239<br>240
             240 // User I/Os
241 // assign user1 = 32^{\text{th}} 242 assign user2 = 32^{\text{th}}242 assign user2 = 32'hZ;
243 assign user3 = 32'hZ;<br>244 assign user4 = 32'hZ;
             assign user4 = 32'hZ;
245<br>246
246 // Daughtercard Connectors<br>247 assign daughtercard = 44'h
             assign daughtercard = 44'hZ;
248
249 // SystemACE Microprocessor Port<br>250 assign systemace_data = 16'hZ;
250 assign systemace_data = 16'hZ;
251 assign systemace_address = 7'h0;<br>252 assign systemace_ce_b = 1'b1;
252 assign systemace_ce_b = 1'bl;<br>253 assign systemace_we_b = 1'bl;
             assign systemace_we_b = 1'b1;
254 assign systemace_oe_b = 1'bl;<br>255 // systemace_irq and systemac
             // systemace_irq and systemace_mpbrdy are inputs
256<br>257
             257 ////////////////////////////////////////////////////////////////////////////
258<br>259
             // Reset Generation for Wireless Module<br>//
260
261 // A shift register primitive is used to generate an active-high reset<br>262 // signal that remains high for 16 clock cycles after configuration fil
262 // signal that remains high for 16 clock cycles after configuration finishes<br>263 // and the FPGA's internal clocks begin toggling.
             2/7 and the FPGA's internal clocks begin toggling.
264
265 ////////////////////////////////////////////////////////////////////////////
266<br>267
267 wire reset_pos, reset_wireless;<br>268 SRL16 reset_sr111 (.D(1'b0), .C
268 SRL16 reset_sr111 (.D(1'b0), .CLK(clock_27mhz), .Q(reset_pos),
                      .a0(1'b1), .a1(1'b1), .a2(1'b1), .a3(1'b1));
270 defparam reset_sr.INIT = 16'hFFFF;<br>271 assign reset_wireless = ~reset_pos
             assign reset\_wireless = ~reset\_pos;272
273
274 ////////////////////////////////////////////////////////////////////////////
275<br>276
             // RS-232 Interface Tester
277 //<br>278 //
             278 ////////////////////////////////////////////////////////////////////////////
279<br>280
             assign rs232\_txd = 1'b1;
281 assign rs232_rts = 1'b1;
282<br>283
283 wire [7:0] rxdata;<br>284 wire [5:0] rx_stat
284 wire [5:0] rx_state;<br>285 wire clk 173khz;
             wire clk_173khz;
286<br>287
287 Clock_173kHz clock_173khz1(clock_27mhz, reset_wireless, clk_173khz);<br>288 rs232 rx rs232 rx1(reset wireless, clk 173khz, switch[5], rs232 rxd,
288 rs232_rx rs232_rx1(reset_wireless, clk_173khz, switch[5], rs232_rxd, rxdata, rx_state);<br>289 // rs232 rxd and rs232 cts are inputs
             // rs232_rxd and rs232_cts are inputs
290
291<br>292
             292 ////////////////////////////////////////////////////////////////////////////
293 //<br>294 //
             // EKG System
295 //<br>296 //
             296 ////////////////////////////////////////////////////////////////////////////
297<br>298
298 wire reset, status, reset_ekg;
299 wire cs_bar, r_wbar, cs_bar_DA, cs_bar_DA_ekg, heartbeat, abnormal;<br>300 wire[3:0] digit2, digit1, digit0;
300 wire[3:0] digit2, digit1, digit0;<br>301 wire[8:0] heartrate;
             wire[8:0] heartrate;
302<br>303
303 assign status = user1[0];<br>304 assign reset = switch[1];
304 assign reset = switch[1];<br>305 assign reset_ekg = switch
             assign reset\_ekg = switch[0];306<br>307
307 top top1(clock1, reset, status, cs_bar, r_wbar, cs_bar_DA, user1[31:24], heartbeat, heartrate,<br>308 digit2, digit1, digit0, abnormal);
308 digit2, digit1, digit0, abnormal);<br>309 ekg ekg1(clock1, reset_ekg, cs_bar_DA
             ekg ekg1(clock1, reset_ekg, cs_bar_DA_ekg, user4[8:1], rxdata, user4[28:21], user4[20]);
310
311 assign user1[1] = cs_bar;<br>312 assign user1[2] = r_wbar;
312 assign user1[2] = r_wbar;<br>313 assign user1[3] = cs bar
313 assign user1[3] = cs_bar_DA;<br>314 assign user4[0] = cs_bar_DA_
314 assign user4[0] = cs_bar_DA_ekg;<br>315 assign user4[31] = heartbeat;
             assign user4[31] = heartbeat;316
```
319<br>320

321<br>322

323

327 328<br>329

330<br>331

338<br>339

343<br>344

349<br>350

353<br>354

358<br>359

360<br>361

362<br>363

364

377<br>378

379 380

382<br>383

386<br>387

```
318 ////////////////////////////////////////////////////////////////////////////
          % Logic Analyzer<br>//
          322 ////////////////////////////////////////////////////////////////////////////
324 // Logic Analyzer
325 assign analyzer1_data = {1 \choose 0}, rx_state, rs232_rxd, rxdata}; //16 bits<br>326 assign analyzer1 clock = clk 173khz;
          assign analyzer1_clock = clk_173khz;
          329 ////////////////////////////////////////////////////////////////////////////
          331 // Reset Generation for Audio + Flash ROM
332 //
333 // A shift register primitive is used to generate an active-high reset<br>334 // signal that remains high for 16 clock cycles after configuration fire
334 // signal that remains high for 16 clock cycles after configuration finishes<br>335 // and the FPGA's internal clocks begin toggling.
          // and the FPGA's internal clocks begin toggling.
336 //<br>337 //
          337 ////////////////////////////////////////////////////////////////////////////
          wire reset_audio;
340 SRL16 reset_sr (.D(1'b0), .CLK(clock_27mhz), .Q(reset_audio),
341 .A0(1'b1), .A1(1'b1), .A2(1'b1), .A3(1'b1));
342 defparam reset_sr.INIT = 16'hFFFF;
          344 ////////////////////////////////////////////////////////////////////////////
345 //<br>346 //
          \frac{7}{7} Flash ROM
347 //<br>348 //
          348 ////////////////////////////////////////////////////////////////////////////
350 vire [22:0] faddress;<br>351 vire [15:0] fwdata, f
351 wire [15:0] fwdata, frdata;<br>352 wire fbusy;
          wire fbusy;
354 flash_int flashint1 (reset_audio, clock_27mhz, 2'b01, faddress, fwdata, frdata,
355 fbusy, flash_data, flash_address, flash_ce_b,<br>356 flash_oe_b, flash_we_b, flash_reset b, 1'bl.
356 flash_oe_b, flash_we_b, flash_reset_b, 1'b1,
                 flash_byte_b);
          359 ////////////////////////////////////////////////////////////////////////////
          // Audio Input and Output
          363 ////////////////////////////////////////////////////////////////////////////
365 wire[3:0] vol;<br>366 wire[39:0] vdi
366 wire[39:0] vdisp;
367 wire volume_up, volume_down, heart_beep;<br>368 //assign reset audio = ~(switch[2] || switch
           \frac{1}{2} //assign reset_audio = ~(switch[2] || switch[3]);
369 assign heart_beep = switch[2] ? (switch[3] ? (abnormal || heartbeat) : abnormal)
370 : (switch[3] ? heartbeat : 1'b0);
371 audio audio1 (reset_audio, clock_27mhz, audio_reset_b, ac97_sdata_out,
372 ac97_sdata_in, ac97_synch, ac97_bit_clock, {vol, 1'b0}, switch[4], frdata, faddress, heartrate);
              beeper beep1 (reset_audio, clock_27mhz, beep, heart_beep);
374 debounce vol_up (reset_audio, clock_27mhz, button_up, volume_up);
375 debounce vol_down (reset_audio, clock_27mhz, button_down, volume_down);
376 volume vol1 (reset_audio, clock_27mhz, volume_up, volume_down, vol, vdisp);
          378 assign led[7:0] = {~abnormal, ~abnormal, ~abnormal, ~abnormal, ~abnormal, ~abnormal, ~abnormal, ~abnormal};
381 ////////////////////////////////////////////////////////////////////////////
          // Display
384 //
385 /////////////////////////////////////////////////////////////////////////////
387 wire[639:0] dots, dots_heart, dots_vol;<br>388 reg[79:0] volume_dots;
388 reg[79:0] volume_dots;
          wire[39:0] one, two, three, four, five, six, seven, eight, nine, zero, dash, blank, qmark;
390 reg[39:0] digit2_display, digit1_display, digit0_display;
392 assign zero = 40'b00111110_01000001_01000001_01000001_00111110;
393 assign one = 40'b00000000_01000010_01111111_01000000_00000000;
394 assign two = 40'b01100010_01010001_01001001_01001001_01000110;
395 assign three = 40'b00100010_01000001_01001001_01001001_00110110;
```
U:\FinalProject\labkit.v

```
396 assign four = 40'b00011000_00010100_00010010_01111111_00010000;<br>397 assign five = 40'b00100111 01000101 01000101 01000101 00111001;
397 assign five = 40'b00100111_01000101_01000101_01000101_00111001;
398 assign six = 40'b00111100_01001010_01001001_01001001_00110000;
399 assign seven = 40'b00000001_01110001_00001001_00000101_00000011;
400 assign eight = 40'b00110110_01001001_01001001_01001001_00110110;
401 assign nine = 40'b00000110_01001001_01001001_00101001_00011110;
402 assign dash = 40'b00001000_00001000_00001000_00001000_00001000;
403 assign blank = 40'b00000000_00000000_00000000_00000000_00000000;
404 assign qmark = 40'b00000010_00000001_01010001_00001001_00000110; //'?'
405
           assign dots = switch[7] ? dots_heart : dots_vol;
407
408 always @ (digit2 or digit1 or digit0)
           begin
410 case (digit2)<br>411 4'b0000: d
                  4'b0000: digit2_display <= blank; 4'b0001: digit2_display <= one; 4'b0010: digit2_display <= three;
412 4'b0010: digit2_display <= two; 4'b0011: digit2_display <= three;<br>413 4'b0100: digit2_display <= four; 4'b0101: digit2_display <= five;
413 4'b0100: digit2_display <= four; 4'b0101: digit2_display <= five;<br>414 4'b0110: digit2 display <= six; 4'b0111: digit2 display <= seven;
                  4'b0110: digit2_display <= six; <br> 4'b0111: digit2_display <= seven; <br> 4'b1001: digit2_display <= nine; <br> 4'b1001: digit2_display <= nine;
415 4'b1000: digit2_display <= eight;<br>416 default: digit2_display <= das
416 default: digit2_display <= dash;<br>417 dedease
              endcase
418
419 case (digit1)<br>420 4'b0000: d
420 4'b0000: digit1_display <= zero; 4'b0001: digit1_display <= one;<br>421 4'b0010: digit1_display <= two; 4'b0011: digit1_display <= thre
41 4'b0010: digit1_display <= two; 4'b0011: digit1_display <= three;<br>422 4'b0100: digit1_display <= four; 4'b0101: digit1_display <= five;
                 4'b0100: digit1_display <= four;<br>4'b0110: digit1_display <= six;
422 4'b0100: digit1_display <= four; 4'b0101: digit1_display <= five;<br>423 4'b0110: digit1_display <= six; 4'b0111: digit1_display <= seven;<br>424 4'b1000: digit1_display <= eight; 4'b1001: digit1_display <= nine;
424 4'b1000: digit1_display <= eight;<br>425 default: digit1_display <= das
425 default: digit1_display <= dash;
              endcase
427
428 case (digit0)<br>429 4'b0000: d
429 4'b0000: digit0_display <= zero; 4'b0001: digit0_display <= one;<br>430 4'b0010: digit0_display <= two; 4'b0011: digit0_display <= thre
                                                           4'b0011: digit0_display <= three;<br>4'b0101: digit0_display <= five;
431 4'b0100: digit0_display <= four;
432 4'b0110: digit0_display <= six; 4'b0111: digit0_display <= seven;
433 4'b1000: digit0_display <= eight;<br>434 default: digit0_display <= das
                               digit0 display \leq dash;
435 endcase<br>436 end
436
437<br>438
438 always @(vol)<br>439 case (vol)
439 case (vol)<br>440 5'd15:
440 5'd15: volume_dots <= {one, five};
441 5'd14: volume_dots <= {one, four};
442 5'd13: volume\_dots \leq {\text{one, three}};<br>443 5'd12: volume\_dots \leq {\text{one, two}};volume_dots <= \{one, two\};
444 5'dll: volume_dots <= {one, one};<br>445 5'dl0: volume_dots <= {one, zero}
445 5'd10: volume_dots <= {one, zero};
446 5'd09: volume_dots <= {blank, nine};
447 5'd08: volume_dots <= {blank, eight};
448 5'd07: volume_dots <= {blank, seven};
449 5'dd6: volume_dots <= {blank, six};
450 5'd05: volume_dots <= {blank, five};
451 5'd04: volume_dots <= {blank, four};
452 5'd03: volume_dots <= {blank, three};
453 5'd02: volume_dots <= {blank, two};
454 5'd01: volume_dots <= {blank, one};
455 5'd00: volume_dots <= {blank, zero};
456 default: volume_dots <= {blank, qmark};
457 endcase
458<br>459
              459 assign dots_heart = { 40'b01111111_00001000_00001000_00001000_01111111, // 'H'
460 40'b01111111_01001001_01001001_01001001_01000001, // 'E'
461 40'b01111100_00010010_00010001_00010010_01111100, // 'A'
462 40'b01111111_00001001_00011001_00101001_01000110, // 'R'
463 40'b00000001_00000001_01111111_00000001_00000001, // 'T'
464 blank,<br>465 40'b01
465 40'b01111111_00001001_00011001_00101001_01000110, // 'R'
466 40'b01111100_00010010_00010001_00010010_01111100, // 'A'
467 40'b00000001_00000001_01111111_00000001_00000001, // 'T'
468 40'b01111111_01001001_01001001_01001001_01000001, // 'E'
469 40'b00000000_00110110_00110110_00000000_00000000, // ':'
                  blank,
471 digit2_display,<br>472 digit1 display,
                  digit1_display,
473 digit0_display,
                  474 blank
```
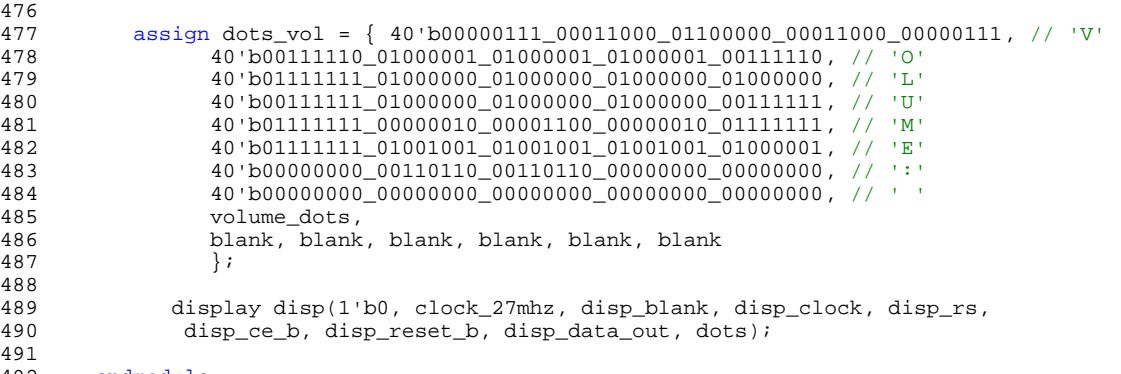

492 endmodule

 $475$  };

```
U:\FinalProject\majorFSM.v
```

```
1 module majorFSM(clk, reset_sync, sample, filter_busy, analog_busy, filter_start, DAC_start);
       input clk, reset_sync, sample, filter_busy, analog_busy;
4 output filter_start, DAC_start;<br>5 reg DAC start, filter start;
5 reg DAC_start, filter_start;<br>6 reg[2:0] state, nextstate;
      reg[2:0] state, nextstate;
8 parameter IDLE = 0;
9 parameter WAIT = 1;<br>10 parameter DO DACO =
10 parameter DO_DAC0 = 2;<br>11 parameter DO_DAC1 = 3;
11 parameter DO_DAC1 = 3;<br>12 parameter DO DAC2 = 4;
12 parameter DO_DAC2 = 4;<br>13 parameter DO_MEM0 = 5;
13 parameter DO_MEM0 = 5;<br>14 parameter DO_MEM1 = 6;
14 parameter DO_MEM1 = 6;<br>15 parameter DO_MEM2 = 7;
      parameter DO_MEM2 = 7;
17 always @ (posedge clk)<br>18 begin
18 begin<br>19 i
19 if (!reset_sync) state <= IDLE;<br>20 else state <= nextstate;
20 else state <= nextstate;<br>21 end
       end
      always @ (state or sample or analog_busy or filter_busy)
24 begin<br><sup>25</sup> <sup>DZ</sup>
25 DAC_start = 0;<br>26 filter start =
          filter_start = 0;
28 case (state)<br>29 DLE:
29 IDLE: begin<br>30 hegin
30 nextstate = WAIT;
                        end
33 WAIT: begin
34 if (sample) nextstate = DO_DAC0;<br>35 else nextstate = WAIT;
35 else nextstate = WAIT;
36 end
38 DO_DAC0: begin
39 if (!analog_busy) nextstate = DO_DAC1;<br>40 else nextstate = DO DAC0;
40 else nextstate = DO_DAC0;<br>41 end
41 end
               DO_DAC1: begin
44 DAC_start = 1;<br>45 if (analog bus)
45 if (analog_busy) nextstate = DO_DAC2;<br>46 else nextstate = DO_DAC1;
46 else nextstate = DO_DAC1;
                        end
49 DO_DAC2: begin
50 if (!analog_busy) nextstate = DO_MEM0;<br>51 else nextstate = DO DAC2;
51 else nextstate = DO_DAC2;<br>52 end
52 end
54 DO_MEM0: begin<br>55 i
55 if (!filter_busy) nextstate = DO_MEM1;<br>56 else nextstate = DO_MEM0;
56 else nextstate = DO_MEM0;<br>57 end
57 end
59 DO_MEM1: begin<br>60 f
60 filter_start = 1;<br>61 filter_busy):
61 if (filter_busy) nextstate = DO_MEM2;<br>62 else nextstate = DO_MEM1;
62 else nextstate = DO_MEM1;<br>63 end
                        end
65 DO_MEM2: begin<br>66 i
66 if (!filter_busy && !analog_busy) nextstate = WAIT;<br>67 dlse nextstate = DO_MEM2;
67 else nextstate = DO_MEM2;<br>68 end
68 end
70 default: nextstate = IDLE;<br>71 endcase
71 endcase
       end
       endmodule
```
 $\frac{2}{3}$ 

7

```
1 // 8bits*8bits Multiplier<br>2 // x is in twos complement
2 / x is in twos complement format<br>3 1 / y is in sign magnitude format
         // y is in sign magnitude format
4<br>5
         module multiplier(x, y, z);
6<br>7
7 input[7:0] x, y;<br>8 // 16-bit output
8 // 16-bit output
9 // the biggest output magnitude is 2^14 (15 bits)
10 output[15:0] z;<br>11 wire[7:0] x_neg<br>12 wire[15:0] z_po;
11 wire[7:0] x_neg, y_neg;
12 wire[15:0] z_pos, z_neg, z;
13<br>14
14 // Use unsigned multiplication operation * in Verilog<br>
15 // then account for the sign on the MSB<br>
16 assign x_neg = (x == 8'b0) ? 8'b0 : (~x + 1);<br>
17 assign y_neg = (y == 8'b0 || y == 8'b10000000) ? 8'b0
         // then account for the sign on the MSB
16 assign x_neg = (x == 8<sup>'b0</sup>) ? 8'b0 : (\sim x + 1);
17 assign y_{\text{neg}} = (y == 8' b0 || y == 8' b10000000) ? 8' b0 : ({\text{y7}}[7], y[6:0]);
18 assign z_pos = (x[7] ? x_neg : x) * (y[7] ? y_neg : y);
19 assign z_neg = (z_pos == 8'b0) ? 8'b0 : (~z_pos + 1);
20 assign z = (x[7] \land y[7]) ? z_neg : z_pos;
15<br>20<br>21<br>22
```
endmodule

```
1 // 8bits*8bits Multiplier<br>2 // x,y,z are in twos comp.
          2 // x,y,z are in twos complement format
3
          module multiplier_2cpmt(x, y, z);
4<br>5<br>6
6 input[7:0] x, y;<br>7 // 16-bit output
7 // 16-bit output<br>8 // the biggest of
8 // the biggest output magnitude is 2^14 (15 bits)<br>9 output[15:0] z;
9 output[15:0] z;<br>10 wire[7:0] x_neg
          wire[7:0] x_neg, y_neg;wire[15:0] z_pos, z_neg, z;
10<br>11<br>12<br>13
13 // Use unsigned multiplication operation * in Verilog 14 // then account for the sign on the MSB
14 // then account for the sign on the MSB<br>15 assign x_{\text{neg}} = (x == 8'b0) ? 8'b0 : (\sim x<br>16 assign y_{\text{neg}} = (y == 8'b0 \mid y == 8'b100)<br>17 assign z_{\text{pos}} = (x[7] ? x_{\text{neg}} : x) * (y[7]assign x_neg = (x == 8'b0) ? 8'b0 : (-x + 1);
16 assign y_neg = (y == 8'b0 || y == 8'b10000000) ? 8'b0 : (\sim y + 1);
17 assign z_pos = (x[7] ? x_neg : x) * (y[7] ? y_neg : y);
18 assign z_neg = (z_pos == 8'b0) ? 8'b0 : (~z_pos + 1);
19 assign z = (x[7] \land y[7]) ? z_{\text{neg}} : z_{\text{pos}};
\frac{20}{21}
```
endmodule

```
1 /*******************************************************************************
<sup>2</sup> * This file is owned and controlled by Xilinx and must be used<br><sup>3</sup> * solely for design, simulation, implementation and creation or
                solely for design, simulation, implementation and creation of
4 * design files limited to Xilinx devices or technologies. Use *
5 * with non-Xilinx devices or technologies is expressly prohibited * and immediately terminates your license.
6 * and immediately terminates your license.<br>
7 *7 * *
8 * XILINX IS PROVIDING THIS DESIGN, CODE, OR INFORMATION "AS IS"<br>9 * SOLELY FOR USE IN DEVELOPING PROGRAMS AND SOLUTIONS FOR
9 * SOLELY FOR USE IN DEVELOPING PROGRAMS AND SOLUTIONS FOR<br>10 * XILINX DEVICES. BY PROVIDING THIS DESIGN, CODE, OR INFO
10 * XILINX DEVICES. BY PROVIDING THIS DESIGN, CODE, OR INFORMATION<br>11 * AS ONE POSSIBLE IMPLEMENTATION OF THIS FEATURE, APPLICATION
11 * AS ONE POSSIBLE IMPLEMENTATION OF THIS FEATURE, APPLICATION<br>12 * OR STANDARD, XILINX IS MAKING NO REPRESENTATION THAT THIS
12 * OR STANDARD, XILINX IS MAKING NO REPRESENTATION THAT THIS *
13 * IMPLEMENTATION IS FREE FROM ANY CLAIMS OF INFRINGEMENT,<br>14 * AND YOU ARE RESPONSIBLE FOR OBTAINING ANY RIGHTS YOU MA
14 * AND YOU ARE RESPONSIBLE FOR OBTAINING ANY RIGHTS YOU MAY REQUIRE<br>15 * FOR YOUR IMPLEMENTATION. XILINX EXPRESSLY DISCLAIMS ANY
15 * FOR YOUR IMPLEMENTATION. XILINX EXPRESSLY DISCLAIMS ANY<br>16 * WARRANTY WHATSOEVER WITH RESPECT TO THE ADEQUACY OF THE
16 * WARRANTY WHATSOEVER WITH RESPECT TO THE ADEQUACY OF THE <sup>*</sup> IMPLEMENTATION. INCLUDING BUT NOT LIMITED TO ANY WARRAN
17 * IMPLEMENTATION, INCLUDING BUT NOT LIMITED TO ANY WARRANTIES OR<br>18 * REPRESENTATIONS THAT THIS IMPLEMENTATION IS FREE FROM CLAIMS OF
18 * REPRESENTATIONS THAT THIS IMPLEMENTATION IS FREE FROM CLAIMS OF * INFRINGEMENT, IMPLIED WARRANTIES OF MERCHANTABILITY AND FITNESS
19 * INFRINGEMENT, IMPLIED WARRANTIES OF MERCHANTABILITY AND FITNESS<br>20 * FOR A PARTICULAR PURPOSE.
20 * FOR A PARTICULAR PURPOSE.<br>21 *21 * *22 * Xilinx products are not intended for use in life support *
                appliances, devices, or systems. Use in such applications are
24 * expressly prohibited.<br>25 *
25 * *26 * (c) Copyright 1995-2004 Xilinx, Inc.<br>27 * All rights reserved.
        * All rights reserved.
28 *******************************************************************************/
29 // The synopsys directives "translate_off/translate_on" specified below are<br>30 // supported by XST, FPGA Compiler II, Mentor Graphics and Synplicity synthe
30 // supported by XST, FPGA Compiler II, Mentor Graphics and Synplicity synthesis<br>31 // tools. Ensure they are correct for your synthesis tool(s).
        // tools. Ensure they are correct for your synthesis tool(s).
32
33 // You must compile the wrapper file rom1.v when simulating<br>34 // the core, rom1. When compiling the wrapper file, be sure
34 // the core, rom1. When compiling the wrapper file, be sure to 1/ reference the XilinxCoreLib Verilog simulation library. For
        35 // reference the XilinxCoreLib Verilog simulation library. For detailed
36 // instructions, please refer to the "CORE Generator Guide".
37<br>38
38 module rom1 (<br>39 A,
            A,
40 SPO); // synthesis black_box
41
42 input [5 : 0] A;<br>43 output [7 : 0] S
        output [7 : 0] SPO;
44<br>45
        45 // synopsys translate_off
46<br>47
            C_DIST_MEM_V7_1 #(
48 6, // c_addr_width
49 "0", // c_default_data
50 1, // c_default_data_radix<br>51 64, // c_depth
51 64, // c_depth<br>52 1. // c_enable_r
                1, // c\_enable\_rlocs53 1, // c_generate_mif<br>54 0, // c_has_clk
54 0, // c_has_clk<br>55 0, // c_has_d
55 0, // c_has_d<br>56 0, // c_has_d
56 0, // c_has_dpo
57 0, // c_has_dpra
58 0, // c_has_i_ce<br>59 0, // c_has_qdpo
59 0, // c_has_qdpo
60 0, // c_has_qdpo_ce
61 0, // c_has_qdpo_clk<br>62 0, // c has qdpo rst
62 0, // c_has_qdpo_rst<br>63 0, // c has qdpo srs63 0, \frac{1}{\cosh 4} 0, \frac{1}{\cosh 4} 0. \frac{1}{\cosh 4} chases gspo
               0, // c_has_qspo
65 0, // c_has_qspo_ce<br>66 0, // c has gspo_rs
66 0, // c_has_qspo_rst<br>67 0, // c_has_qspo_srs
                0, // c_has_qspo_srst
68 0, // c_has_rd_en
69 1, // c_has_spo<br>70 0, // c_has_spr
70 0, // c_has_spra<br>71 0, // c_has_we
71 0, // c_has_we<br>72 0, // c_latency
72 0, // c_latency
73 "rom1.mif", // c_mem_init_file<br>74 0, // c_mem_type
74 0, // c_mem_type<br>75 0, // c_mux_type
<sup>75</sup> 0, // c_mux_type<br>76 0, // c qce join
76 0, // c_qce_joined<br>77 0. // c_qualify we
77 0, // c_qualify_we<br>78 1. // c_read_mif
78 1, // c_read_mif<br>79 0, // c_reg_a_d_
                0, // c_reg_a_d_inputs
```
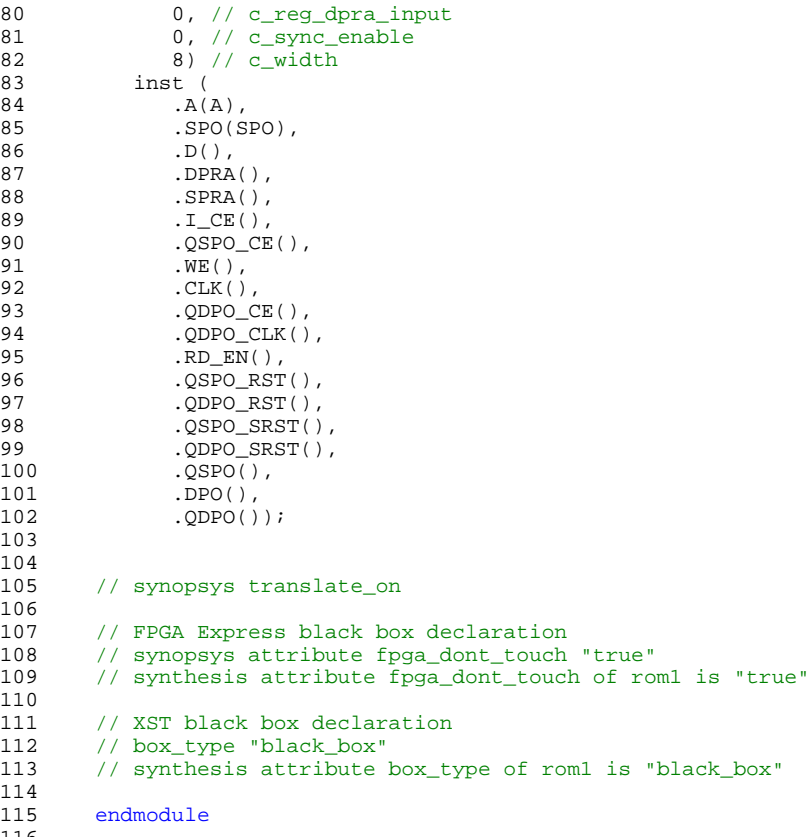

```
1 /*******************************************************************************
<sup>2</sup> * This file is owned and controlled by Xilinx and must be used<br><sup>3</sup> * solely for design, simulation, implementation and creation or
                solely for design, simulation, implementation and creation of
4 * design files limited to Xilinx devices or technologies. Use *
5 * with non-Xilinx devices or technologies is expressly prohibited * and immediately terminates your license.
6 * and immediately terminates your license.<br>
7 *7 * *
8 * XILINX IS PROVIDING THIS DESIGN, CODE, OR INFORMATION "AS IS"<br>9 * SOLELY FOR USE IN DEVELOPING PROGRAMS AND SOLUTIONS FOR
9 * SOLELY FOR USE IN DEVELOPING PROGRAMS AND SOLUTIONS FOR<br>10 * XILINX DEVICES. BY PROVIDING THIS DESIGN, CODE, OR INFO
10 * XILINX DEVICES. BY PROVIDING THIS DESIGN, CODE, OR INFORMATION<br>11 * AS ONE POSSIBLE IMPLEMENTATION OF THIS FEATURE, APPLICATION
11 * AS ONE POSSIBLE IMPLEMENTATION OF THIS FEATURE, APPLICATION<br>12 * OR STANDARD, XILINX IS MAKING NO REPRESENTATION THAT THIS
12 * OR STANDARD, XILINX IS MAKING NO REPRESENTATION THAT THIS *
13 * IMPLEMENTATION IS FREE FROM ANY CLAIMS OF INFRINGEMENT,<br>14 * AND YOU ARE RESPONSIBLE FOR OBTAINING ANY RIGHTS YOU MA
14 * AND YOU ARE RESPONSIBLE FOR OBTAINING ANY RIGHTS YOU MAY REQUIRE<br>15 * FOR YOUR IMPLEMENTATION. XILINX EXPRESSLY DISCLAIMS ANY
15 * FOR YOUR IMPLEMENTATION. XILINX EXPRESSLY DISCLAIMS ANY<br>16 * WARRANTY WHATSOEVER WITH RESPECT TO THE ADEQUACY OF THE
16 * WARRANTY WHATSOEVER WITH RESPECT TO THE ADEQUACY OF THE <sup>*</sup> IMPLEMENTATION. INCLUDING BUT NOT LIMITED TO ANY WARRAN
17 * IMPLEMENTATION, INCLUDING BUT NOT LIMITED TO ANY WARRANTIES OR<br>18 * REPRESENTATIONS THAT THIS IMPLEMENTATION IS FREE FROM CLAIMS OF
18 * REPRESENTATIONS THAT THIS IMPLEMENTATION IS FREE FROM CLAIMS OF * INFRINGEMENT, IMPLIED WARRANTIES OF MERCHANTABILITY AND FITNESS
19 * INFRINGEMENT, IMPLIED WARRANTIES OF MERCHANTABILITY AND FITNESS<br>20 * FOR A PARTICULAR PURPOSE.
20 * FOR A PARTICULAR PURPOSE.<br>21 *21 * *22 * Xilinx products are not intended for use in life support *
                appliances, devices, or systems. Use in such applications are
24 * expressly prohibited.<br>25 *
25 * *26 * (c) Copyright 1995-2004 Xilinx, Inc.<br>27 * All rights reserved.
        * All rights reserved.
28 *******************************************************************************/
29 // The synopsys directives "translate_off/translate_on" specified below are<br>30 // supported by XST, FPGA Compiler II, Mentor Graphics and Synplicity synthe
30 // supported by XST, FPGA Compiler II, Mentor Graphics and Synplicity synthesis<br>31 // tools. Ensure they are correct for your synthesis tool(s).
        // tools. Ensure they are correct for your synthesis tool(s).
32
33 // You must compile the wrapper file rom2.v when simulating<br>34 // the core, rom2. When compiling the wrapper file, be sure
34 // the core, rom2. When compiling the wrapper file, be sure to 1/ reference the XilinxCoreLib Verilog simulation library. For
        35 // reference the XilinxCoreLib Verilog simulation library. For detailed
36 // instructions, please refer to the "CORE Generator Guide".
37<br>38
38 module rom2 (<br>39 A,
            A,
40 SPO); // synthesis black_box
41
42 input [5 : 0] A;<br>43 output [7 : 0] S
        output [7 : 0] SPO;
44<br>45
        45 // synopsys translate_off
46<br>47
            C_DIST_MEM_V7_1 #(
48 6, // c_addr_width
49 "0", // c_default_data
50 1, // c_default_data_radix<br>51 64, // c_depth
51 64, // c_depth<br>52 1. // c_enable_r
                1, // c\_enable\_rlocs53 1, // c_generate_mif<br>54 0, // c_has_clk
54 0, // c_has_clk<br>55 0, // c_has_d
55 0, // c_has_d<br>56 0, // c_has_d
56 0, // c_has_dpo
57 0, // c_has_dpra<br>58 0, // c_has_i_ce
58 0, // c_has_i_ce<br>59 0, // c_has_qdpo
59 0, // c_has_qdpo
60 0, // c_has_qdpo_ce
61 0, // c_has_qdpo_clk<br>62 0, // c has qdpo rst
62 0, // c_has_qdpo_rst<br>63 0, // c has qdpo srs63 0, \frac{1}{\cosh 4} 0, \frac{1}{\cosh 4} 0. \frac{1}{\cosh 4} chases gspo
               0, // c_has_qspo
65 0, // c_has_qspo_ce<br>66 0, // c has gspo_rs
66 0, // c_has_qspo_rst<br>67 0, // c_has_qspo_srs
                0, // c_has_qspo_srst
68 0, // c_has_rd_en
69 1, // c_has_spo<br>70 0, // c_has_spr
70 0, // c_has_spra<br>71 0, // c_has_we
71 0, // c_has_we<br>72 0, // c_latency
72 0, // c_latency
73 "rom2.mif", // c_mem_init_file<br>74 0, // c_mem_type
74 0, // c_mem_type<br>75 0, // c_mux_type
<sup>75</sup> 0, // c_mux_type<br>76 0, // c qce join
76 0, // c_qce_joined<br>77 0. // c_qualify we
77 0, // c_qualify_we<br>78 1. // c_read_mif
78 1, // c_read_mif<br>79 0, // c_reg_a_d_
                0, // c_reg_a_d_inputs
```
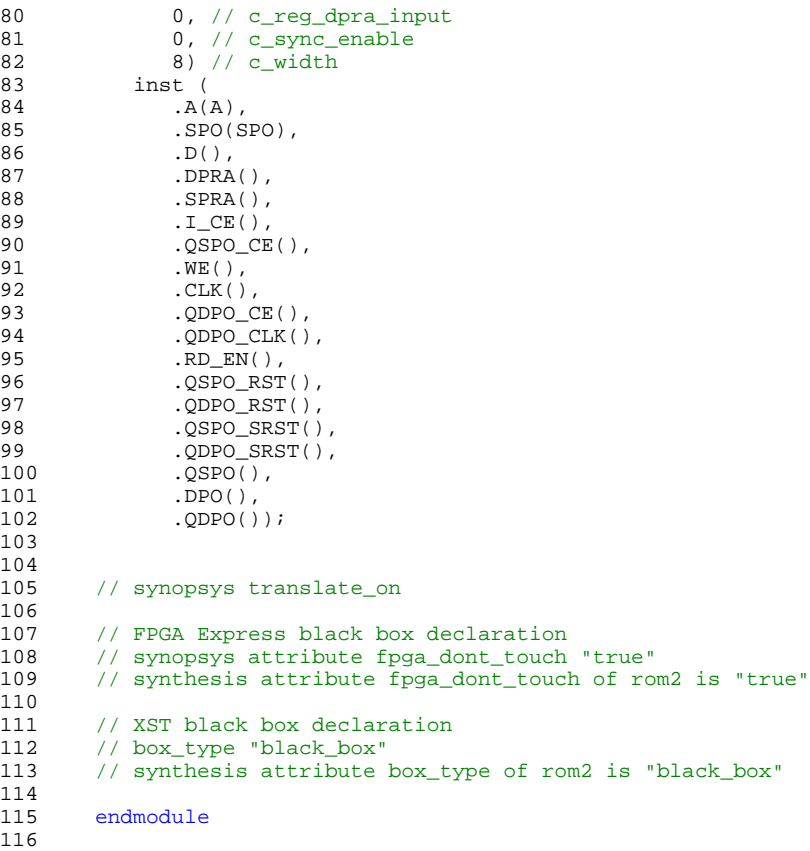

```
1 /*******************************************************************************
<sup>2</sup> * This file is owned and controlled by Xilinx and must be used<br><sup>3</sup> * solely for design, simulation, implementation and creation or
                solely for design, simulation, implementation and creation of
4 * design files limited to Xilinx devices or technologies. Use *
5 * with non-Xilinx devices or technologies is expressly prohibited * and immediately terminates your license.
6 * and immediately terminates your license.<br>
7 *7 * *
8 * XILINX IS PROVIDING THIS DESIGN, CODE, OR INFORMATION "AS IS"<br>9 * SOLELY FOR USE IN DEVELOPING PROGRAMS AND SOLUTIONS FOR
9 * SOLELY FOR USE IN DEVELOPING PROGRAMS AND SOLUTIONS FOR<br>10 * XILINX DEVICES. BY PROVIDING THIS DESIGN, CODE, OR INFO
10 * XILINX DEVICES. BY PROVIDING THIS DESIGN, CODE, OR INFORMATION<br>11 * AS ONE POSSIBLE IMPLEMENTATION OF THIS FEATURE, APPLICATION
11 * AS ONE POSSIBLE IMPLEMENTATION OF THIS FEATURE, APPLICATION<br>12 * OR STANDARD, XILINX IS MAKING NO REPRESENTATION THAT THIS
12 * OR STANDARD, XILINX IS MAKING NO REPRESENTATION THAT THIS *
13 * IMPLEMENTATION IS FREE FROM ANY CLAIMS OF INFRINGEMENT,<br>14 * AND YOU ARE RESPONSIBLE FOR OBTAINING ANY RIGHTS YOU MA
14 * AND YOU ARE RESPONSIBLE FOR OBTAINING ANY RIGHTS YOU MAY REQUIRE<br>15 * FOR YOUR IMPLEMENTATION. XILINX EXPRESSLY DISCLAIMS ANY
15 * FOR YOUR IMPLEMENTATION. XILINX EXPRESSLY DISCLAIMS ANY<br>16 * WARRANTY WHATSOEVER WITH RESPECT TO THE ADEQUACY OF THE
16 * WARRANTY WHATSOEVER WITH RESPECT TO THE ADEQUACY OF THE <sup>*</sup> IMPLEMENTATION. INCLUDING BUT NOT LIMITED TO ANY WARRAN
17 * IMPLEMENTATION, INCLUDING BUT NOT LIMITED TO ANY WARRANTIES OR<br>18 * REPRESENTATIONS THAT THIS IMPLEMENTATION IS FREE FROM CLAIMS OF
18 * REPRESENTATIONS THAT THIS IMPLEMENTATION IS FREE FROM CLAIMS OF * INFRINGEMENT, IMPLIED WARRANTIES OF MERCHANTABILITY AND FITNESS
19 * INFRINGEMENT, IMPLIED WARRANTIES OF MERCHANTABILITY AND FITNESS<br>20 * FOR A PARTICULAR PURPOSE.
20 * FOR A PARTICULAR PURPOSE.<br>21 *21 * *22 * Xilinx products are not intended for use in life support *
                appliances, devices, or systems. Use in such applications are
24 * expressly prohibited.<br>25 *
25 * *26 * (c) Copyright 1995-2004 Xilinx, Inc.<br>27 * All rights reserved.
        * All rights reserved.
28 *******************************************************************************/
29 // The synopsys directives "translate_off/translate_on" specified below are<br>30 // supported by XST, FPGA Compiler II, Mentor Graphics and Synplicity synthe
30 // supported by XST, FPGA Compiler II, Mentor Graphics and Synplicity synthesis<br>31 // tools. Ensure they are correct for your synthesis tool(s).
        // tools. Ensure they are correct for your synthesis tool(s).
32
33 // You must compile the wrapper file romsound.v when simulating<br>34 // the core, romsound. When compiling the wrapper file, be sure
34 // the core, romsound. When compiling the wrapper file, be sure to<br>35 // reference the XilinxCoreLib Verilog simulation library. For deta
        35 // reference the XilinxCoreLib Verilog simulation library. For detailed
36 // instructions, please refer to the "CORE Generator Guide".
37<br>38
38 module romsound (<br>39 A,
            A,
40 SPO); // synthesis black_box
41
42 input [12 : 0] A;<br>43 output [7 : 0] SP
        output [7 : 0] SPO;
44<br>45
        45 // synopsys translate_off
46<br>47
            47 C_DIST_MEM_V7_1 #(
48 13, // c_addr_width
49 "0", // c_default_data
50 1, // c_default_data_radix<br>51 8192, // c depth
51 8192, // c_depth<br>52 1. // c_enable_rl
                1, // c_enable_rlocs
53 1, // c_generate_mif<br>54 0, // c_has_clk
54 0, // c_has_clk<br>55 0, // c_has_d
55 0, // c_has_d<br>56 0, // c_has_d
56 0, // c_has_dpo
57 0, // c_has_dpra<br>58 0, // c_has_i_ce
58 0, // c_has_i_ce<br>59 0, // c_has_qdpo
59 0, // c_has_qdpo
60 0, // c_has_qdpo_ce
61 0, // c_has_qdpo_clk<br>62 0, // c_has_qdpo_rst
62 0, // c_has_qdpo_rst<br>63 0, // c has qdpo srs63 0, \frac{1}{\cosh 4} 0, \frac{1}{\cosh 4} 0. \frac{1}{\cosh 4} chases gspo
               0, // c_has_qspo
65 0, // c_has_qspo_ce<br>66 0, // c has gspo_rs
66 0, // c_has_qspo_rst<br>67 0, // c_has_qspo_srs
                0, // c_has_qspo_srst
68 0, // c_has_rd_en
69 1, // c_has_spo<br>70 0, // c_has_spr
70 0, // c_has_spra<br>71 0, // c_has_we
71 0, // c_has_we<br>72 0, // c_latency
72 0, // c_latency<br>73 mromsound.mif",
73 "romsound.mif", // c_mem_init_file<br>74 0, // c_mem_type
74 0, // c_mem_type<br>75 0, // c_mux_type
75 0, // c_mux_type
76 0, // c_qce_joined<br>77 0. // c_qualify we
77 0, // c_qualify_we<br>78 1. // c_read_mif
78 1, // c_read_mif<br>79 0, // c_req_a_d
                0, // c_reg_a_d_inputs
```
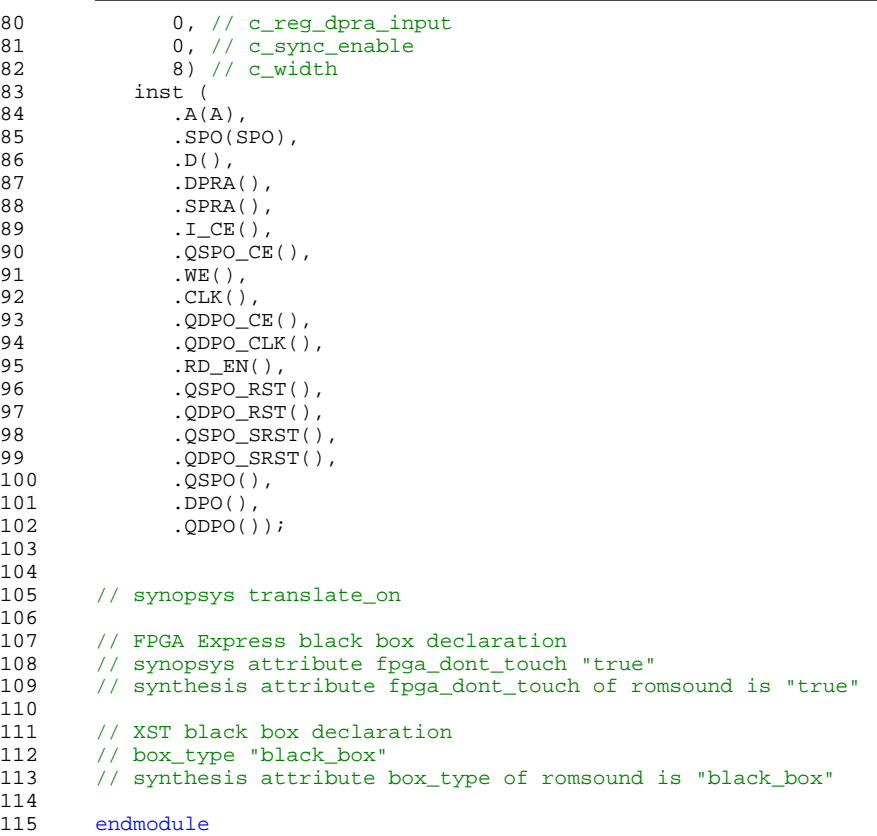

```
1 ///////////////////////////////////////////////////////////////////////////////
2 //
3 // 6.111 FPGA Labkit -- RS232 State Machine
\begin{array}{ccc} 4 & & / \end{array}\begin{array}{ccc} 5 & & / / \\ 6 & & / / \end{array}6 // Created: May 9, 2005
       // Author: Amy Tang
8 / /9 ///////////////////////////////////////////////////////////////////////////////
10 `define STATUS_RESET 4'h0<br>11 `define STATUS_READ_ID 4'h1
11 `define STATUS_READ_ID 4'h1
12 `define STATUS_CLEAR_LOCKS 4'h2
16 module rs232_rx (reset, clock, sw5, rs232_rxd, rxdata, state);
18 input reset, clock;
19 input rs232_rxd, sw5;
20 output [7:0] rxdata;<br>21 output [5:0] state;
           output [5:0] state;
          reg [7:0] rxdata;
24 reg [2:0] ptr; // serial bit ptr<br>25 reg b0, b1, b2, b3, b4, b5, b6, b7;
           reg b0, b1, b2, b3, b4, b5, b6, b7;
           27 ////////////////////////////////////////////////////////////////////////////
28 //<br>29 //
29 // State Machine<br>30 //
30 //<br>31 //
          31 ////////////////////////////////////////////////////////////////////////////
33 // internal state<br>34 reg [5:0] state
              reg [5:0] state;
36 parameter IDLE = 0;<br>37 parameter START1 = 3
37 parameter START1 = 1;<br>38 parameter START2 = 2;
38 parameter START2 = 2;<br>39 parameter WRITE1 = 3;
          parameter WRITE1 = 3;
40 parameter WRITE2 = 4;<br>41 parameter WRITE3 = 5;
41 parameter WRITE3 = 5;<br>42 parameter STOP1 = 6;
42 parameter STOP1 = 6;<br>43 parameter STOP2 = 7;
          parameter STOP2 = 7;
44 parameter STOP3 = 8;
46 /*initial begin
47 state <= IDLE;<br>48 rxdata <= 0;
                                      //rxd changes once all 8 bits are received
49 ptr<= 0;<br>50 b0 <= 0;
50 b0 \lt= 0; b1 \lt= 0; b2 \lt= 0; b3 \lt= 0;51 b4 <= 0; b5 <= 0; b6 <= 0; b7 <= 0;
52 end*/
54 // Combination Block for always next block<br>55 always @ (posedge clock or negedge reset)
55 always @ (posedge clock or negedge reset) begin
56 if (!reset) begin<br>57 state <=IDLE;
57 state <=IDLE;<br>58 rxdata <= 0;
58 rxdata <= 0;<br>59 ptr<= 0;
                 59 ptr<= 0;
60 \overline{b0} \le 0; \overline{b1} \le 0; \overline{b2} \le 0; \overline{b3} \le 0;<br>61 \overline{b4} \le 0; \overline{b5} \le 0; \overline{b5} \le 0; \overline{b6} \le 0; \overline{b7} \le 0;61 b4 \le 0; b5 \le 0; b6 \le 0;<br>62 end
62 end
63 else if (sw5)<br>64 case (state)
                case (state)
65 IDLE:
66 begin<br>67 if (!rs232_rxd)
67 if (1rs232_rxd) state <= START1; // start bit detected; active low else state <= IDLE;
                        else state \leq IDLE;
69 end
71 START1:
                        begin
73 state <= START2;
74 end
75 START2:<br>76 be
76 begin<br>77 state <=
77 state <= WRITE1;<br>78 end
                       end
```
13 14 15 17<br>18 22<br>23 26<br>27 32 35<br>36 45<br>46 53<br>54 70

```
80 WRITE1:<br>81 be
81 begin<br>82 state
82 state <= WRITE2;<br>83 end
                         end
84<br>85
85 WRITE2:<br>86 b
86 begin<br>87 if (ptr =
87 if (ptr == 0) b0 <= rs232_rxd;<br>88 else if (ptr == 1) b1 <= rs23:
88 else if (ptr == 1) b1 <= rs232_rxd;<br>89 else if (ptr == 2) b2 <= rs232_rxd;
89 else if (ptr == 2) b2 <= rs232_rxd;<br>80 else if (ptr == 3) b3 <= rs232_rxd;<br>81 else if (ptr == 4) b4 <= rs232_rxd;
90 else if (ptr == 3) b3 <= rs232_rxd;
91 else if (ptr == 4) b4 <= rs232_rxd;
92 else if (ptr == 5) b5 <= rs232_rxd;
93 else if (ptr == 6) b6 <= rs232_rxd;
94 else if (ptr == 7) b7 <= rs232_rxd;
95<br>96
96 state <= WRITE3;<br>97 end
                         end
98<br>99<br>100
                  WRITE3:
100 begin<br>101 if (ptr =
101 if (ptr == 3'd7) begin<br>102 rxdata <= {b7, b6, l
102 rxdata <= {b7, b6, b5, b4, b3, b2, b1, b0};<br>
103 ptr <= 0;<br>
104 state <= STOP1;
                         ptr \lt= 0;104 state <= STOP1;<br>105 end
105 end<br>106 else be<br>107 ptr
                      else begin
107 ptr <= ptr +1;<br>
108 state <= WRITE
108 state <= WRITE1;<br>109 end
                       $\rm \,end$110<br>111<br>111
111 STOP1:<br>112
                            begin
                            state \le STOP2;<br>end
---<br>113<br>114
11<br>115<br>116
116 STOP2:<br>117<br>118
                            begin
                            state \le STOP3;
                            end
110<br>119<br>120<br>121
121 STOP3:<br>122<br>123
                            begin
123 state <= IDLE;<br>124 end<br>125 default: state <= IDLE;
                         end
125 default: state <= IDLE;<br>126 endcase // case(state)<br>127 end // always @ (clock)
              endcase // case(state)
127 end // always @ (clock)<br>128 endmodule
        endmodule
129
```

```
1 /*******************************************************************************
<sup>2</sup> * This file is owned and controlled by Xilinx and must be used<br><sup>3</sup> * solely for design, simulation, implementation and creation or
                solely for design, simulation, implementation and creation of
4 * design files limited to Xilinx devices or technologies. Use *
5 * with non-Xilinx devices or technologies is expressly prohibited * and immediately terminates your license.
6 * and immediately terminates your license.<br>
7 *7 * *
8 * XILINX IS PROVIDING THIS DESIGN, CODE, OR INFORMATION "AS IS"<br>9 * SOLELY FOR USE IN DEVELOPING PROGRAMS AND SOLUTIONS FOR
9 * SOLELY FOR USE IN DEVELOPING PROGRAMS AND SOLUTIONS FOR<br>10 * XILINX DEVICES. BY PROVIDING THIS DESIGN, CODE, OR INFO
10 * XILINX DEVICES. BY PROVIDING THIS DESIGN, CODE, OR INFORMATION<br>11 * AS ONE POSSIBLE IMPLEMENTATION OF THIS FEATURE, APPLICATION
11 * AS ONE POSSIBLE IMPLEMENTATION OF THIS FEATURE, APPLICATION<br>12 * OR STANDARD, XILINX IS MAKING NO REPRESENTATION THAT THIS
12 * OR STANDARD, XILINX IS MAKING NO REPRESENTATION THAT THIS *
13 * IMPLEMENTATION IS FREE FROM ANY CLAIMS OF INFRINGEMENT,<br>14 * AND YOU ARE RESPONSIBLE FOR OBTAINING ANY RIGHTS YOU MA
14 * AND YOU ARE RESPONSIBLE FOR OBTAINING ANY RIGHTS YOU MAY REQUIRE<br>15 * FOR YOUR IMPLEMENTATION. XILINX EXPRESSLY DISCLAIMS ANY
15 * FOR YOUR IMPLEMENTATION. XILINX EXPRESSLY DISCLAIMS ANY<br>16 * WARRANTY WHATSOEVER WITH RESPECT TO THE ADEQUACY OF THE
16 * WARRANTY WHATSOEVER WITH RESPECT TO THE ADEQUACY OF THE <sup>*</sup> IMPLEMENTATION. INCLUDING BUT NOT LIMITED TO ANY WARRAN
17 * IMPLEMENTATION, INCLUDING BUT NOT LIMITED TO ANY WARRANTIES OR<br>18 * REPRESENTATIONS THAT THIS IMPLEMENTATION IS FREE FROM CLAIMS OF
18 * REPRESENTATIONS THAT THIS IMPLEMENTATION IS FREE FROM CLAIMS OF * INFRINGEMENT, IMPLIED WARRANTIES OF MERCHANTABILITY AND FITNESS
19 * INFRINGEMENT, IMPLIED WARRANTIES OF MERCHANTABILITY AND FITNESS<br>20 * FOR A PARTICULAR PURPOSE.
20 * FOR A PARTICULAR PURPOSE.<br>21 *21 * *22 * Xilinx products are not intended for use in life support *
               appliances, devices, or systems. Use in such applications are
24 * expressly prohibited.<br>25 *
25 * *26 * (c) Copyright 1995-2004 Xilinx, Inc.<br>27 * All rights reserved.
        * All rights reserved.
28 *******************************************************************************/
29 // The synopsys directives "translate_off/translate_on" specified below are<br>30 // supported by XST, FPGA Compiler II, Mentor Graphics and Synplicity synthe
30 // supported by XST, FPGA Compiler II, Mentor Graphics and Synplicity synthesis<br>31 // tools. Ensure they are correct for your synthesis tool(s).
        // tools. Ensure they are correct for your synthesis tool(s).
32
33 // You must compile the wrapper file sram.v when simulating<br>34 // the core, sram. When compiling the wrapper file, be sure
34 // the core, sram. When compiling the wrapper file, be sure to 1/ reference the XilinxCoreLib Verilog simulation library. For
        35 // reference the XilinxCoreLib Verilog simulation library. For detailed
36 // instructions, please refer to the "CORE Generator Guide".
37<br>38
38 module sram (<br>39 A,
            A,
40 CLK,<br>41 D.
41 D,<br>42 WE
42 WE,<br>43 SPO);
                       // synthesis black_box
44<br>45
45 input [5:0] A;<br>46 input CLK;
46 input CLK;<br>47 input [7 :
        input [7 : 0] D;
48 input WE;
49 output [7 : 0] SPO;
50<br>51
        // synopsys translate off
52
53 C_DIST_MEM_V7_1 #(<br>54 6, // c_addr_wi
54 6, // c_addr_width<br>55 0", // c default
                55 "0", // c_default_data
56 1, // c_default_data_radix<br>57 64, // c_depth
                       // c_depth
58 1, // c_enable_rlocs<br>59 1, // c_generate_mif
59 1, // c_generate_mif
60 1, // c_has_clk
61 1,  // c_ has_d<br>62 0,  // c has dr62 0, // c_has_dpo<br>63 0, // c has dpr
63 0, // c_has_dpra<br>64 0. // c_has_i_ce
               0, // c_has_i_ce
65 0, // c_has_qdpo
66 0, // c_has_qdpo_ce<br>67 0, // c_has_qdpo_cl
               0, // c_has_qdpo_clk
68 0, // c_has_qdpo_rst
69 0, // c_has_qdpo_srst<br>70 0, // c_has_qspo
70 0, // c_has_qspo<br>71 0, // c_has_qspo
71 0, // c_has_qspo_ce<br>72 0, // c_has_qspo_rs
72 0, // c_has_qspo_rst<br>73 0. // c_has_qspo_srsi
73 0, // c_has_qspo_srst<br>74 0, // c_has_rd_en
74 0, // c_has_rd_en<br>75 1, // c_has_spo
75 1, // c_has_spo
76 0, // c_has_spra
77 1, // c_has_we<br>78 0. // c_latency
78 0, // c_latency<br>79 sram.mif", //
                79 "sram.mif", // c_mem_init_file
```
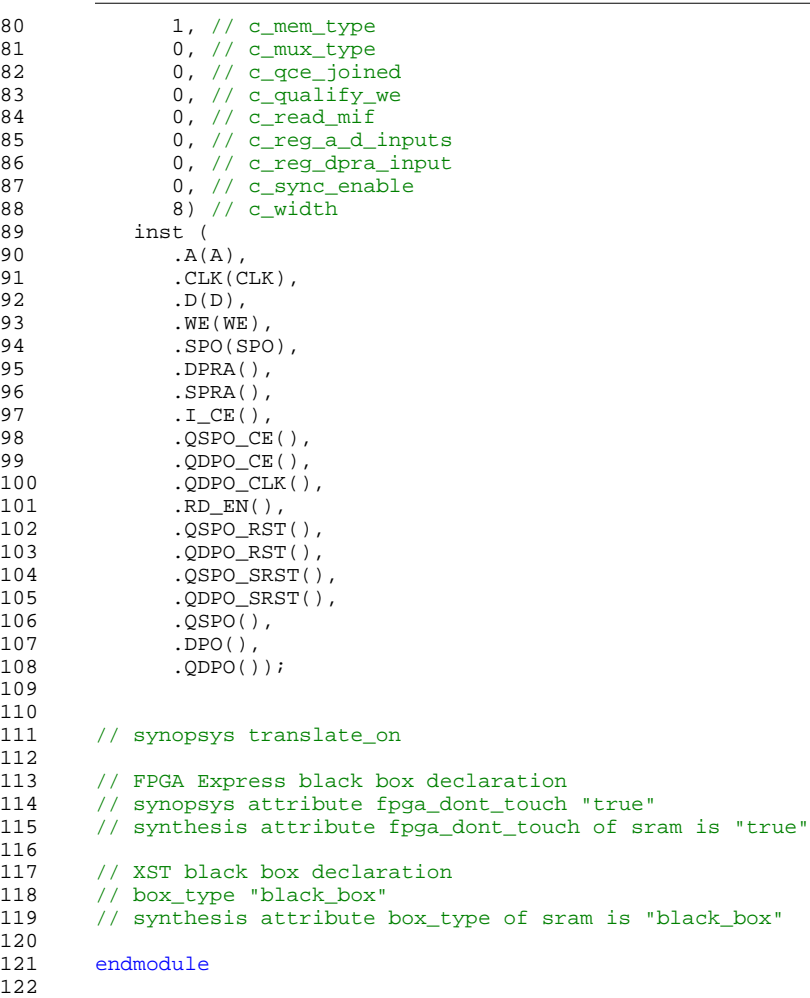

```
1 module synchronizer(clk, reset, status, reset_sync, status_sync);
3 input clk, reset, status;
4 output reset_sync, status_sync;
5 reg x1, x2, reset_sync, status_sync;
7 always @ (posedge clk)<br>8 begin
      begin
         x1 <= reset;
         x2 \leq status;
11 reset_sync <= x1;
12 status_sync <= x2;
      end
      endmodule
```
14<br>15

28<br>29

34<br>35

39 40<br>41

43 44<br>45

46<br>47

56<br>57

62<br>63

68

```
1 //////////////////////////////////////////////////////////////////
2 //
3 // 6.111 FPGA Labkit -- Flash Tester State Machine
\frac{4}{5} //
\begin{array}{ccc} 5 & & / / \\ 6 & & / / \end{array}6 // Created: January 23, 2005
         // Author: Nathan Ickes
8 / /9 //////////////////////////////////////////////////////////////////
11 `define FLASHOP_IDLE 2'b00
12 `define FLASHOP_READ 2'b01
13 	 define FLASHOP_WRITE 2'b10
         define STATUS_RESET 4'h0
16 `define STATUS_READ_ID 4'h1<br>17 `define STATUS CLEAR LOCKS 4'h2
17 `define STATUS_CLEAR_LOCKS 4'h2
18 `define STATUS_ERASING 4'h3
19 `define STATUS_WRITING                     4'h4<br>20         `define STATUS READING                         4'h5
20 `define STATUS_READING                    4'h5<br>21         `define STATUS SUCCESS                    4'h6
21 <sup>2</sup>define STATUS_SUCCESS<br>22 <sup>2</sup>define STATUS_BAD_MAN
22 `define STATUS_BAD_MANUFACTURER 4'h7<br>23 `define STATUS_BAD_SIZE 4'h8
         \degreedefine STATUS_BAD_SIZE
24 `define STATUS_LOCK_BIT_ERROR 4'h9<br>25 `define STATUS ERASE BLOCK ERROR 4'hA
25 `define STATUS_ERASE_BLOCK_ERROR 4'hA
26 <sup>3</sup> define STATUS_WRITE_ERROR 4'hB<br>27 3 define STATUS_READ_WRONG_DATA 4'hC
         `define STATUS_READ_WRONG_DATA
29 //`define NUM_BLOCKS 128<br>30    `define NUM_BLOCKS 128
30 `define NUM_BLOCKS 128<br>31 `define BLOCK_SIZE 64*
31 		 define BLOCK_SIZE 64*1024<br>32 	 define LAST BLOCK ADDRESS
         `define LAST_BLOCK_ADDRESS ((`NUM_BLOCKS-1)*`BLOCK_SIZE)
33 `define LAST_ADDRESS (`NUM_BLOCKS*`BLOCK_SIZE-1)
35 `define NUM_BLOCKS2 2<br>36 `define BLOCK SIZE2 6
         define BLOCK_SIZE2 64*1024
37    `define LAST_BLOCK_ADDRESS2 ((`NUM_BLOCKS2-1)*`BLOCK_SIZE2)<br>38    `define LAST_ADDRESS2 (`NUM_BLOCKS2*`BLOCK_SIZE2-1)
         `define LAST_ADDRESS2 (`NUM_BLOCKS2*`BLOCK_SIZE2-1)
41 	define INIT_FLASH_ADDRESS 23'd57351 // 23'h0, 23'd8192<br>42 	define LAST_FLASH_ADDRESS (`INIT_FLASH_ADDRESS+23'd8192)
         define LAST_FLASH_ADDRESS (`INIT_FLASH_ADDRESS+23'd8192)
         45 module test_fsm (reset, clock, fop, faddress, fwdata, frdata, fbusy, dots, FPGA_ROM_data, FPGA_ROM_addr);
47 input reset, clock;<br>48 output [1:0] fop;
            output [1:0] fop;
49 output [22:0] faddress;<br>50 output [15:0] fwdata;
50 output [15:0] fwdata;<br>51 input [15:0] frdata;
51 input [15:0] frdata;<br>52 input fbusy;
            input fbusy;
53 output [639:0] dots;<br>54 input [7:0] FPGA_ROM
54 input [7:0] FPGA_ROM_data;<br>55 output [12:0] FPGA_ROM_add
            output [12:0] FPGA_ROM_addr;
57 reg [1:0] fop;<br>58 reg [22:0] fad
58 reg [22:0] faddress;<br>59 reg [15:0] fwdata;
            reg [15:0] fwdata;
60 reg [639:0] dots;<br>61 reg [12:0] FPGA R
            reg [12:0] FPGA_ROM_addr;
63 ////////////////////////////////////////////////////////////////////////////
            \frac{1}{2}65 \frac{1}{16} State Machine
66 //<br>67 //,
            67 ////////////////////////////////////////////////////////////////////////////
69 reg [7:0] state;<br>70 reg [3:0] status
            reg [3:0] status;72 always @(posedge clock)
73 if (reset)<br>74 begin
74 begin
75 state <= 0;<br>76 status <= \degree76 status <= `STATUS_RESET;
77 faddress <= 0;<br>78 FPGA ROM addr
78 FPGA_ROM_addr <= 0;<br>79 fop <= `FLASHOP_IDL
               fop <= `FLASHOP_IDLE;
```
U:\TestRom6\TestRom6\test\_fsm\_musicROM\_no\_erase.v

```
80 end<br>81 else
81 else if (!fbusy && (fop == `FLASHOP_IDLE))<br>82 case (state)
               case (state)
83 8'h00:<br>84 begil
84 begin<br>85 //
85 // Issue "read id codes" command
                 status <= `STATUS_READ_ID;
87 faddress <= 0;<br>88 fwdata <= 16'h
88 fwdata <= 16'h0090;
89 fop <= `FLASHOP_WRITE;
90 \frac{1}{2} state \leq state+1;
              end
93 8'h01:<br>94 begi
94 begin<br>95 //
                  // Read manufacturer code
96 faddress <= 0;<br>97 fop <= `FLASHO
97 fop <= `FLASHOP_READ;<br>98 state <= state+1;
98 \frac{1}{2} state \leq state+1;<br>99 \qquad \text{end}end
101 8'h02:<br>102 if (
              if (frdata != 16'h0089) // 16'h0089 = Intel
103 status <= `STATUS_BAD_MANUFACTURER;
104 else<br>105 beg
105 begin<br>106 // Read
106 \frac{1}{6} // Read the device size code<br>107 faddress <= 1;
107 faddress <= 1;<br>
108 fop <= `FLASHOI
108 fop <= `FLASHOP_READ;<br>109 state <= state+1;
              state \leq state+1;<br>end
112 8'h03:<br>113 if (
113 if (frdata != 16'h0018) // 16'h0018 = 128Mbit
114 status <= `STATUS_BAD_SIZE;
115 else<br>116 beg
116 begin<br>117 faddres:
117 faddress <= 0;<br>118 fwdata <= 16'h
118 fwdata <= 16'hFF;<br>119 fop <= `FLASHOP_W!
119 fop <= `FLASHOP_WRITE;<br>120 state <= state+1;
120 state <= state+1;<br>121 end
121 end<br>122 8'h04:
122 8'h04:<br>123 begi
123 begin<br>124 //
124 // Issue "clear lock bits" command
125 status <= `STATUS_CLEAR_LOCKS;
126 faddress <= 0;<br>127 fwdata <= 16'h
127 fwdata <= 16'h60;
128 fop <= `FLASHOP_WRITE;
129 state \leq state+1;<br>130 end
131 8'h05:<br>132 begi
132 begin<br>133 //
133 // Issue "confirm clear lock bits" command<br>134 faddress <= 0;
134 faddress <= 0;<br>135 fwdata <= 16'hl
135 fwdata <= 16'hD0;
136 fop <= `FLASHOP_WRITE;
137 state <= state+1;<br>138 end
139 8'h06:<br>140 begi
140 begin<br>141 //
141 // Read status<br>142 faddress <= 0;
142 faddress <= 0;<br>143 fop <= `FLASHO
                 fop <= \GammaFLASHOP_READ;
144 state <= state+1;<br>145 end
146 8'h07:<br>147 if (
147 if \text{if } \text{fradat}[7] = 1) // Done clearing lock bits<br>148 if \text{fradat}[6:1] = 0) // No errors
148 if (frdata[6:1] == 0) // No errors<br>149 begin
149 begin<br>150 faddres
150 faddress <= `INIT_FLASH_ADDRESS;<br>151 fop <= `FLASHOP_IDLE;
151 fop <= `FLASHOP_IDLE;<br>152 state <= state+5;
152 state <= state+5;<br>153 end
153 end
154 else<br>155 sta
155 status <= `STATUS_LOCK_BIT_ERROR;<br>156 else // Still busy, reread status reg
156 else // Still busy, reread status register
157 begin<br>158 faddress
              faddress \leq 0;
```
100<br>101

110 111

130<br>131

138<br>139

```
U:\TestRom6\TestRom6\test_fsm_musicROM_no_erase.v
```
165

172<br>173

178<br>179

183<br>184

207

212<br>213

219 220<br>221

```
159 fop <= `FLASHOP_READ;<br>160 end
\begin{array}{cc} 160 & & \\ 161 & & \end{array}162 //////////////////////////////////////////////////////////////////////
163 // Block Erase Sequence<br>164 ////////////////////////
           164 //////////////////////////////////////////////////////////////////////
166 8'h08:<br>167 begi
167 begin<br>168 sta
168 status <= `STATUS_ERASING;
169 fwdata <= 16'h20; // Issue "erase block" command
170 fop <= `FLASHOP_WRITE;
171 state <= state+1;<br>172 end
173 8'h09:<br>174 begi
174 begin
175 fwdata <= 16'hD0; // Issue "confirm erase" command
176 fop <= `FLASHOP_WRITE;<br>177 state <= state+1;
             state \leq state+1;<br>and
179 8'h0A:<br>180 begi
180 begin<br>181 for
                fop <= `FLASHOP_READ;
182 state \leq state+1;<br>183 end
184 8'h0B:<br>185 if (
185 if (frdata[7] == 1) // Done erasing block
186 if (frdata[6:1] == 0) // No errors
187 if (faddress != 23'h7F0000) // `LAST_BLOCK_ADDRESS)
188 //if (faddress != `LAST_BLOCK_ADDRESS) // `LAST_BLOCK_ADDRESS)
189 //if (faddress != 23'h7F0000) // `LAST_BLOCK_ADDRESS)
190 //if (faddress != 23'h100) // `LAST_BLOCK_ADDRESS)
191 begin
192 faddress <= faddress+`BLOCK_SIZE;<br>193 fop <= `FLASHOP IDLE;
193 fop <= `FLASHOP_IDLE;<br>194 state <= state-3;
                 state \leq state-3;
195 end
196 else<br>197 begin
             begin
198 faddress <= `INIT_FLASH_ADDRESS;
199 FPGA_ROM_addr <= 0;
200 fop <= `FLASHOP_IDLE;<br>201 state <= state+1;
                state \le state+1;
202 end
203 else // Erase error detected
204 status <= `STATUS_ERASE_BLOCK_ERROR;
205 else // Still busy
206 fop <= `FLASHOP_READ;
208 */<br>209
209 //////////////////////////////////////////////////////////////////////
           // Write Addresses to All Locations
211 //////////////////////////////////////////////////////////////////////
213 8'h0C:<br>214 begi
214 begin
                \sigmastatus <= `STATUS_WRITING;
216 fwdata <= 16'h40; // Issue "setup write" command<br>217 fop <= 'FLASHOP_WRITE;
217 fop <= `FLASHOP_WRITE;<br>218 state <= state+1;
             state \leq state+1;<br>and
221 8'h0D:<br>222 begi
             begin
223 //fwdata <= 16'b10101; // Finish write<br>224 fwdata <= {8'b0, FPGA_ROM_data}; // Fi
224 fwdata <= {8'b0, FPGA_ROM_data}; // Finish write
225 fop <= `FLASHOP_WRITE;
226 state \leq state+1;
227 end<br>228 8'h0E
228 8'h0E:<br>229 begi
229 begin<br>230 //
230 // Read status register
231 fop <= `FLASHOP_READ;
232 state \leq state+1;<br>233 end
234 8'h0F:<br>235 if (
235 if (frdata[7] == 1) // Done writing
236 if (frdata[6:1] == 0) // No errors<br>237 if (faddress != `LAST FLASH ADDRES
               237 if (faddress != `LAST_FLASH_ADDRESS) // `LAST_ADDRESS)
```
U:\TestRom6\TestRom6\test\_fsm\_musicROM\_no\_erase.v

```
238 //if (faddress != {20'b0, FPGA_ROM_addr}) // `LAST_ADDRESS)<br>239 //if (faddress != 23'h7FFFFF) // `LAST_ADDRESS) , if (fadd
239 //if (faddress != 23'h7FFFFF) // `LAST_ADDRESS) , if (faddress != 23'h20000)
              begin
241 faddress <= faddress+1;
242 FPGA_ROM_addr <= FPGA_ROM_addr+1;<br>243 fop <= `FLASHOP_IDLE;
243 fop <= `FLASHOP_IDLE;<br>244 state <= state-3;
                 state \le state-3;
245 end<br>246 end
246 else<br>247 begin
247 begin<br>248 fac
                 faddress <= `INIT_FLASH_ADDRESS;
249 FPGA_ROM_addr <= 0;
250 fop <= `FLASHOP_IDLE;<br>251 state <= state+1;
                 state \le state+1;
252 end<br>253 els
253 else // Write error detected
254 status <= `STATUS_WRITE_ERROR;
255 else // Still busy<br>256 fop <= `FLASHOP I
               fop <= `FLASHOP_READ;
258 //////////////////////////////////////////////////////////////////////
259 // Read back data<br>260 /////////////////
           260 //////////////////////////////////////////////////////////////////////
262 8'h10:<br>263 begi
263 begin<br>264 sta
264 status <= `STATUS_READING;
265 fwdata <= 16'hFF; // Issue "read array" command
266 fop <= `FLASHOP_WRITE;<br>267 faddress <= `INIT_FLAS!
267 faddress <= `INIT_FLASH_ADDRESS;
268 FPGA_ROM_addr <= 0;<br>269 state <= state+1;
                state \le state+1;
270 end<br>271 8'h11
271 8'h11:<br>272 begi
272 begin<br>273 for
                fop <= `FLASHOP_READ;
274 state \leq state+1;<br>275 end
276 8'h12:<br>277 if (
277 if (frdata == {8'b0, FPGA_ROM_data})278 if (faddress == `LAST_FLASH_ADDRESS)
279 //if (faddress == \text{LAST}\_\text{ADDRESS2})
280 //if (faddress == 23'h7FFFFF)
281 begin<br>282 fop <=
282 fop <= `FLASHOP_IDLE;
283 faddress <= `INIT_FLASH_ADDRESS;
284 FPGA_ROM_addr <= \overline{0};<br>285 state <= state+5;
               state \leq state+5;
286 end
287 else<br>288 bec
288 begin<br>289 faddress
               faddress <= faddress+1;
290 FPGA_ROM_addr <= FPGA_ROM_addr+1;
291 fop <= `FLASHOP_READ;<br>292 end
292 end<br>293 else
293 else<br>294 sta
               status <= `STATUS_READ_WRONG_DATA;
295 /*
296 //////////////////////////////////////////////////////////////////////
297 // Erase the chip again<br>298 //////////////////////////
           298 //////////////////////////////////////////////////////////////////////
300 8'h13:<br>301 begi
             begin
302 status <= `STATUS_ERASING;<br>303 fwdata <= 16'h20; // Issue
303 fwdata <= 16'h20; // Issue "erase block" command
304 fop <= `FLASHOP_WRITE;<br>305 state <= state+1;
                state \leq state+1;
306 end
307 8'h14:<br>308 begi
308 begin<br>309 fw
309 fwdata <= 16'hD0; // Issue "confirm erase" command
310 fop <= `FLASHOP_WRITE;
311 state <= state+1;<br>312 end
312 end
313 8'h15:
314 begin
315 \qquad \qquad fop <= `FLASHOP_READ;<br>316 \qquad state <= state+1;
                state \leq state+1;
```
257<br>258

261<br>262

275<br>276

```
317
318 8'h16:
319 if (frdata[7] == 1) // Done erasing block
                  (frdata[6:1] == 0) // No error
                    (faddress != 23'h20000) // `LAST<br>(faddress != `LAST_BLOCK_ADDRESS)
322 //if (faddress != `LAST_BLOCK_ADDRESS) // `LAST_BLOCK_ADDRESS)
323 // if (faddress != 23'h7F0000) // `LAST_BLOCK_ADDRESS)
324 // if (faddress != 23'h100) // `LAST_BLOCK_ADDRESS)
325 begin
326 faddress <= faddress+`BLOCK_SIZE;
                  fop <= `FLASHOP_ID
328 state <= state-3;
329 end
330 else
331 begin
332 faddress <= 0;
                         `FLASHO
334 state <= state+1;
335 end
336 else // Erase error detected
337 status <= `STATUS_ERASE_BLOCK_ERROR;
                     Still
339 fop <= `FLASHOP_READ;
340 */
341 //////////////////////////////////////////////////////////////////////
342 // End of test: declare success
           343 //////////////////////////////////////////////////////////////////////
344<br>345
345 8'h17:<br>346 begi
346 begin<br>347 st
347 status \leftarrow STATUS_SUCCESS;<br>348 for \leftarrow FLASHOP IDLE;
                15 fop \leq \leq \leq FLASHOP_IDLE;
349 end
350<br>351
351 endcase<br>352 else
            352 else
353 fop <= `FLASHOP_IDLE;
354<br>355
          355 ////////////////////////////////////////////////////////////////////////////
356 //<br>357 //
          // Status display
358<br>359
          359 ////////////////////////////////////////////////////////////////////////////
360 //<br>361 // "Reset
361 // "Reset ------" --> During reset
362 // "Read ID 000000" --> While reading ID codes
363 // "Clr locks 000000" --> While clearing block locks
                        0000000" --> While erasing
365 // "Write 000000" --> While writing
366 // "Read 000000" --> While reading<br>367 // " *** PASSED *** " --> If the entire
367 // " *** PASSED *** " --> If the entire test completes with no errors<br>368 // "Err: Manuf 0000" --> If an incorrect manufacturer code is read
          )<br>368 // "Err: Manuf 0000" --> If an incorrect manufacturer code is read<br>368 // "Err: Size 0000" --> If an incorrect size code is read
369 // "Err: Size 0000" --> If an incorrect size code is read<br>370 // "Err: Locks 0000" --> If an error is detected when clear
370 // "Err: Locks 0000" --> If an error is detected when clearing the block lock bits 1/ "Err: Erase 0000"
371 // "Err: Erase 0000"
          372 // "Err: 000000 0000"
373
374<br>375
375 // Rd 000000 0000
376 // Wr 000000 0000
          \frac{7}{10} Id 000000 0000
378
379<br>380
          function [39:0] nib2char;
381 input [3:0] nib;<br>382 begin
382 begin<br>383 case (n
383 case (nib)<br>384 4'h0: ni
             4'h0: nib2char = 40'b00111110_01010001_01001001_01000101_00111110;
385 4'h1: nib2char = 40'b00000000_01000010_01111111_01000000_00000000;
386 4'h2: nib2char = 40'b01100010_01010001_01001001_01001001_01000110;
387 4'h3: nib2char = 40'b00100010_01000001_01001001_01001001_00110110;
388 4'h4: nib2char = 40'b00011000_00010100_00010010_01111111_00010000;
389 4'h5: nib2char = 40'b00100111_01000101_01000101_01000101_00111001;
390 4'h6: nib2char = 40'b00111100_01001010_01001001_01001001_00110000;
391 4'h7: nib2char = 40'b00000001_01110001_00001001_00000101_00000011;
392 4'h8: nib2char = 40'b00110110_01001001_01001001_01001001_00110110;
393 4'h9: nib2char = 40'b00000110_01001001_01001001_00101001_00011110;
394 4'hA: nib2char = 40'b01111110_00001001_00001001_00001001_01111110;
395 4'hB: nib2char = 40'b01111111_01001001_01001001_01001001_00110110;
```
U:\TestRom6\TestRom6\test fsm\_musicROM\_no\_erase.v

```
396 4'hC: nib2char = 40'b00111110_01000001_01000001_01000001_00100010;<br>397 4'hD: nib2char = 40'b01111111 01000001 01000001 01000001 00111110;
397 4'hD: nib2char = 40'b01111111_01000001_01000001_01000001_00111110;
398 4'hE: nib2char = 40'b01111111_01001001_01001001_01001001_01000001;
399 4'hF: nib2char = 40'b01111111_00001001_00001001_00001001_00000001;
400 endcase
401 end
          endfunction
403
          wire [159:0] data_dots;
405 assign data_dots = {nib2char(frdata[15:12]), nib2char(frdata[11:8]),
                     n\bar{1}b2char(\text{frdata}[7:4]), n\bar{1}b2char(\text{frdata}[3:0]);
407
408 wire [239:0] address_dots;<br>409 assign address dots = {nib}
          assign address_dots = \{nib2char(\{ 1'b0, faddress[22:20]\})\},
410 nib2char(faddress[19:16]),
411 nib2char(faddress[15:12]),
412 nib2char(faddress[11:8]),
413 nib2char(faddress[7:4]),
                   nib2char(faddress[3:0]);
415 
416 always @(status or address_dots or data_dots)
417 case (status)<br>418 <sup>case</sup> (status)
               `STATUS_RESET:
419 dots <= \{40 \cdot b01111111\_00001001\_00011001\_00101001\_01000110, 77 \text{ R} \}\begin{array}{lll} 420 & +0.01111111\_01001001\_01001001\_01001001\_01000001 \ , & \#0 \end{array} // E<br>\begin{array}{lll} 421 & +0.00100100110 & +0.0010010011 & +0.001001001 \end{array}421 40'b00100110_01001001_01001001_01001001_00110010, // S<br>422 40'b01111111 01001001 01001001 01001001 01000001, // E
422 40'b01111111_01001001_01001001_01001001_01000001, // E
423 40'b00000001_00000001_01111111_00000001_00000001, // T
424 40'b00000000_00000000_00000000_00000000_00000000, //
425 40'b00000000_00000000_00000000_00000000_00000000, //
426 40'b00000000_00000000_00000000_00000000_00000000, //
427 40'b00000000_00000000_00000000_00000000_00000000, //
428 40'b00000000_00000000_00000000_00000000_00000000, //
429 40'b00001000_00001000_00001000_00001000_00001000, //<br>430 40'b00001000_00001000_00001000_00001000_00001000, //
                430 40'b00001000_00001000_00001000_00001000_00001000, // -
431 40'b00001000_00001000_00001000_00001000_00001000, // -
432 40'b00001000_00001000_00001000_00001000_00001000, // -
433 40'b00001000_00001000_00001000_00001000_00001000, // -
434 40'b00001000_00001000_00001000_00001000_00001000};// -
435 `STATUS_READ_ID:<br>436 dots <= {40'b011111
436 dots <= {40'b01111111_00001001_00011001_00101001_01000110, // R<br>437 40'b01111111_01001001_01001001_01001001_01000001, // E
437 40'b01111111_01001001_01001001_01001001_01000001, // E
438 40'b01111110_00001001_00001001_00001001_01111110, // A
439 40'b01111111_01000001_01000001_01000001_00111110, // D
440 40'b00000000_00000000_00000000_00000000_00000000, //
441 40'b00000000_01000001_01111111_01000001_00000000, // I
442 40'b01111111_01000001_01000001_01000001_00111110, // D
443 40'b00000000_00000000_00000000_00000000_00000000, //
444 40'b00000000_00000000_00000000_00000000_00000000, //
445 40'b00000000_00000000_00000000_00000000_00000000, //
446 address_dots};
               `STATUS_CLEAR_LOCKS:
448 dots <= {40'b00111110_01000001_01000001_01000001_00100010, // C
449 40'b01111111_01000000_01000000_01000000_01000000, // L
                450 40'b01111111_00001001_00011001_00101001_01000110, // R
451 40'b00000000_00000000_00000000_00000000_00000000, //
                452 40'b01111111_01000000_01000000_01000000_01000000, // L
453 40'b00111110_01000001_01000001_01000001_00111110, // O
454 40'b00111110_01000001_01000001_01000001_00100010, // C
455 40'b01111111_00001000_00010100_00100010_01000001, // K
456 40'b00100110_01001001_01001001_01001001_00110010, // S
457 40'b00000000_00000000_00000000_00000000_00000000, //
458 address_dots\overline{\};
459 `STATUS_ERASING:
460 dots <= \{40 \cdot b01111111\_01001001\_01001001\_01001001\_01000001, 77 \times 461 \times 40 \cdot b01111111 \cdot 00001001 \cdot 00011001 \cdot 0101001 \cdot 01000110, 77 \times 100001001 \cdot 00011001 \cdot 00011001 \cdot 0100011001 \cdot 0100011001 \cdot 0100011001 \cdot 010001461 40'b01111111_00001001_00011001_00101001_01000110, // R
462 40'b01111110_00001001_00001001_00001001_01111110, // A
463 40'b00100110_01001001_01001001_01001001_00110010, // S
464 40'b00000000_01000001_01111111_01000001_00000000, // I
465 40'b01111111<sub>1</sub>00000010<sup>0000100</sup>000010000101111111, // N<br>466 40'b00111110 01000001 01001001 01001001 00111010, // G
                466 40'b00111110_01000001_01001001_01001001_00111010, // G
467 40'b00000000_00000000_00000000_00000000_00000000, //
468 40'b00000000_00000000_00000000_00000000_00000000, //
469 40'b00000000_00000000_00000000_00000000_00000000, //
                address_dots};
471 `STATUS_WRITING:
           472 dots <= {40'b01111111_00100000_00011000_00100000_01111111, // W
473 40'b01111111_00001001_00011001_00101001_01000110, // R
                474 40'b00000000_01000001_01111111_01000001_00000000, // I
```
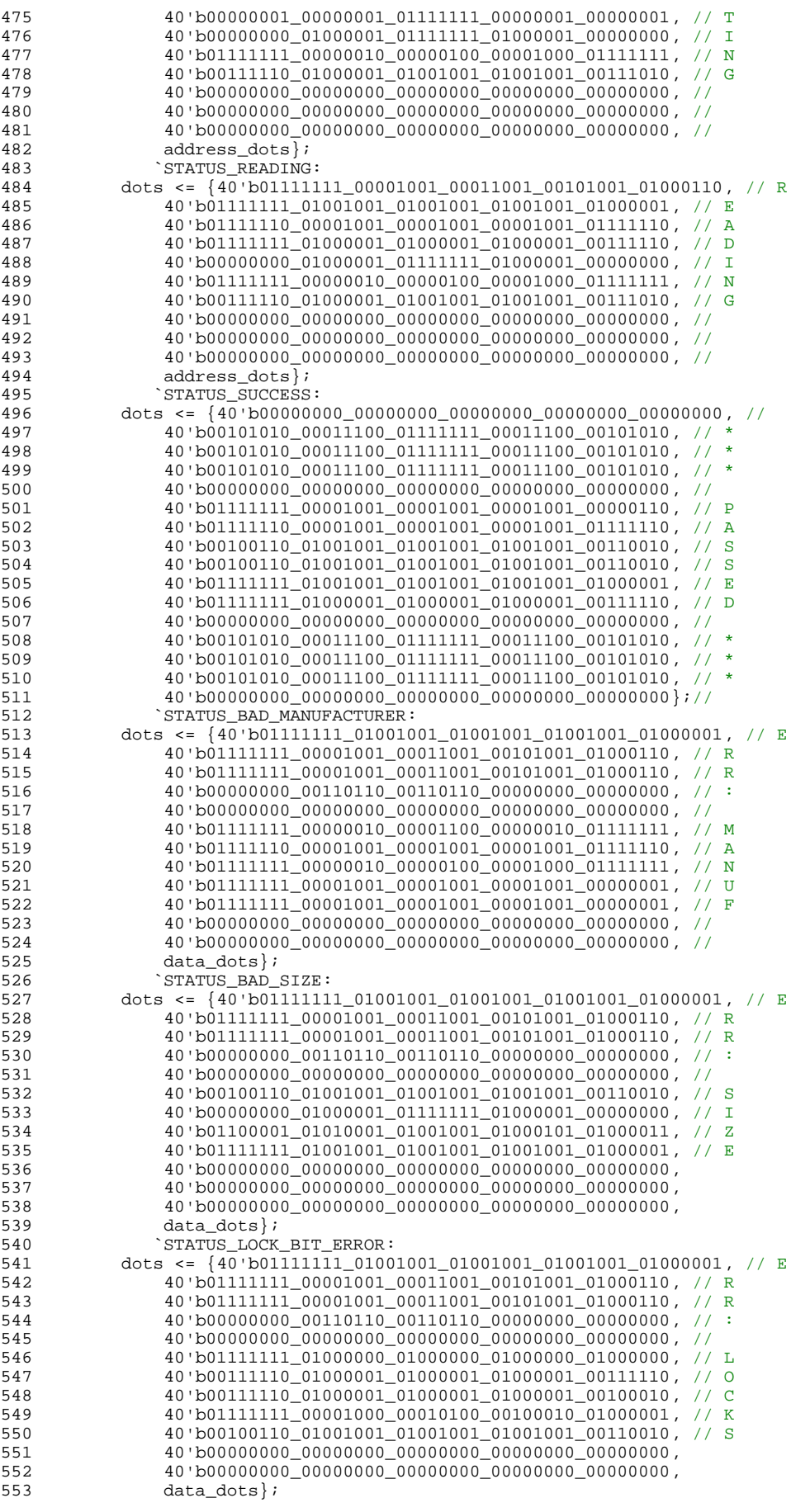

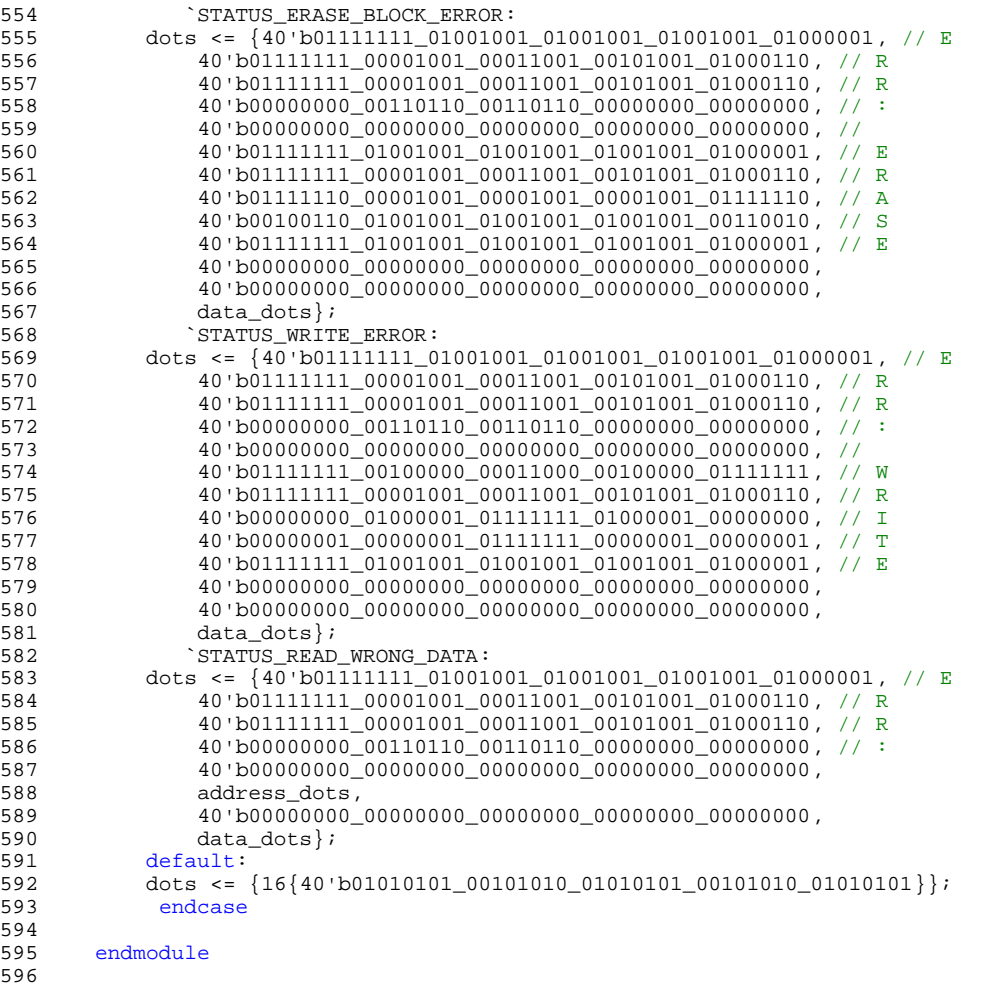

597

14<br>15

28<br>29

34<br>35

39 40<br>41

43 44<br>45

46<br>47

56<br>57

62<br>63

68

```
1 //////////////////////////////////////////////////////////////////
2 //
3 // 6.111 FPGA Labkit -- Flash Tester State Machine
\frac{4}{5} //
\begin{array}{ccc} 5 & & / / \\ 6 & & / / \end{array}6 // Created: January 23, 2005
         // Author: Nathan Ickes
8 / /9 //////////////////////////////////////////////////////////////////
11 `define FLASHOP_IDLE 2'b00
12 `define FLASHOP_READ 2'b01
13 	 define FLASHOP_WRITE 2'b10
         define STATUS_RESET 4'h0
16 `define STATUS_READ_ID 4'h1<br>17 `define STATUS CLEAR LOCKS 4'h2
17 `define STATUS_CLEAR_LOCKS 4'h2
18 `define STATUS_ERASING 4'h3
19 `define STATUS_WRITING                     4'h4<br>20         `define STATUS READING                         4'h5
20 `define STATUS_READING                    4'h5<br>21         `define STATUS SUCCESS                    4'h6
21 <sup>2</sup>define STATUS_SUCCESS<br>22 <sup>2</sup>define STATUS_BAD_MAN
22 `define STATUS_BAD_MANUFACTURER 4'h7<br>23 `define STATUS_BAD_SIZE 4'h8
         `define STATUS_BAD_SIZE
24 `define STATUS_LOCK_BIT_ERROR 4'h9<br>25 `define STATUS ERASE BLOCK ERROR 4'hA
25 `define STATUS_ERASE_BLOCK_ERROR 4'hA
26 <sup>3</sup> define STATUS_WRITE_ERROR 4'hB<br>27 3 define STATUS_READ_WRONG_DATA 4'hC
         `define STATUS_READ_WRONG_DATA
29 //`define NUM_BLOCKS 128<br>30    `define NUM_BLOCKS 128
30 `define NUM_BLOCKS 128<br>31 `define BLOCK_SIZE 64*
31 		 define BLOCK_SIZE 64*1024<br>32 	 define LAST BLOCK ADDRESS
         `define LAST_BLOCK_ADDRESS ((`NUM_BLOCKS-1)*`BLOCK_SIZE)
33 `define LAST_ADDRESS (`NUM_BLOCKS*`BLOCK_SIZE-1)
35 `define NUM_BLOCKS2 2<br>36 `define BLOCK SIZE2 6
         define BLOCK_SIZE2 64*1024
37    `define LAST_BLOCK_ADDRESS2 ((`NUM_BLOCKS2-1)*`BLOCK_SIZE2)<br>38    `define LAST_ADDRESS2 (`NUM_BLOCKS2*`BLOCK_SIZE2-1)
         `define LAST_ADDRESS2 (`NUM_BLOCKS2*`BLOCK_SIZE2-1)
41    `define INIT_FLASH_ADDRESS    23'h0    // next one 23'd8192<br>42    `define LAST_FLASH_ADDRESS    (`INIT_FLASH_ADDRESS+23'd8192)
         define LAST_FLASH_ADDRESS (`INIT_FLASH_ADDRESS+23'd8192)
         45 module test_fsm (reset, clock, fop, faddress, fwdata, frdata, fbusy, dots, FPGA_ROM_data, FPGA_ROM_addr);
47 input reset, clock;<br>48 output [1:0] fop;
             output [1:0] fop;
49 output [22:0] faddress;<br>50 output [15:0] fwdata;
50 output [15:0] fwdata;<br>51 input [15:0] frdata;
51 input [15:0] frdata;<br>52 input fbusy;
            input fbusy;
53 output [639:0] dots;<br>54 input [7:0] FPGA_ROM
54 input [7:0] FPGA_ROM_data;<br>55 output [12:0] FPGA_ROM_add
             output [12:0] FPGA_ROM_addr;
57 reg [1:0] fop;<br>58 reg [22:0] fad
58 reg [22:0] faddress;<br>59 reg [15:0] fwdata;
            reg [15:0] fwdata;
60 reg [639:0] dots;<br>61 reg [12:0] FPGA R
            reg [12:0] FPGA_ROM_addr;
63 ////////////////////////////////////////////////////////////////////////////
            \frac{1}{2}65 \frac{1}{16} State Machine
66 //<br>67 //,
            67 ////////////////////////////////////////////////////////////////////////////
69 reg [7:0] state;<br>70 reg [3:0] status
             reg [3:0] status;72 always @(posedge clock)
73 if (reset)<br>74 begin
74 begin
75 state <= 0;<br>76 status <= \degree76 status <= `STATUS_RESET;
77 faddress <= 0;<br>78 FPGA ROM addr.
78 FPGA_ROM_addr <= 0;<br>79 fop <= `FLASHOP_IDL
               fop <= `FLASHOP_IDLE;
```
100<br>101

110 111

130<br>131

138<br>139

```
80 end<br>81 else
81 else if (!fbusy && (fop == `FLASHOP_IDLE))<br>82 case (state)
               case (state)
83 8'h00:<br>84 begil
84 begin<br>85 //
85 // Issue "read id codes" command
                 status <= `STATUS_READ_ID;
87 faddress <= 0;<br>88 fwdata <= 16'h
88 fwdata <= 16'h0090;
89 fop <= `FLASHOP_WRITE;
90 \frac{1}{2} state \leq state+1;
              end
93 8'h01:<br>94 begi
94 begin<br>95 //
                  // Read manufacturer code
96 faddress <= 0;<br>97 fop <= `FLASHO
97 fop <= `FLASHOP_READ;<br>98 state <= state+1;
98 \frac{1}{2} state \leq state+1;<br>99 \qquad \text{end}end
101 8'h02:<br>102 if (
              if (frdata != 16'h0089) // 16'h0089 = Intel
103 status <= `STATUS_BAD_MANUFACTURER;
104 else<br>105 beg
105 begin<br>106 // Read
106 \frac{1}{6} // Read the device size code<br>107 faddress <= 1;
107 faddress <= 1;<br>
108 fop <= `FLASHOI
108 fop <= `FLASHOP_READ;<br>109 state <= state+1;
              state \leq state+1;<br>end
112 8'h03:<br>113 if (
113 if (frdata != 16'h0018) // 16'h0018 = 128Mbit
114 status <= `STATUS_BAD_SIZE;
115 else<br>116 beg
116 begin<br>117 faddress
117 faddress <= 0;<br>118 fwdata <= 16'h
118 fwdata <= 16'hFF;<br>119 fop <= `FLASHOP_W!
119 fop <= `FLASHOP_WRITE;<br>120 state <= state+1;
120 state <= state+1;<br>121 end
121 end<br>122 8'h04:
122 8'h04:<br>123 begi
123 begin<br>124 //
124 // Issue "clear lock bits" command
125 status <= `STATUS_CLEAR_LOCKS;
126 faddress <= 0;<br>127 fwdata <= 16'h
127 fwdata <= 16'h60;
128 fop <= `FLASHOP_WRITE;
129 state \leq state+1;<br>130 end
131 8'h05:<br>132 begi
132 begin<br>133 //
133 // Issue "confirm clear lock bits" command<br>134 faddress <= 0;
134 faddress <= 0;<br>135 fwdata <= 16'hl
135 fwdata <= 16'hD0;
136 fop <= `FLASHOP_WRITE;
137 state <= state+1;<br>138 end
139 8'h06:<br>140 begi
140 begin<br>141 //
141 // Read status<br>142 faddress <= 0;
142 faddress <= 0;<br>143 fop <= `FLASHO
                 fop <= \GammaFLASHOP_READ;
144 state <= state+1;<br>145 end
146 8'h07:<br>147 if (
147 if \text{if } \text{fradat}[7] = 1) // Done clearing lock bits<br>148 if \text{fradat}[6:1] = 0) // No errors
148 if (frdata[6:1] == 0) // No errors
149 begin<br>150 faddres:
150 faddress <= 0;<br>151 fop <= `FLASHO
151 fop <= `FLASHOP_IDLE;<br>152 state <= state+1;
152 state <= state+1;<br>153 end
153 end
154 else<br>155 sta
155 status <= `STATUS_LOCK_BIT_ERROR;<br>156 else // Still busy, reread status reg
156 else // Still busy, reread status register
157 begin<br>158 faddress
              faddress \leq 0;
```
165

172<br>173

178<br>179

183<br>184

207<br>208

211<br>212

219<br>220

```
159 fop <= `FLASHOP_READ;<br>160 end
162 //////////////////////////////////////////////////////////////////////
163 // Block Erase Sequence<br>164 ////////////////////////
           164 //////////////////////////////////////////////////////////////////////
166 8'h08:<br>167 begi
167 begin<br>168 sta
168 5tatus <= `STATUS_ERASING;<br>169 5twdata <= 16'h20; // Issue
169 fwdata <= 16'h20; // Issue "erase block" command
170 fop <= `FLASHOP_WRITE;
171 state \leq state+1;<br>172 end
173 8'h09:<br>174 begi
174 begin
175 fwdata <= 16'hD0; // Issue "confirm erase" command
176 fop <= `FLASHOP_WRITE;<br>177 state <= state+1;
             state \leq state+1;<br>and
179 8'h0A:<br>180 begi
180 begin<br>181 for
                fop <= `FLASHOP_READ;
182 state \leq state+1;<br>183 and
184 8'h0B:<br>185 if (
185 if (frdata[7] == 1) // Done erasing block
186 if (frdata[6:1] == 0) // No errors
187 if (faddress != 23'h7F0000) // `LAST_BLOCK_ADDRESS)
188 //if (faddress != `LAST_BLOCK_ADDRESS) // `LAST_BLOCK_ADDRESS)
189 //if (faddress != 23'h7F0000) // `LAST_BLOCK_ADDRESS)
190 //if (faddress != 23'h100) // `LAST_BLOCK_ADDRESS)
191 begin
192 faddress <= faddress+`BLOCK_SIZE;<br>193 fop <= `FLASHOP IDLE;
193 fop <= `FLASHOP_IDLE;<br>194 state <= state-3;
                 state \le state-3;
195 end<br>196
196 else<br>197 begin
              begin
198 faddress <= `INIT_FLASH_ADDRESS;<br>199 FPGA_ROM_addr <= 0;
199 FPGA_ROM_addr <= 0;
200 fop <= `FLASHOP_IDLE;<br>201 state <= state+1;
                 state \leq state+1;
202 end
203 else // Erase error detected
204 status <= `STATUS_ERASE_BLOCK_ERROR;
205 else // Still busy<br>206 for \epsilon = 'FLASHOP I
               fop \leq \int FLASHOP\_READ;
208 //////////////////////////////////////////////////////////////////////
209 // Write Addresses to All Locations
           210 //////////////////////////////////////////////////////////////////////
212 8'h0C:<br>213 begi
213 begin<br>214 sta
214 status <= `STATUS_WRITING;
215 fwdata <= 16'h40; // Issue "setup write" command
216 fop <= `FLASHOP_WRITE;<br>217 state <= state+1;
217 \qquad \qquad state <= state+1;<br>218 \qquad \qquad end
             end
220 8'h0D:<br>221 begi
221 begin<br>222 //
                //fwdata <= faddress[15:0]^faddress[22:16]; // Finish write
223 //fwdata <= 16'b10101; // Finish write<br>224 fwdata <= {8'b0, FPGA_ROM_data}; // Fi
224 fwdata <= {8'b0, FPGA_ROM_data}; // Finish write
225 fop <= `FLASHOP_WRITE;
226 state <= state+1;
227 end<br>228 8'h0E
228 8'h0E:<br>229 begi
229 begin<br>230 //
230 // Read status register
231 fop <= `FLASHOP_READ;
232 state \leq state+1;<br>233 end
234 8'h0F:<br>235 if (
235 if (frdata[7] == 1) // Done writing
236 if (frdata[6:1] == 0) // No errors<br>237 if (faddress != `LAST_FLASH_ADDRES
               237 if (faddress != `LAST_FLASH_ADDRESS) // `LAST_ADDRESS)
```

```
238 //if (faddress != {20'b0, FPGA_ROM_addr}) // `LAST_ADDRESS)<br>239 //if (faddress != 23'h7FFFFF) // `LAST_ADDRESS) , if (fadd
239 //if (faddress != 23'h7FFFFF) // `LAST_ADDRESS) , if (faddress != 23'h20000)
              begin
241 faddress <= faddress+1;
242 FPGA_ROM_addr <= FPGA_ROM_addr+1;<br>243 fop <= `FLASHOP_IDLE;
243 fop <= `FLASHOP_IDLE;<br>244 state <= state-3;
                 state \le state-3;
245 end<br>246 end
246 else<br>247 begin
247 begin<br>248 fac
                 faddress <= `INIT_FLASH_ADDRESS;
249 FPGA_ROM_addr <= 0;
250 fop <= `FLASHOP_IDLE;<br>251 state <= state+1;
                 state \le state+1;
252 end<br>253 els
253 else // Write error detected
254 status <= `STATUS_WRITE_ERROR;
255 else // Still busy<br>256 fop <= `FLASHOP I
               fop <= `FLASHOP_READ;
258 //////////////////////////////////////////////////////////////////////
259 // Read back data<br>260 /////////////////
           260 //////////////////////////////////////////////////////////////////////
262 8'h10:<br>263 begi
263 begin<br>264 sta
264 status <= `STATUS_READING;
265 fwdata <= 16'hFF; // Issue "read array" command
266 fop <= `FLASHOP_WRITE;<br>267 faddress <= `INIT_FLAS!
267 faddress <= `INIT_FLASH_ADDRESS;
268 FPGA_ROM_addr <= 0;<br>269 state <= state+1;
                state \le state+1;
270 end<br>271 8'h11
271 8'h11:<br>272 begi
272 begin<br>273 for
                fop <= `FLASHOP_READ;
274 state \leq state+1;<br>275 end
276 8'h12:<br>277 if (
277 if (frdata == {8'b0, FPGA_ROM_data})278 if (faddress == `LAST_FLASH_ADDRESS)
279 //if (faddress == \text{LAST}\_\text{ADDRESS2})
280 //if (faddress == 23'h7FFFFF)
281 begin<br>282 fop <=
282 fop <= `FLASHOP_IDLE;
283 faddress <= `INIT_FLASH_ADDRESS;
284 FPGA_ROM_addr <= \overline{0};<br>285 state <= state+5;
               state \leq state+5;
286 end
287 else<br>288 bec
288 begin<br>289 faddress
               faddress <= faddress+1;
290 FPGA_ROM_addr <= FPGA_ROM_addr+1;
291 fop <= `FLASHOP_READ;<br>292 end
292 end<br>293 else
293 else<br>294 sta
               status <= `STATUS_READ_WRONG_DATA;
295 /*
296 //////////////////////////////////////////////////////////////////////
297 // Erase the chip again<br>298 //////////////////////////
           298 //////////////////////////////////////////////////////////////////////
300 8'h13:<br>301 begi
             begin
302 status <= `STATUS_ERASING;<br>303 fwdata <= 16'h20; // Issue
303 fwdata <= 16'h20; // Issue "erase block" command
304 fop <= `FLASHOP_WRITE;<br>305 state <= state+1;
                state \leq state+1;
306 end
307 8'h14:<br>308 begi
308 begin<br>309 fw
309 fwdata <= 16'hD0; // Issue "confirm erase" command
310 fop <= `FLASHOP_WRITE;
311 state <= state+1;<br>312 end
312 end
313 8'h15:
314 begin
315 \qquad \qquad fop <= `FLASHOP_READ;<br>316 \qquad state <= state+1;
                state \leq state+1;
```
261<br>262

275<br>276

```
317
            8' h16:
319 if (frdata[7] == 1) // Done erasing block
320 if (frdata[6:1] == 0) // No errors
321 if (faddress != 23'h20000) // `LAST_BLOCK_ADDRESS)
322 //if (faddress != `LAST_BLOCK_ADDRESS) // `LAST_BLOCK_ADDRESS)
323 // if (faddress != 23'h7F0000) // `LAST_BLOCK_ADDRESS)
                      (faddress != 23'h100325 begin
                  faddress <= faddress<br>fop <= `FLASHOP IDLE
327 fop <= `FLASHOP_IDLE;
328 state <= state-3;
               end
330 else
               begin
332 faddress <= 0;
333 fop <= `FLASHOP_IDLE;
334 state <= state+1;
               end
336 else // Erase error detected
                  \text{status} \leq \text{STAT}<br>: // Still busy
              else // Still
339 fop <= `FLASHOP_READ;
340 */
341 //////////////////////////////////////////////////////////////////////
342 // End of test: declare success
           343 //////////////////////////////////////////////////////////////////////
344<br>345
345 8'h17:<br>346 begi
346 begin<br>347 st
347 status \leftarrow STATUS_SUCCESS;<br>348 for \leftarrow FLASHOP IDLE;
                15 fop \leq \leq \leq FLASHOP_IDLE;
349 end
350<br>351
351 endcase<br>352 else
            352 else
353 fop <= `FLASHOP_IDLE;
354<br>355
          355 ////////////////////////////////////////////////////////////////////////////
356 //<br>357 //
          // Status display
358<br>359
          359 ////////////////////////////////////////////////////////////////////////////
360 //<br>361 // "Reset
361 // "Reset ------" --> During reset
362 // "Read ID 000000" --> While reading ID codes
363 // "Clr locks 000000" --> While clearing block locks
                         0000000" --> While erasing
365 // "Write 000000" --> While writing
366 // "Read 000000" --> While reading<br>367 // " *** PASSED *** " --> If the entire
367 // " *** PASSED *** " --> If the entire test completes with no errors<br>368 // "Err: Manuf 0000" --> If an incorrect manufacturer code is read
          )<br>368 // "Err: Manuf 0000" --> If an incorrect manufacturer code is read<br>368 // "Err: Size 0000" --> If an incorrect size code is read
369 // "Err: Size 0000" --> If an incorrect size code is read<br>370 // "Err: Locks 0000" --> If an error is detected when clear
370 // "Err: Locks 0000" --> If an error is detected when clearing the block lock bits 1/ "Err: Erase 0000"
371 // "Err: Erase 0000"
          372 // "Err: 000000 0000"
373
374<br>375
375 // Rd 000000 0000
376 // Wr 000000 0000
          \frac{7}{10} Id 000000 0000
378
379<br>380
          function [39:0] nib2char;
381 input [3:0] nib;<br>382 begin
382 begin<br>383 case (n
383 case (nib)<br>384 4'h0: ni
             4'h0: nib2char = 40'b00111110_01010001_01001001_01000101_00111110;
385 4'h1: nib2char = 40'b00000000_01000010_01111111_01000000_00000000;
386 4'h2: nib2char = 40'b01100010_01010001_01001001_01001001_01000110;
387 4'h3: nib2char = 40'b00100010_01000001_01001001_01001001_00110110;
388 4'h4: nib2char = 40'b00011000_00010100_00010010_01111111_00010000;
389 4'h5: nib2char = 40'b00100111_01000101_01000101_01000101_00111001;
390 4'h6: nib2char = 40'b00111100_01001010_01001001_01001001_00110000;
391 4'h7: nib2char = 40'b00000001_01110001_00001001_00000101_00000011;
392 4'h8: nib2char = 40'b00110110_01001001_01001001_01001001_00110110;
393 4'h9: nib2char = 40'b00000110_01001001_01001001_00101001_00011110;
394 4'hA: nib2char = 40'b01111110_00001001_00001001_00001001_01111110;
395 4'hB: nib2char = 40'b01111111_01001001_01001001_01001001_00110110;
```
```
396 4'hC: nib2char = 40'b00111110_01000001_01000001_01000001_00100010;<br>397 4'hD: nib2char = 40'b01111111 01000001 01000001 01000001 00111110;
397 4'hD: nib2char = 40'b01111111_01000001_01000001_01000001_00111110;
398 4'hE: nib2char = 40'b01111111_01001001_01001001_01001001_01000001;
399 4'hF: nib2char = 40'b01111111_00001001_00001001_00001001_00000001;
400 endcase
401 end
          endfunction
403
          wire [159:0] data_dots;
405 assign data_dots = {nib2char(frdata[15:12]), nib2char(frdata[11:8]),
                    n\bar{1}b2char(\text{frdata}[7:4]), n\bar{1}b2char(\text{frdata}[3:0]);
407
408 wire [239:0] address_dots;<br>409 assign address dots = {nib}
          assign address_dots = \{nib2char(\{ 1'b0, faddress[22:20]\})\},
410 nib2char(faddress[19:16]),
411 nib2char(faddress[15:12]),
412 nib2char(faddress[11:8]),
413 nib2char(faddress[7:4]),
                  nib2char(faddress[3:0]);
415 
416 always @(status or address_dots or data_dots)
417 case (status)<br>418 <sup>case</sup> (status)
              `STATUS_RESET:
419 dots <= \{40 \cdot b01111111\_00001001\_00011001\_00101001\_01000110, 77 \text{ R} \}\begin{array}{lll} 420 & +0.01111111\_01001001\_01001001\_01001001\_01000001 \ , & \#0 \end{array} // E<br>\begin{array}{lll} 421 & +0.00100100110 & +0.0010010011 & +0.001001001 \end{array}421 40'b00100110_01001001_01001001_01001001_00110010, // S<br>422 40'b01111111 01001001 01001001 01001001 01000001, // E
422 40'b01111111_01001001_01001001_01001001_01000001, // E
423 40'b00000001_00000001_01111111_00000001_00000001, // T
424 40'b00000000_00000000_00000000_00000000_00000000, //
425 40'b00000000_00000000_00000000_00000000_00000000, //
426 40'b00000000_00000000_00000000_00000000_00000000, //
427 40'b00000000_00000000_00000000_00000000_00000000, //
428 40'b00000000_00000000_00000000_00000000_00000000, //
429 40'b00001000_00001000_00001000_00001000_00001000, //<br>430 40'b00001000_00001000_00001000_00001000_00001000, //
               430 40'b00001000_00001000_00001000_00001000_00001000, // -
431 40'b00001000_00001000_00001000_00001000_00001000, // -
432 40'b00001000_00001000_00001000_00001000_00001000, // -
433 40'b00001000_00001000_00001000_00001000_00001000, // -
434 40'b00001000_00001000_00001000_00001000_00001000};// -
435 `STATUS_READ_ID:<br>436 dots <= {40'b011111
436 dots <= {40'b01111111_00001001_00011001_00101001_01000110, // R<br>437 40'b01111111_01001001_01001001_01001001_01000001, // E
437 40'b01111111_01001001_01001001_01001001_01000001, // E
438 40'b01111110_00001001_00001001_00001001_01111110, // A
439 40'b01111111_01000001_01000001_01000001_00111110, // D
440 40'b00000000_00000000_00000000_00000000_00000000, //
441 40'b00000000_01000001_01111111_01000001_00000000, // I
442 40'b01111111_01000001_01000001_01000001_00111110, // D
443 40'b00000000_00000000_00000000_00000000_00000000, //
444 40'b00000000_00000000_00000000_00000000_00000000, //
445 40'b00000000_00000000_00000000_00000000_00000000, //
446 address_dots};
               `STATUS_CLEAR_LOCKS:
448 dots <= {40'b00111110_01000001_01000001_01000001_00100010, // C
449 40'b01111111_01000000_01000000_01000000_01000000, // L
               450 40'b01111111_00001001_00011001_00101001_01000110, // R
451 40'b00000000_00000000_00000000_00000000_00000000, //
               452 40'b01111111_01000000_01000000_01000000_01000000, // L
453 40'b00111110_01000001_01000001_01000001_00111110, // O
454 40'b00111110_01000001_01000001_01000001_00100010, // C
455 40'b01111111_00001000_00010100_00100010_01000001, // K
456 40'b00100110_01001001_01001001_01001001_00110010, // S
457 40'b00000000_00000000_00000000_00000000_00000000, //
458 address_dots\overline{\};
459 `STATUS_ERASING:
460 dots <= \{40 \cdot b01111111\_01001001\_01001001\_01001001\_01000001, 77 \times 461 \times 40 \cdot b01111111 \cdot 00001001 \cdot 00011001 \cdot 0101001 \cdot 01000110, 77 \times 100001001 \cdot 00011001 \cdot 00011001 \cdot 0100011001 \cdot 0100011001 \cdot 0100011001 \cdot 010001461 40'b01111111_00001001_00011001_00101001_01000110, // R
462 40'b01111110_00001001_00001001_00001001_01111110, // A
463 40'b00100110_01001001_01001001_01001001_00110010, // S
464 40'b00000000_01000001_01111111_01000001_00000000, // I
465 40'b01111111_00000010_00000100_00001000_01111111, // N
               466 40'b00111110_01000001_01001001_01001001_00111010, // G
467 40'b00000000_00000000_00000000_00000000_00000000, //
468 40'b00000000_00000000_00000000_00000000_00000000, //
469 40'b00000000_00000000_00000000_00000000_00000000, //
               address_dots};
471 `STATUS_WRITING:
           472 dots <= {40'b01111111_00100000_00011000_00100000_01111111, // W
473 40'b01111111_00001001_00011001_00101001_01000110, // R
               474 40'b00000000_01000001_01111111_01000001_00000000, // I
```
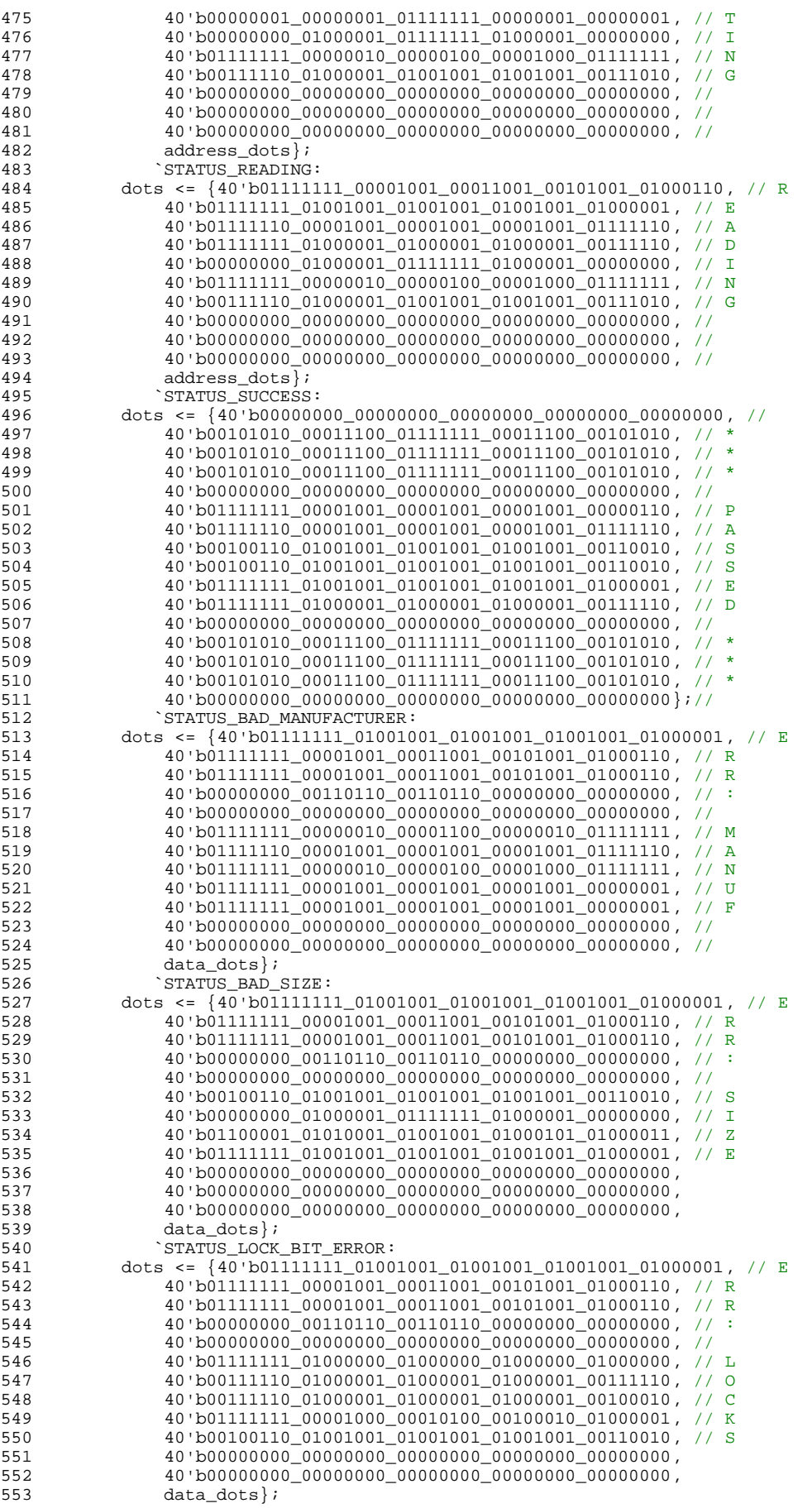

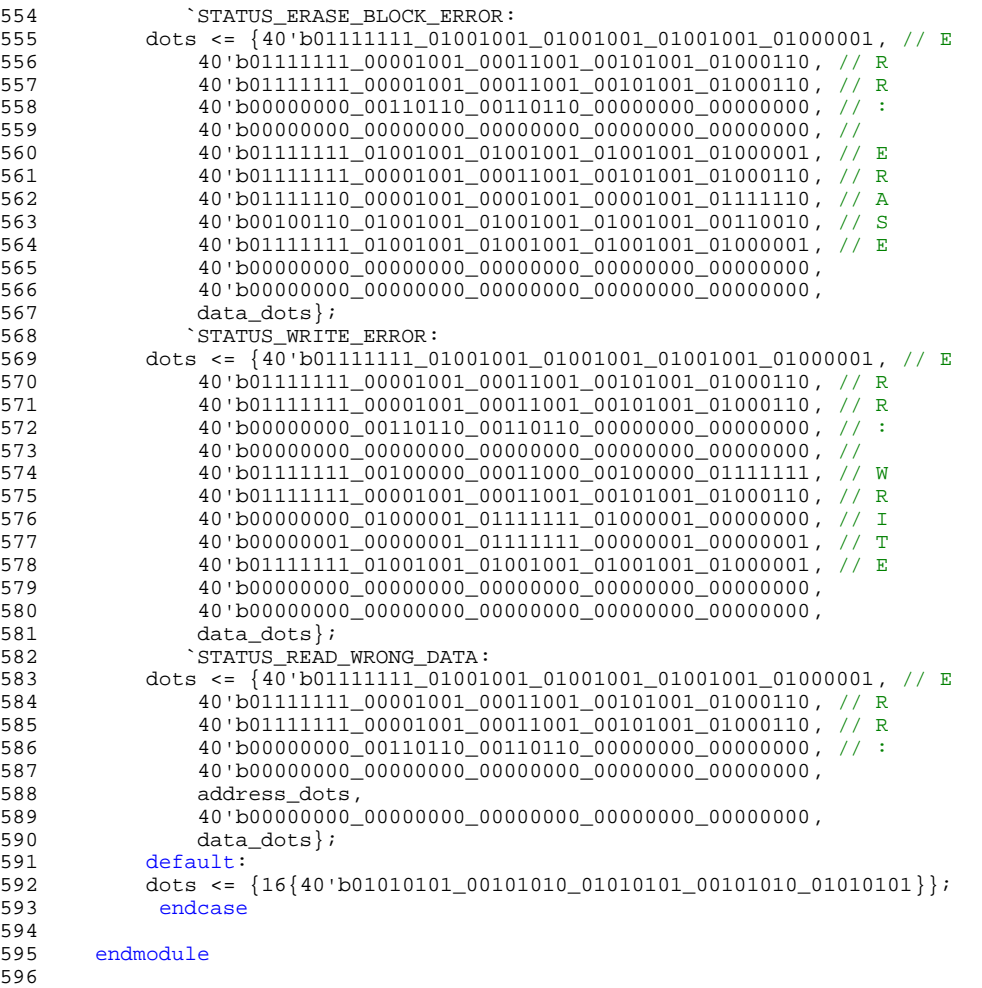

597 598 599

600

601 602 10<br>11

14<br>15

29<br>30

35

40 41

44 45<br>46

47

57<br>58

64

70

73

```
1 //////////////////////////////////////////////////////////////////
2 //
3 // 6.111 FPGA Labkit -- Flash Tester State Machine
\frac{4}{5} //
\begin{array}{ccc} 5 & & / / \\ 6 & & / / \end{array}6 // Created: January 23, 2005
        // Author: Nathan Ickes
8 //
9 //////////////////////////////////////////////////////////////////
11 `define FLASHOP_IDLE 2'b00
12 `define FLASHOP_READ 2'b01
13 	 define FLASHOP_WRITE 2'b10
        define STATUS_RESET 4'h0
16 `define STATUS_READ_ID 4'h1<br>17 `define STATUS CLEAR LOCKS 4'h2
17 `define STATUS_CLEAR_LOCKS 4'h2
18 `define STATUS_ERASING 4'h3
19 `define STATUS_WRITING                     4'h4<br>20         `define STATUS READING                         4'h5
20 `define STATUS_READING                    4'h5<br>21         `define STATUS SUCCESS                    4'h6
21 <sup>2</sup>define STATUS_SUCCESS<br>22 <sup>2</sup>define STATUS_BAD_MAN
22 `define STATUS_BAD_MANUFACTURER 4'h7<br>23 `define STATUS_BAD_SIZE 4'h8
        \degreedefine STATUS_BAD_SIZE
24 `define STATUS_LOCK_BIT_ERROR 4'h9
25 `define STATUS_ERASE_BLOCK_ERROR 4'hA
26 `define STATUS_WRITE_ERROR 4'hB<br>27 `define STATUS_READ_WRONG_DATA 4'hC
         `define STATUS_READ_WRONG_DATA
28 `define STATUS_READOUT_DATA 4'hD
30 //`define NUM_BLOCKS 128<br>31    `define NUM_BLOCKS 128
31 Colorel NUM_BLOCKS 128<br>32 Colorel BLOCK STZE 64*
        `define BLOCK_SIZE 64*1024
33     `define LAST_BLOCK_ADDRESS ((`NUM_BLOCKS-1)*`BLOCK_SIZE)<br>34     `define LAST ADDRESS (`NUM BLOCKS*`BLOCK SIZE-1)
        `define LAST_ADDRESS (`NUM_BLOCKS*`BLOCK_SIZE-1)
36 `define NUM_BLOCKS2 2
37 `define BLOCK_SIZE2 64*1024
38    `define LAST_BLOCK_ADDRESS2 ((`NUM_BLOCKS2-1)*`BLOCK_SIZE2)<br>39    `define LAST_ADDRESS2 (`NUM_BLOCKS2*`BLOCK_SIZE2-1)
        `define LAST_ADDRESS2 (`NUM_BLOCKS2*`BLOCK_SIZE2-1)
42 `define INIT_FLASH_ADDRESS 23'd32772 //23'h0,23'd8192<br>43 `define LAST_FLASH_ADDRESS (`INIT_FLASH_ADDRESS+23'd20)
         `define LAST_FLASH_ADDRESS (`INIT_FLASH_ADDRESS+23'd20)
        46 module test_fsm (reset, clock, fop, faddress, fwdata, frdata, fbusy, dots, FPGA_ROM_data, FPGA_ROM_addr);
48 input reset, clock;
49 output [1:0] fop;<br>50 output [22:0] fac
50 output [22:0] faddress;<br>51 output [15:0] fwdata;
51 output [15:0] fwdata;<br>52 input [15:0] frdata;
            input [15:0] frdata;
53 input fbusy;<br>54 output [639:
54 output [639:0] dots;<br>55 input [7:0] FPGA ROM
           input [7:0] FPGA_ROM_data;
56 output [12:0] FPGA_ROM_addr;
58 reg [1:0] fop;<br>59 reg [22:0] fad
            reg [22:0] faddress;
60 reg [15:0] fwdata;
61 reg [639:0] dots;<br>62 reg [12:0] FPGA R
            62 reg [12:0] FPGA_ROM_addr;
63 reg [25:0] count;
65 ////////////////////////////////////////////////////////////////////////////
66 //<br>67 //
            // State Machine
68 //
69 ////////////////////////////////////////////////////////////////////////////
71 reg [7:0] state;<br>72 reg [3:0] status
            reg [3:0] status;
74 always @(posedge clock)<br>75 if (reset)
75 if (reset)<br>76 begin
76 begin<br>77 state <
77 state \leq 0;<br>78 status \leq78 status <= `STATUS_RESET;
              faddress \leq 0;
```

```
80 FPGA_ROM_addr <= 0;<br>81 count <= 0;
81 count <= 0;<br>82 fop <= `FLAS
              fop <= `FLASHOP IDLE;
83 end
84 else if (!fbusy && (fop == `FLASHOP_IDLE))<br>85 case (state)
85 case (state)<br>86 8'h00:
             8' h00:87 begin<br>88 //
88 // Issue "read id codes" command
89 status <= `STATUS_READ_ID;<br>90 faddress <= 0;
90 faddress <= 0;<br>91 fwdata <= 16'h
91 fwdata <= 16'h0090;<br>92 fop <= 'FLASHOP WRI
92 fop <= `FLASHOP_WRITE;<br>93 state <= state+1;
93 state <= state+1;<br>94 end
               end
95
96 8'h01:<br>97 begi
97 begin<br>98 //
98 // Read manufacturer code<br>99 faddress <= 0;
99 faddress <= 0;<br>100 fop <= `FLASHOP
100 fop <= `FLASHOP_READ;<br>101 state <= state+1;
101 state <= state+1;<br>102 end
               end
103<br>104
104 8'h02:<br>105 if (
105 if (frdata != 16'h0089) // 16'h0089 = Intel
106 status <= `STATUS_BAD_MANUFACTURER;<br>107 else
107 else
108 begin<br>109 // Read
109 // Read the device size code<br>110 faddress <= 1;
110 faddress <= 1;<br>111 fop <= `FLASHOF
               fop <= `FLASHOP_READ;
112 state <= state+1;<br>113 end
113
114<br>115
115 8'h03:<br>116 1f (
116 if (frdata != 16'h0018) // 16'h0018 = 128Mbit<br>117 status <= 'STATUS_BAD_SIZE;
117 status <= `STATUS_BAD_SIZE;<br>118 else
118 else<br>119 beg
119 begin
120 faddress <= 0;<br>121 fwdata <= 16'hl
121 fwdata <= 16'hFF;
122 fop <= `FLASHOP_WRITE;
123 state \leq state+1;<br>124 end
124 end<br>125 8'h04:
125 8'h04:<br>126 begin
126 begin<br>127 //
                   // Issue "clear lock bits" command
128 status <= `STATUS_CLEAR_LOCKS;<br>129 faddress <= 0;
129 faddress <= 0;<br>130 fwdata <= 16'h
130 fwdata <= 16'h60;<br>131 fop <= 'FLASHOP_W
131 fop <= `FLASHOP_WRITE;<br>132 fop <= `FLASHOP_WRITE;<br>132 state <= state+1;
               state \leq state+1;<br>end
133<br>134
134 8'h05:<br>135 begi
135 begin<br>136 //
136 // Issue "confirm clear lock bits" command<br>137 faddress <= 0;
137 <br>
138 fwdata <= 16'h<br>
139 fop <= `FLASHOI
138 fwdata <= 16'hD0;
139 fop <= `FLASHOP_WRITE;
140 state <= state+1;<br>141 end
141<br>142
142 8'h06:<br>143 begi
               begin
144 // Read status<br>145                         faddress <= 0;
145 faddress <= 0;<br>146 fop <= `FLASHO
146 fop <= `FLASHOP_READ;<br>147 state <= state+1;
                  state \leq state+1;
148 end<br>149 8'h07
149 8'h07:<br>150 if (
150 if (frdata[7] == 1) // Done clearing lock bits<br>151 if (frdata[6:1] == 0) // No errors
151 if (frdata[6:1] == 0) // No errors<br>152 begin
152 begin<br>153 faddres:
153 faddress <= `INIT_FLASH_ADDRESS; // `INIT_FLASH_ADDRESS
154 fop <= `FLASHOP_IDLE;<br>155 state <= state+ 8'd9;
                 state \leq state+ 8'd9;<br>end
156<br>157
157 else<br>158 sta
                    status <= `STATUS_LOCK_BIT_ERROR;
```
164<br>165

168<br>169

 $\frac{205}{206}$ 

210

222 223<br>224

230<br>231

```
159 else // Still busy, reread status register
160 begin<br>161 faddres:
161 faddress <= 0;<br>162 fop <= `FLASHO
162 fop <= `FLASHOP_READ;<br>163 end
       1* end
            165 //////////////////////////////////////////////////////////////////////
166 // Block Erase Sequence<br>167 /////////////////////////
            167 //////////////////////////////////////////////////////////////////////
169 8'h08:<br>170 begi
170 begin
171 status <= `STATUS_ERASING;
172 fwdata <= 16'h20; // Issue "erase block" command
173 fop <= `FLASHOP_WRITE;
                 state \leq state+1;
174<br>175 end<br>176 8'h09
176 8'h09:<br>177 begi
177 begin<br>178 fw
178 fwdata <= 16'hD0; // Issue "confirm erase" command<br>179 fop <= `FLASHOP_WRITE;
179 fop <= `FLASHOP_WRITE;<br>180 state <= state+1;
180 state <= state+1;<br>181 end
             end
182 8'h0A:<br>183 begi
183 begin<br>184 for
184 fop <= `FLASHOP_READ;<br>185 state <= state+1;
185 \qquad \qquad state <= state+1;<br>186 \qquad \qquad end
186 end<br>187 8'h0B
187 8'h0B:<br>188 if (
188 if (frdata[7] == 1) // Done erasing block<br>189 if (frdata[6:1] == 0) // No errors
189 if (frdata[6:1] == 0) // No errors
190 if (faddress != 23'h7F0000) // `LAST_BLOCK_ADDRESS)
191 //if (faddress != `LAST_BLOCK_ADDRESS) // `LAST_BLOCK_ADDRESS)
192 //if (faddress != 23'h7F0000) // `LAST_BLOCK_ADDRESS)
193 //if (faddress != 23'h100) // `LAST_BLOCK_ADDRESS)
194 begin
195 faddress <= faddress+`BLOCK_SIZE;
196 fop <= `FLASHOP_IDLE;<br>197 state <= state-3;
                  state \le state-3;
198 end<br>199 end
199 else<br>200 begin
200 begin<br>201 fac
                  201 faddress <= `INIT_FLASH_ADDRESS;
202 FPGA_ROM\_addr <= 0;<br>
203 fop <= 'FLASHOP_IDL203 fop <= `FLASHOP_IDLE;<br>204 state <= state+1;
              state \leq state+1;<br>end
               else // Erase error detected
207 status <= `STATUS_ERASE_BLOCK_ERROR;<br>208 else // Still busy
208 else // Still busy<br>209 fop <= `FLASHOP :
                fop <= `FLASHOP READ;
211 */
212 //////////////////////////////////////////////////////////////////////
213 // Write Addresses to All Locations
214 //////////////////////////////////////////////////////////////////////
       7*216 8'h0C:<br>217 begi
217 begin<br>218 st.
218 status <= `STATUS_WRITING;
219 fwdata <= 16'h40; // Issue "setup write" command
220 fop <= `FLASHOP_WRITE;
221 \qquad \qquad state \leq state+1;<br>222 \qquad \qquad end
224 8'h0D:<br>225 begi
225 begin<br>226 //fw
               //fwdata \leq 16'b10101; // Finish write227 fwdata <= {8'b0, FPGA_ROM_data}; // Finish write
228 fop <= `FLASHOP_WRITE;
229 state \leq state+1;<br>230 end
            8' h0E:
232 begin<br>233 //
233 // Read status register<br>234 fop <= 'FLASHOP READ;
234 fop <= `FLASHOP_READ;<br>235 state <= state+1;
              state \leq state+1;<br>end
           8'h0F:
```
## U:\TestRom6\TestRom6\test\_fsm\_read\_ROM.v

```
238239 if (frdata[6:1] == 0) // No errors
240 if (faddress != `LAST_FLASH_ADDRESS) // `LAST_ADDRESS)
241 //if (faddress != {20'b0, FPGA_ROM_addr}) // `LAST_ADDRESS)
242 //if (faddress != 23'h7FFFFF) // `LAST_ADDRESS) , if (faddress != 23'h20000)
243 begin
244 faddress <= faddress+1;
245 FPGA_ROM_addr <= FPGA_ROM_addr+1; 
246 for the second control of the second control of the second control of the second control of the second control of the second control of the second control of the second control of the second control of the second contr
247 state <= state-3;
248 end
249 else
250 begin
251 fadda 251 fadda 251 fadda 251 fadda 251 fadda 251 fadda 251 fadda 251 fadda 251 fadda 251 fadda 251 fadda
252 FPGA_ROM_addr <= 0;
253 for the set of the set of the set of the set of the set of the set of the set of the set of the set of the
254 state <= state+1;
255 end
256 else // Write error detected
257 status et al. 257 status et al. 257 status et al. 257 status et al. 257 status et al. 257 status et al. 25
258 else // Still busy
259 for the control of the control of the control of the control of the control of the control of the control of
* /
261 //////////////////////////////////////////////////////////////////////
262 // Read back data<br>263 /////////////////
            263 //////////////////////////////////////////////////////////////////////
265 8'h10:<br>266 begi
266 begin<br>267 sta
267 status <= `STATUS_READING;
268 fwdata <= 16'hFF; // Issue "read array" command
                  fop <= `FLASHOP_WRITE;
270 faddress <= `INIT_FLASH_ADDRESS;
271 FPGA_ROM_addr <= 0;
272 state \overline{z} state+1;
273 end<br>274 8'h11
274 8'h11:<br>275 begi
275 begin<br>276 for
276 fop <= `FLASHOP_READ;<br>277 state <= state+1;
277 state <= state+1;
278 status <= `STATUS_READOUT_DATA;
279 end<br>280 8'h12
280 8'h12:<br>281 begi
281 begin<br>282 f
282 fop <= \text{FLASHOP\_IDLE}:<br>
283 count <= count + 1;
283 count <= count + 1;<br>284 //status <= `STATUS
284 //status <= `STATUS_READOUT_DATA;<br>285 state <= state+1;
                state \leq state + 1;
286 end<br>287 8'h13:
287 8'h13:<br>288 beg:
288 begin<br>289 fop
289 fop <= `FLASHOP_IDLE;<br>290 //status <= `STATUS RI
290 //status <= `STATUS_READOUT_DATA;
291 if (count == 26'd30000000)<br>292 state <= state+1;
292 state <= state+1;<br>293 else
293 else<br>294 sta
294 state <= state-1;<br>295 end
295 end<br>296 8'h14
296 8'h14:<br>297 if
297 if (faddress == `LAST_FLASH_ADDRESS)
298 //if (faddress == 23'h7FFFFF)<br>299 begin
299 begin<br>300 fop <=
300 fop <= `FLASHOP_IDLE;<br>301 faddress <= `INIT_FLA
                 faddress <= `INIT_FLASH_ADDRESS;
302 FPGA_ROM_addr <= 0;<br>303 state <= state+5;
303 state <= state+5;<br>304 end
304 end
305 else
306 begin<br>307 faddres:
307 faddress <= faddress+1;
308 FPGA_ROM_addr <= FPGA_ROM_addr+1;
309 count <= 0;<br>310 fop <= `FLA
310 fop <= `FLASHOP_READ;<br>311 state <= state-2;
311 state <= state-2;<br>312 status <= `STATUS
                status <= `STATUS_READOUT_DATA;
313 end
315 /* if (frdata == {8^{\circ}}b0, FPGA_ROM_data})<br>316 if (faddress == `LAST_FLASH_ADDRE
                  316 if (faddress == `LAST_FLASH_ADDRESS)
```
314<br>315

U:\TestRom6\TestRom6\test\_fsm\_read\_ROM.v

```
317318 //if (factor send of the control of the control of the control of the control of the control of the control of the control of the control of the control of the control of the control of the control of the control of th
319 begin
320 fop 120 for 120 for 120 for 120 for 120 for 120 for 120 for 120 for 120 for
321 faddress <= `INIT_FLASH_ADDRESS;
322 FPGA_ROM_addr <= 0;
323 state <= state+5;
324 end
325 else
326 begin
327 faddress <= faddress+1;
328 FPGA_ROM_addr <= FPGA_ROM_addr+1;
329 count <= 0;
330 for the second control of the second control of the second control of the second control of the second control of the second control of the second control of the second control of the second control of the second contr
331 end
332 else
333 status et al. 233 status et al. 233 status et al. 233 status et al. 233 status et al. 233 status et al. 23
* /
\frac{335}{336} /*
336 //////////////////////////////////////////////////////////////////////
337 // Erase the chip again<br>338 ///////////////////////////
             338 //////////////////////////////////////////////////////////////////////
340 8'h13:
341 begin<br>342 sta
342 status <= `STATUS_ERASING;<br>343 fwdata <= 16'h20; // Issue
343 fwdata <= 16'h20; // Issue "erase block" command 344 fop <= 'FLASHOP WRITE;
344 fop <= `FLASHOP_WRITE;<br>345 state <= state+1;
                state \leq state+1;<br>end
347 8'h14:<br>348 begi
               begin
349 fwdata <= 16'hD0; // Issue "confirm erase" command
350 fop <= `FLASHOP_WRITE;<br>351 state <= state+1;
                   state \leq state+1;
352 end
353 8'h15:
354 begin<br>355 for
                   5op <= `FLASHOP_READ;
356 state \leq state+1;<br>357 end
357 end
358 8'h16:<br>359 if (
359 if (frdata[7] == 1) // Done erasing block
360 if (frdata[6:1] == 0) // No errors
361 if (faddress != 23'h20000) // `LAST_BLOCK_ADDRESS)
362 //if (faddress != `LAST_BLOCK_ADDRESS) // `LAST_BLOCK_ADDRESS)
363 // if (faddress != 23'h7F0000) // `LAST_BLOCK_ADDRESS)
364 // if (faddress != 23'h100) // `LAST_BLOCK_ADDRESS)
365 begin
366 faddress <= faddress+`BLOCK_SIZE;<br>367 fop <= `FLASHOP IDLE;
367 fop \leq \leq \leq \leq \leq \leq \leq \leq \leq \leq \leq \leq \leq \leq \leq \leq \leq \leq \leq \leq \leq \leq \leq \leq \leq \leq \leq \leq \leq \leq \leq \leq \leq \leq \leq state \leq state-3;
369 end
370 else<br>371 begin
371 begin<br>372 fac
372 faddress <= 0;
373 fop <= `FLASHOP_IDLE;
374 state \leq state+1;<br>375 end
375 end
376 else // Erase error detected<br>377 status <= `STATUS_ERASE_BL
377 status <= `STATUS_ERASE_BLOCK_ERROR;<br>378 else // Still busy
378 else // Still busy<br>379 fop <= 'FLASHOP_
         \begin{array}{lll} \star/ & \mathrm{fop} < = & \mathrm{^*FLASHOP\_READ} \end{array}381 //////////////////////////////////////////////////////////////////////
382 // End of test: declare success
             383 //////////////////////////////////////////////////////////////////////
385 8'h19:<br>386 begi
386 begin<br>387 sta
387 status <= `STATUS_SUCCESS;<br>388 fop <= `FLASHOP_IDLE;
                fop \leq \Gamma_{\text{FLASHOP\_IDLE}};391 endcase<br>392 else
392 else<br>393 for
                 fop \leq \FLASHOP\_IDLE;
            395 ////////////////////////////////////////////////////////////////////////////
```

```
380
384
389
390<br>391
```
394<br>395

339

```
396<br>397
          // Status display
398<br>399
399 ////////////////////////////////////////////////////////////////////////////
400 //<br>401 // "Reset
401 // "Reset ------" --> During reset
          // "Read ID 000000" --> While reading ID codes
403 // "Clr locks 000000" --> While clearing block locks
404 // "Erase 000000" --> While erasing
405 // "Write 000000" --> While writing
406 // "Read 000000" --> While reading
407 // " *** PASSED *** " --> If the entire test completes with no errors
408 // "Err: Manuf 0000" --> If an incorrect manufacturer code is read
                           0000" --> If an incorrect size code is read
410 // "Err: Locks 0000" --> If an error is detected when clearing the block lock bits<br>411 // "Err: Erase 0000"
411 // "Err: Erase 0000"
412 // "Err: 000000 0000"
413
414 
415 // Rd 000000 0000<br>416 // Wr 000000 0000
416 // Wr 000000 0000<br>417 // Id 000000 0000
          1/1 Id 000000 0000<br>1/1418 //
419<br>420
420 function [39:0] nib2char;<br>421 input [3:0] nib;
421 input [3:0] nib;<br>422 begin
             begin
423 case (nib)<br>424 4'h0: ni
424 4'h0: nib2char = 40'b00111110_01010001_01001001_01000101_00111110;
425 4'h1: nib2char = 40'b00000000_01000010_01111111_01000000_00000000;
426 4'h2: nib2char = 40'b01100010_01010001_01001001_01001001_01000110;
427 4'h3: nib2char = 40'b00100010_01000001_01001001_01001001_00110110;
428 4'h4: nib2char = 40'b00011000_00010100_00010010_01111111_00010000;
429 4'h5: nib2char = 40'b00100111_01000101_01000101_01000101_00111001;<br>430 4'h6: nib2char = 40'b00111100 01001010 01001001 01001001 00110000;
             4'h6: nib2char = 40'b00111100_01001010_01001001_01001001_00110000;431 4'h7: nib2char = 40'b00000001_01110001_00001001_00000101_00000011;
432 4'h8: nib2char = 40'b00110110_01001001_01001001_01001001_00110110;
433 4'h9: nib2char = 40'b00000110_01001001_01001001_00101001_00011110;
434 4'hA: nib2char = 40'b01111110_00001001_00001001_00001001_01111110;
435 4'hB: nib2char = 40'b01111111_01001001_01001001_01001001_00110110;
436 4'hC: nib2char = 40'b00111110_01000001_01000001_01000001_00100010;
437 4'hD: nib2char = 40'b01111111_01000001_01000001_01000001_00111110;<br>438 4'hE: nib2char = 40'b01111111_01001001_01001001_01001001_01000001;
438 4'hE: nib2char = 40'b01111111_01001001_01001001_01001001_01000001;
439 4'hF: nib2char = 40'b01111111_00001001_00001001_00001001_00000001;
440 endcase
441 end<br>442 endfun
          endfunction
443
444 wire [159:0] data_dots;
445 assign data_dots = {nib2char(frdata[15:12]), nib2char(frdata[11:8]),
                    nib2char(frdata[7:4]), nib2char(frdata[3:0]);
447
448 wire [239:0] address_dots;<br>449 assign address_dots = {nib
449 assign address_dots = \{n\}2char(\{ 1'b0, faddress[22:20]\}), n\frac{1}{2}nib2char(faddress[19:16]),451 nib2char(faddress[15:12]),
                  nib2char(faddress[11:8]),
453 nib2char(faddress[7:4]),
                  nib2char(faddress[3:0]);
455<br>456
          always @(status or address_dots or data_dots)
457 case (status)<br>458 <sup>case</sup> STATUS RES
458 `STATUS_RESET:
           dots <= \{40'b01111111_00001001_00011001_00101001_01000110, // R
\frac{460}{40} \frac{40.5011111111_{01001001_{01001001_{010001_{0100001_{01000001}}}}{461}461  40'b00100110_01001001_01001001_01001001_00110010, // S<br>462  40'b01111111_01001001_01001001_01001001_01000001, // E
               462 40'b01111111_01001001_01001001_01001001_01000001, // E
463 40'b00000001_00000001_01111111_00000001_00000001, // T
464 40'b00000000_00000000_00000000_00000000_00000000, //
465 40'b00000000_00000000_00000000_00000000_00000000, //
466 40'b00000000_00000000_00000000_00000000_00000000, //
467 40'b00000000_00000000_00000000_00000000_00000000, //
               468 40'b00000000_00000000_00000000_00000000_00000000, //
469 40'b00001000_00001000_00001000_00001000_00001000, //<br>470 40'b00001000_00001000_00001000_00001000_00001000, //
470 40'b00001000_00001000_00001000_00001000_00001000, // -
471 40'b00001000_00001000_00001000_00001000_00001000, // -
472 40'b00001000_00001000_00001000_00001000_00001000, // -
473 40'b00001000_00001000_00001000_00001000_00001000, // -
474 40'b00001000_00001000_00001000_00001000_00001000};// -
```
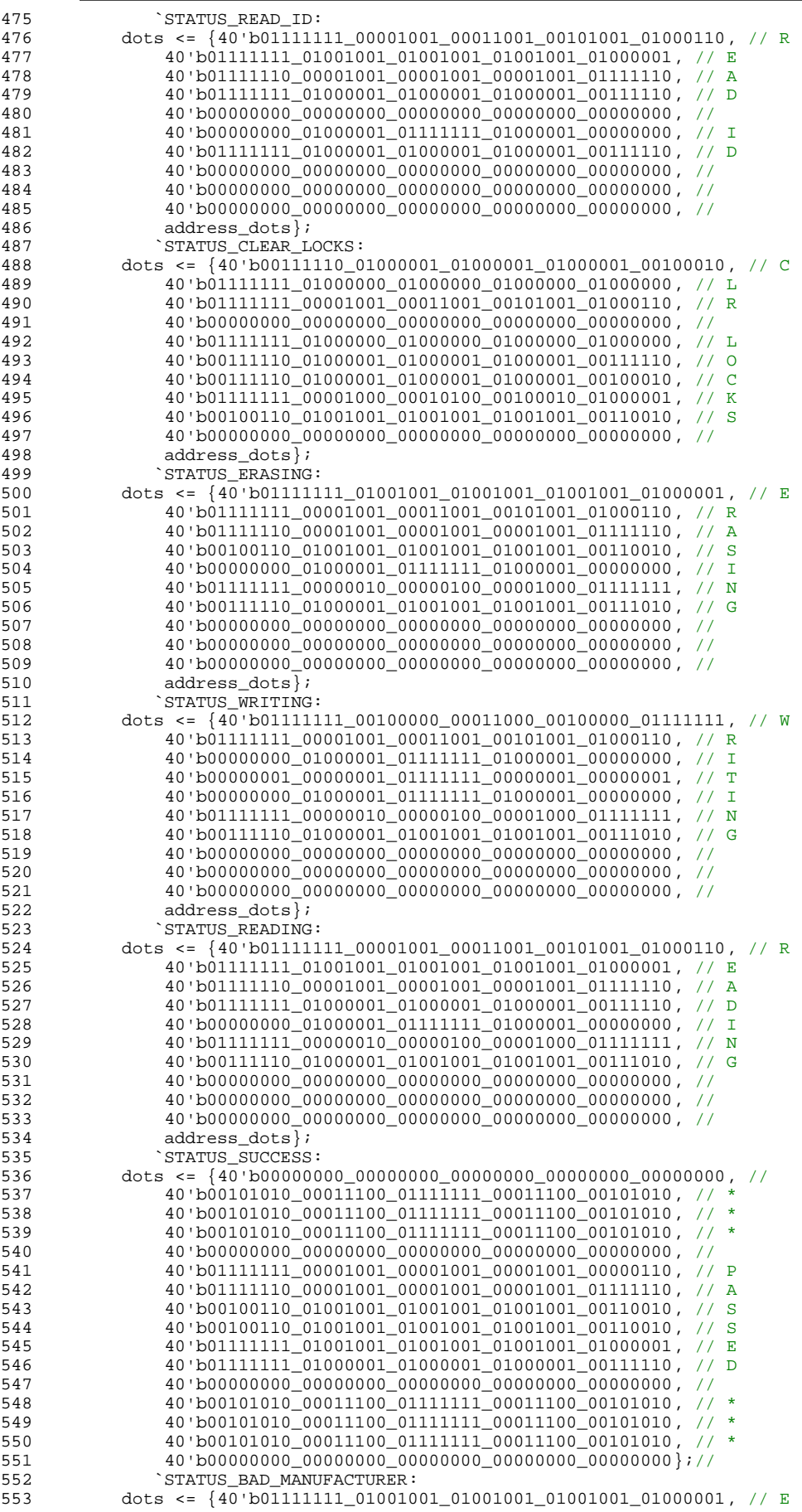

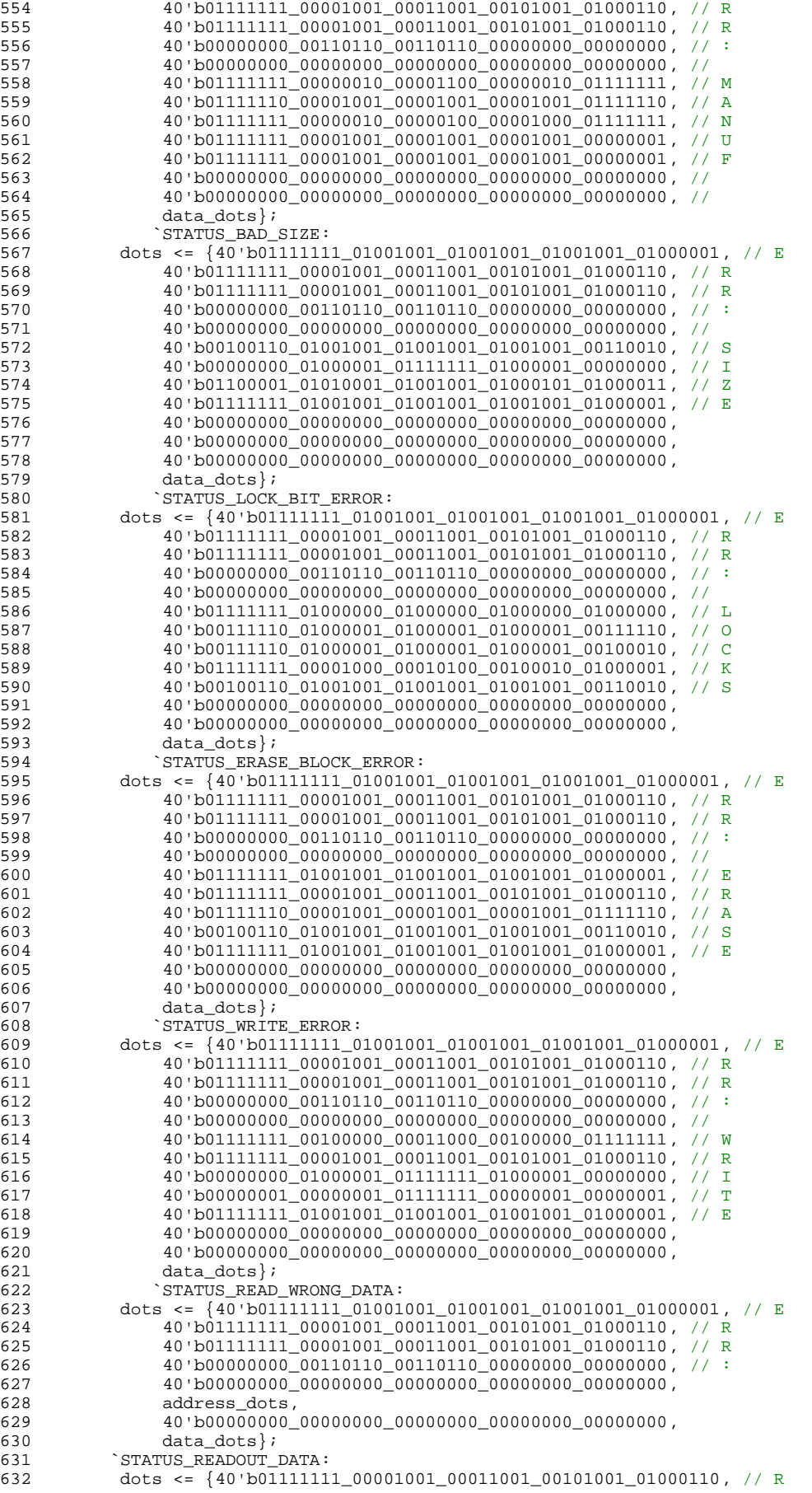

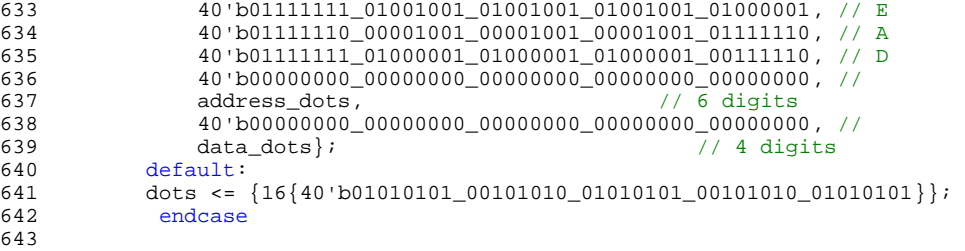

endmodule

645 646

647

648 649

650

651

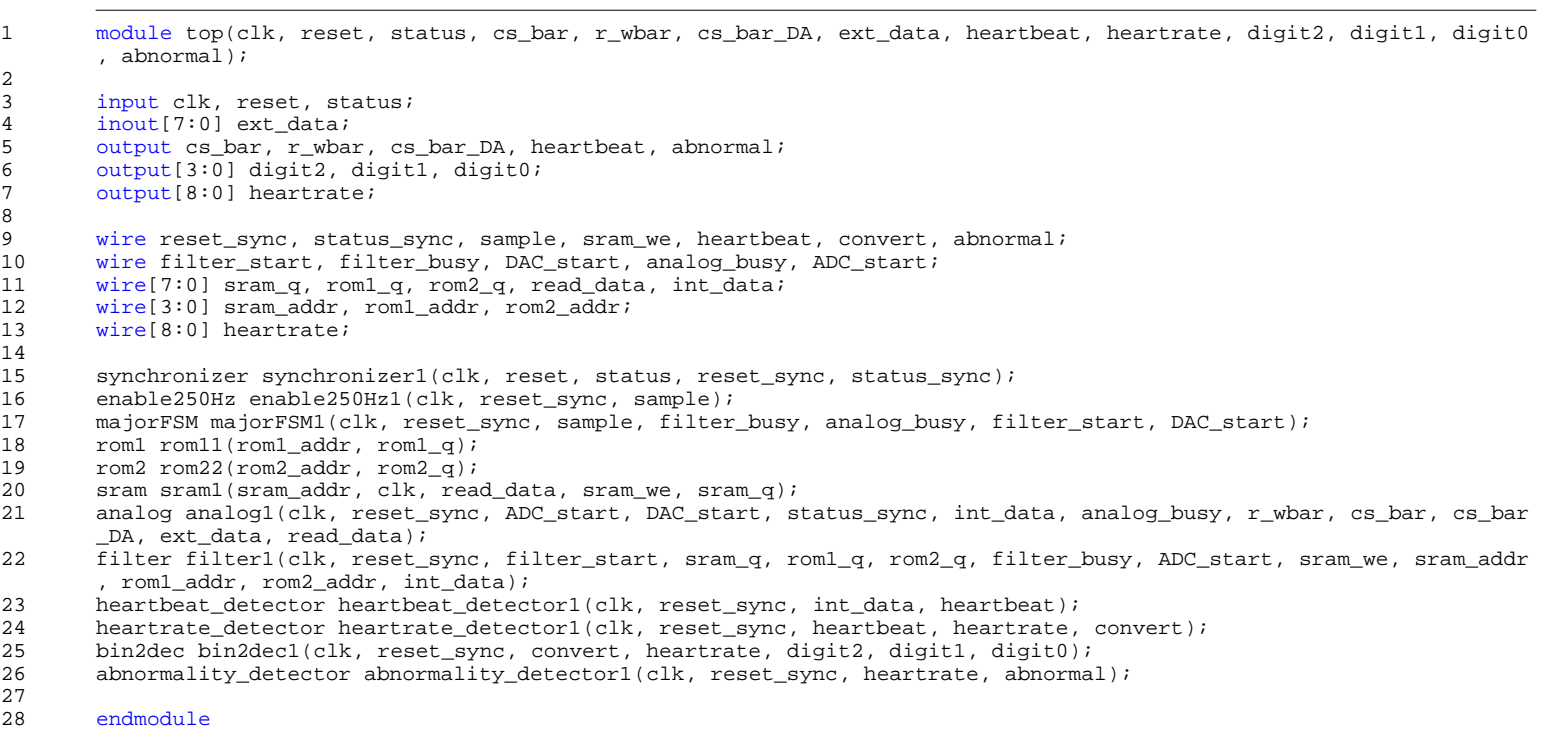

U:\FinalProject\wireless\_analog.v

 $\frac{2}{3}$ 

7

11<br>12

13

20<br>21

25<br>26

29<br>30

34<br>35

39<br>40

44<br>45

49<br>50

55<br>56

60<br>61

65<br>66

```
1 module wireless_analog(clk, reset_sync, sample_wireless, cs_bar_DA_wireless, rxdata, wireless_dataout);
       input clk, reset_sync, sample_wireless;
4 input[7:0] rxdata;<br>5 output cs bar DA w:
5 output cs_bar_DA_wireless;<br>6 output[7:0] wireless_dataor
       output[7:0] wireless_dataout;
8 reg[2:0] state, nextstate;<br>9 reg cs bar DA wireless, cs
9 reg cs_bar_DA_wireless, cs_bar_DA_wireless_int, LE_DAC, LE_DAC_int;<br>10 wire[7:0] data;
       wire[7:0] data;assign wireless_dataout = LE_DAC ? rxdata : 8'hz;
14 parameter IDLE = 0;<br>15 parameter DAC0 = 1;
15 parameter DAC0 = 1;<br>16 parameter DAC1 = 2;<br>17 parameter DAC2 = 3;
       parameter DAC1 = 2;
17 parameter DAC2 = 3;<br>18 parameter DAC3 = 4;
18 parameter DAC3 = 4;<br>19 parameter WAIT = 5;
       parameter WAIT = 5;
21 always @ (posedge clk)
22 begin<br>23 c:
           23 cs_bar_DA_wireless <= cs_bar_DA_wireless_int;
24 LE_DAC <= LE_DAC_int;
26 if (!reset_sync) state <= IDLE;<br>27 else state <= nextstate;
           else state \leq nextstate;
28 end
30 always @ (state or sample_wireless)<br>31 begin
31 begin<br>32 cs
           cs_bar_DA_wireless_int = 1;
33 LE_DAC_int = 0;
35 case (state)<br>36 DLE: b
36 IDLE: begin
37 nextstate = WAIT;
                         end
40 WAIT: begin
41 if (sample_wireless) nextstate = DAC0;<br>42 else nextstate = WAIT;
42 else nextstate = WAIT;
                         end
45 DAC0: begin
46 LE_DAC_int = 1;<br>47 mextstate = DAC
47 nextstate = DAC1;<br>48 end
48 end
50 DAC1: begin<br>51 LB
51 LE_DAC_int = 1;<br>52 cs_bar_DA_wirel
52 cs_bar_DA_wireless_int = 0;<br>53 mextstate = DAC2;
53 nextstate = DAC2;<br>54 end
                         end
56 DAC2: begin<br>57 LE
57 LE_DAC_int = 1;<br>58 mextstate = DAC
58 nextstate = DAC3;<br>59 end
                         end
61 DAC3: begin<br>62 LE
\begin{array}{ccc} 62 & \text{L.E\_DAC\_int} = 0; \\ 63 & \text{nextstate} = \text{WAI} \end{array}63 next state = WAIT;<br>64 end
64 end 
66 default: nextstate = IDLE;<br>67 endcase
           endcase
68 end
```

```
endmodule
```
## $05/12/05$

- // TRANSMITTER MODULE of Wireless Musical EKG
- // Test Data is incrementing in a loop 00-FF // Transmitting the Test Data at 80ms period
- 
- // Notes for myself // RF Frequency of 915 MHz // Included pathways.. U:\Keil\C51\INC; U:\Keil\C51\LIB // I included the testdata used to send over a package of // three values.

#include <chipcon/reg1010.h> #include <chipcon/cc1010eb.h> #include <chipcon/hal.h> #include <stdio.h>

// Protocol constants #define PREAMBLE\_BYTE\_COUNT 7

// Test packet #define TEST\_STRING\_LENGTH 1 byte test\_data[TEST\_STRING\_LENGTH];

# // Initiate halTimer byte halTimer1Usage;

//byte adc\_data[TEST\_STRING\_LENGTH];

void main(void) {

#ifdef FREQ915

- % // X-tal frequency: 14.745600 MHz<br>
// RF frequency A: 915.027455 MHz<br>
// RF frequency B: 915.027455 MHz<br>
// RX Mode: Low side LO<br>
// PX Mode: Low side LO<br>
// Data rormat: Manchester<br>
// Data Format: Manchester<br>
// IF (Ru
- 
- 
- 
- 
- 

# $\begin{tabular}{l|c|c|c} \texttt{RE}[X1Y1P1R1S \texttt{S} \texttt{S} \texttt{P} \texttt{S} \texttt{S} \texttt{P} \texttt{S} \texttt{S} \texttt{P} \texttt{S} \texttt{S} \texttt{P} \texttt{S} \texttt{S} \texttt{P} \texttt{S} \texttt{P} \texttt{S} \texttt{P} \texttt{S} \texttt{P} \texttt{S} \texttt{P} \texttt{P} \texttt{S} \texttt{Q} \texttt{Q} \texttt{Q} \texttt{Q} \texttt{Q} \texttt{Q} \texttt{Q$

#### #endif

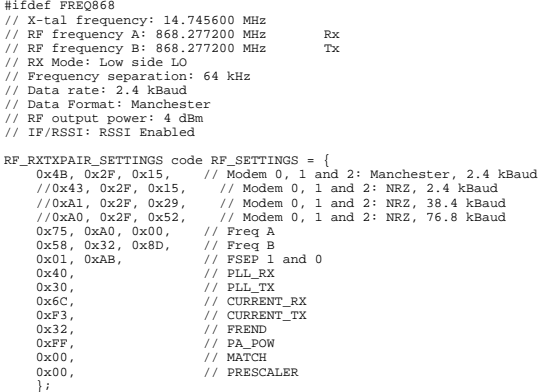

#endif

### #ifdef FREQ433

// X-tal frequency: 14.745600 MHz<br>
// RF frequency A: 433.302000 MHz<br>
// RF frequency B: 433.302000 MHz<br>
// RK Mode: Low side LO<br>
// Px Mode: Low side LO<br>
// Data rate: 2.4 kBaud<br>
// Data Format: Manchester<br>
// Data Format  $\begin{tabular}{l|c|c|c} \multicolumn{1}{c}{\textbf{RP\_RXVARTRITNSG}} & $\mathsf{G} \in \mathsf{H}_2 \subseteq \mathsf{SATTNTS} = \{1 \leq \mathsf{P} \in \mathsf{SATTNTS} \} & $\mathsf{O} \in \mathsf{H}_2 \subseteq \mathsf{SATTNCS} \in \mathsf{O} \in \mathsf{O} \in \mathsf{O} \in \mathsf{O} \in \mathsf{O} \end{tabular} \begin{tabular}{l|c|c|c|c} \multicolumn{1}{c}{\textbf{0} \multicolumn{1}{c}{\textbf{X} \multicolumn{1}{c}{\text$ #endif

// Calibration data RF\_RXTXPAIR\_CALDATA xdata RF\_CALDATA;

// Disable watchdog timer WDT\_ENABLE(FALSE);

// Set optimum settings for speed and low power consumption

MEM\_NO\_WAIT\_STATES(); FLASH\_SET\_POWER\_MODE(FLASH\_STANDBY\_BETWEEN\_READS);

// Calibrate halRFCalib(&RF\_SETTINGS, &RF\_CALDATA);

// Turn on RF for TX, send packet halRFSetRxTxOff(RF\_TX, &RF\_SETTINGS, &RF\_CALDATA);

// Setup UART0 with polled I/O<br>UART0\_SETUP(57600, CC1010EB\_CLKFREQ, UART\_NO\_PARITY | UART\_RX\_TX | UART\_POLLED);

```
WDT_ENABLE(FALSE);
 RLED_OE(TRUE);<br>YLED_OE(TRUE);<br>GLED_OE(TRUE);<br>BLED_OE(TRUE);
 RLED = LED_OFF;<br>
YLED = LED_OFF;<br>
GLED = LED_ON;<br>
BLED = LED_OFF;
              //FOR TRANSMITTER
  // Setup ADC, turn it on
//halConfigADC(ADC_MODE_SINGLE | ADC_REFERENCE_VDD, CC1010EB_CLKFREQ, 0); // 0: Threshold value (not used in this program) 
                             //ADC_POWER(TRUE); // Power up ADC from sleep mode
                test_data[0] = 0;
while (TRUE)
               \ddot{\mathbf{f}}YLED=~YLED;
                               /*<br>ADC_SELECT_INPUT(ADC_INPUT_AD0);<br>adc_data[0] = ADC_GET_SAMPLE_8BIT();<br>ADC_SAMPLE_SINGLE();<br>printf("building %03X from ADC\n",adc_data[0]);
                             halRFSendPacket(PREAMBLE_BYTE_COUNT, &adc_data[0], 1);
*/
                               test_data[0]++;
//test_data[1] = 255;
//test_data[2] = 128;
                             halRFSendPacket(PREAMBLE_BYTE_COUNT, &test_data[0], 1);
                               //printf("data_0 %X \n",test_data[0]);
//printf("data_1 %X \n",test_data[1]);
//printf("data_2 %X \n",test_data[2]);
             }
}
 void halConfigADC(byte options, word clkFreq, byte threshold) {<br>
clkFreq= (clkFreq-250*8)/(250*16);<br>
ADCON2=(options&ADC_INTERRUPT_ENABLE) {<br>
if (options&ADC_INTERRUPT_ENABLE) {<br>
EXIF&=-0x40;<br>
ADIE=1;
```
} ADCON=0x80|(options&0x38); ADTRH=threshold;

#### $05/12/05$

// RECEIVER MODULE for Wireless Musical EKG #include <chipcon/reg1010.h> #include <chipcon/cc1010eb.h> #include <chipcon/hal.h> #include <stdio.h> // Sending packages with one test string (8-bit extracted // value from adc) #define RF\_RX\_BUF\_SIZE 50 #define TEST\_STRING\_LENGTH 1 //Define ASCII codes / terminal commands #define ASCII\_LF 0x0A #define ASCII\_CR 0x0D #define ASCII\_NUL 0x00 #define ASCII\_ESC 0x1B // Define RSSI limit for response #define RSSI\_LIM -75 // Initiated Timer of Hal from Lib byte halTimer1Usage; // Define monitor timeouts #define RSSI\_MONITOR\_TIMEOUT 0x0110 #define MAIN\_MONITOR\_TIMEOUT 0x00FF void RFSetupReceive(void); int main\_monitor = 0; int rssi\_monitor = 0; char rssi\_val; int i = 0; byte rf\_rx\_string[TEST\_STRING\_LENGTH]; byte rf\_rx\_buf[RF\_RX\_BUF\_SIZE]; byte rf\_rx\_index = 0; byte rf\_rx\_display = FALSE; int packet\_error\_cnt = 0; byte packet\_error = FALSE; void main() { #ifdef FREQ868 // X-tal frequency: 14.745600 MHz // RF frequency A: 868.277200 MHz Rx // RF frequency B: 868.277200 MHz Tx // RX Mode: Low side LO // Frequency separation: 64 kHz // Data rate: 2.4 kBaud // Data Format: Manchester // RF output power: 4 dBm // IF/RSSI: RSSI Enabled RP\_RXTAPHR\_SETTINGS code RP\_SETTINGS = {<br>  $0 \times 2\mathsf{R}$ ,  $0 \times 2\mathsf{F}$ ,  $0 \times 1\mathsf{S}$ ,  $0 \times 2\mathsf{F}$ ,  $0 \times 1\mathsf{S}$ ,  $0 \times 2\mathsf{F}$ ,  $0 \times 2\mathsf{S}$ ,  $0 \times 2\mathsf{F}$ ,  $0 \times 2\mathsf{S}$ ,  $0 \times 2\mathsf{S}$ ,  $0 \times 2\mathsf{S}$ ,  $0 \times 2\mathsf{S}$ , 0xF3, // CURRENT\_TX<br>
0x32, // FREND<br>
0x00, // DA\_POW<br>
0x00, // MATCH<br>
// PRESCALER  $\bar{\mathbf{3}}$ : #endif #ifdef FREQ915 // X-tal frequency: 14.745600 MHz<br>
// RF frequency A: 915.027455 MHz<br>
// RF frequency B: 915.027455 MHz<br>
// RK Mode: Low side LO<br>
// Fx Mode: Low side LO<br>
// Data rate: 2.4 kBaud<br>
// Data Format: Manchester<br>
// IF (Rutput RF\_RXTXPAIR\_SETTINGS code RF\_SETTINGS = { 0x4B, 0x2F, 0x15, // Modem 0, 1 and 2<br>0xAA, 0x80, 0x00, // Freq B<br>0x5C, 0xF4, 0x02, // Freq B<br>0x01, 0xAB, // FSEP 1 and 0<br>0x58, // PLL\_RX  $0x58$ ,  $0x30$ ,  $1$  PLL\_RX<br> $0x30$ ,  $1$  PLL\_TX<br> $0x6C$ ,  $1$  CURRENT RX 0x6C, // CURRENT\_RX 0xF3, // CURRENT\_TX 0x32, // FREND 0xFF, // PA\_POW 0x00, // MATCH 0x00, // PRESCALER }; #endif #ifdef FREQ433 % // X-1al frequency: 14.745600 MHz<br>
// RF frequency A: 433.302000 MHz<br>
// RF frequency B: 433.302000 MHz<br>
// RT Mode: Low side LO<br>
// Prequency separation: 64 kHz<br>
// Data rate: 2.4 kBaud<br>
// Data Format: Manchester<br>
// I RF\_RXTARIR\_SETTINGS code RF\_SETTINGS = {<br>
0x4B, 0x2F, 0x0E, // Modem 0, 1 and 2<br>
0x58, 0x00, 0x00, // Freq A<br>
0x41, 0xFC, 0x9C, // Freq B<br>
0x60, 0x80, // FSEP 1 and 0<br>
0x60, // PLL\_RX 0x48, // CURENT\_RX<br>
0x481, // CURRENT\_RX<br>
0x0A, // CURRENT\_TX<br>
0xFF, // PR\_POW<br>
0xFF,

05/12/05 mai ©  $05/12/05$ 

}

 0xC0, // MATCH 0x00, // PRESCALER  $\overline{y}$ ; #endif // Calibration data RF\_RXTXPAIR\_CALDATA xdata RF\_CALDATA; // Fill up reference string for(i = 0; i < TEST\_STRING\_LENGTH; i++){ rf\_rx\_string[i]=i; } // Disable watchdog timer WDT\_ENABLE(FALSE); // Set optimum settings for speed and low power consumption MEM\_NO\_WAIT\_STATES(); FLASH\_SET\_POWER\_MODE(FLASH\_STANDBY\_BETWEEN\_READS); // Calibrate halRFCalib(&RF\_SETTINGS, &RF\_CALDATA); // Change Baud Rate //halRFOverrideBaudRate(RF\_1200B); // Turn on RF for RX halRFSetRxTxOff(RF\_RX, &RF\_SETTINGS, &RF\_CALDATA); // Setup UART0 with polled I/O UART0\_SETUP(57600, CC1010EB\_CLKFREQ, UART\_NO\_PARITY | UART\_RX\_TX | UART\_POLLED); // Enable the LEDs RLED\_OE(TRUE); YLED\_OE(TRUE); GLED\_OE(TRUE); BLED\_OE(TRUE); RLED = LED\_OFF; YLED = LED\_OFF; GLED = LED\_OFF; BLED = LED\_OFF; // Setup RF receive RFSetupReceive(); // Reset main loop monitor main\_monitor = MAIN\_MONITOR\_TIMEOUT; // Reset RSSI monitor rssi\_monitor = RSSI\_MONITOR\_TIMEOUT; // Clear screen /////printf("%c[2J", ASCII\_ESC); // Place cursor at upper left corner /////printf("%c[H", ASCII\_ESC); // Display RF packet data + RSSI level: while (TRUE) { % // Detect RF packet error and display RF packet data:<br>
if (rf\_rx\_display == TRUE)<br>
rf\_rx\_display == RALSE;<br>
for(i = 2; i < TEST\_STRING\_LENGTH+2; i++){<br>
if(rf\_rx\_buf[i] != i-2){<br>
packet\_error = TRUE;<br>
RLED = LED\_ON;<br>
RLED /////printf("RXD%d=%X ", i-2, (int)rf\_rx\_buf[i]); putchar (rf\_rx\_buf[i]); } if(packet\_error == TRUE){ packet\_error\_cnt++; } packet\_error = FALSE; /////printf("\n");<br>}else{ // Indicate main loop is running ok: if (main\_monitor-- < 0x0000) { BLED = !BLED; main\_monitor = MAIN\_MONITOR\_TIMEOUT; } } // Power down ADC:<br>
// In this application example this instruction does not have<br>
// Iny effect, since it is placed outside the infinite loop above.<br>
// However, if the "real" application needs to, for instance,<br>
// tente // RF interrupt service rotine: void RF\_ISR (void) interrupt INUM\_RF { INT\_ENABLE(INUM\_RF, INT\_OFF); INT\_SETFLAG (INUM\_RF, INT\_CLR); // Get RF receive data rf\_rx\_buf[rf\_rx\_index] = RF\_RECEIVE\_BYTE();  $RLED = LED$  OFF; // Verify packet contents: switch(rf\_rx\_index){ case 0: RF\_LOCK\_AVERAGE\_FILTER(TRUE);<br>if(rf\_rx\_buf[rf\_rx\_index] != RF\_SUITABLE\_SYNC\_BYTE){<br>RLED = LED\_ON; // YLED = LED\_ON; }else{ } rf\_rx\_index++; break; case 1: if(rf\_rx\_buf[rf\_rx\_index] != TEST\_STRING\_LENGTH){ RLED = LED\_ON;

}

}

 }else{ } rf\_rx\_index++; break;

default:

} rf\_rx\_index++; break;

case TEST\_STRING\_LENGTH+3:<br>
rf\_rx\_display = TRUE;<br>
rf\_rx\_display = TRUE;<br>
pDET &= ~0x80;<br>
PDET &= 0x80;<br>
pDET |= 0x80;<br>
break;

```
if((rf_rx_buf[rf_rx_index] != rf_rx_string[rf_rx_index-2]) && (rf_rx_index < TEST_STRING_LENGTH+2)){<br>RLED = LED_ON;<br>}else{
```

```
 // Indicate packet reception
 GLED = !GLED;
     INT_ENABLE(INUM_RF, INT_ON);
           return;
// Setup RF for RX
void RFSetupReceive (void) {
 // Disable global interrupt
 INT_GLOBAL_ENABLE (INT_OFF);
 // Setup RF interrupt
 INT_SETFLAG (INUM_RF, INT_CLR);
 INT_PRIORITY (INUM_RF, INT_HIGH);
 INT_ENABLE (INUM_RF, INT_ON);
 // Enable RF interrupt based on bytemode
 RF_SET_BYTEMODE();
 // Setup preamble configuration
 RF_SET_PREAMBLE_COUNT(16);
 RF_SET_SYNC_BYTE(RF_SUITABLE_SYNC_BYTE);
 // Make sure avg filter is free-running + 22 baud settling time
 MODEM1=(MODEM1&0x03)|0x24;
```
// Reset preamble detection PDET &= ~0x80; PDET |= 0x80;

# // Start RX RF\_START\_RX();

// Enable global interrupt INT\_GLOBAL\_ENABLE (INT\_ON);

```
}
  /*
extern byte xdata hal_dataformat_override, 
 hal_baudrate_override, 
 hal_pa_pow_override,
 hal_modem0_original,
 hal_pa_pow_original;
  */<br>//void halRFOverrideBaudRate(byte baudRate) {<br>// if (hal_baudrate_override=baudRate)<br>// MODEM0=(MODEMO&Ox1F)|(baudRate&0xE0/*0x70*/ );<br>// //Torgeir
```
// else<br>// mODEM0=(MODEM0&0x1F)|(hal\_modem0\_original&0xE0/\*0x70\*/ );<br>//}<br>//}

#### $05/12/05$

// TRANSMITTER MODULE of Wireless Musical EKG

- 
- // Included ADC on the EB (Evaluation Board) // test\_data is in a loop, incrementing by one 0x00-0xFF // Increments at 12.5Hz (80ms period)

// RF Frequency of 915 MHz // Included pathways: U:\Keil\C51\INC; U:\Keil\C51\LIB #include <chipcon/reg1010.h> #include <chipcon/cc1010eb.h> #include <chipcon/hal.h> #include <stdio.h> // Protocol constants #define PREAMBLE\_BYTE\_COUNT 7 // Test packet #define TEST\_STRING\_LENGTH 1 // Initiate halTimer byte halTimer1Usage; byte adc\_data[TEST\_STRING\_LENGTH]; void main(void) { #ifdef FREQ915 // X-tal frequency: 14.745600 MHz<br>
// RF frequency A: 915.027455 MHz<br>
// RF frequency B: 915.027455 MHz<br>
// RK Mode: Low side LO<br>
// Px Mode: Low side LO<br>
// Data rate: 2.4 kBaud<br>
// Data Format: Manchester<br>
// IT (Rutput RF\_RXTXPAIR\_SETTINGS code RF\_SETTINGS = { 0x4B, 0x2F, 0x15, // Modem 0, 1 and 2<br>0xAA, 0x80, 0x00, // Freq B<br>0x5C, 0xF4, 0x02, // Freq B<br>0x01, 0xAB, // FSEP 1 and 0<br>0x58, // PLL\_RX  $\begin{array}{ll} \texttt{0x30}\,, & \texttt{ // PL\_TX} \\ \texttt{0x6C}\,, & \texttt{ // CURRENT\_TX} \\ \texttt{0x73}\,, & \texttt{ // CURRENT\_TX} \\ \texttt{0x22}\,, & \texttt{ // PREDND} \\ \texttt{0x00}\,, & \texttt{ // MATECH} \\ \texttt{0x00}\,, & \texttt{ // PRESCALER} \end{array}$  $\overline{y}$ ; #endif #ifdef FREQS65<br>// X-tal frequency: 14.745600 MHz<br>// RF frequency A: 868.277200 MHz<br>// RF frequency B: 868.277200 MHz<br>// RX Mode: Low side LO<br>// Data rate: 2.4 kBaud<br>// Data Format: Manchester<br>// Data Format: Manchester // RF output power: 4 dBm // IF/RSSI: RSSI Enabled RF\_RXTXPAIR\_SETTINGS code RF\_SETTINGS = { 0x4B, 0x2F, 0x15, // Modem 0, 1 and 2: Manchester, 2.4 kBaud //0x43, 0x2F, 0x15, // Modem 0, 1 and 2: NRZ, 2.4 kBaud //0xA1, 0x2F, 0x29, // Modem 0, 1 and 2: NRZ, 38.4 kBaud //0xA0, 0x2F, 0x52, // Modem 0, 1 and 2: NRZ, 76.8 kBaud 0x75, 0xA0, 0x00, // Freq A 0x58, 0x32, 0x8D, // Freq B 0x01, 0xAB, // FSEP 1 and 0 0x40, // PLL\_RX 0x30, // PLL\_TX 0x6C, // CURRENT\_RX 0xF3, // CURRENT\_TX 0x32, // FREND 0xFF, // PA\_POW 0x00, // MATCH  $\begin{array}{llll} 0 \times 3.2\, , & & & \mbox{\hspace{0.8cm}}/ & \mbox{\hspace{0.8cm}} \text{P-ENDW} \\ 0 \times \text{FP} \, , & & & \mbox{\hspace{0.8cm}}/ & \mbox{\hspace{0.8cm}} \text{P-DDW} \\ 0 \times 0 \, 0 \, , & & & \mbox{\hspace{0.8cm}}/ & \mbox{\hspace{0.8cm}} \text{M-TCH} \\ 0 \times 0 \, 0 \, , & & & \mbox{\hspace{0.8cm}}/ & \mbox{\hspace{0.8cm}} \text{P-RESCALER} \end{array}$  }; #endif #ifdef FREQ433 // X-tal frequency: 14.745600 MHz // RF frequency A: 433.302000 MHz Rx // RF frequency B: 433.302000 MHz Tx // RX Mode: Low side LO // Frequency separation: 64 kHz // Data rate: 2.4 kBaud // Data Format: Manchester // RF output power: 10 dBm // IF/RSSI: RSSI Enabled  $\begin{split} \texttt{RP\_RXTVARTN} \texttt{SISTTINS} & \texttt{Code RF\_SETTINNS} = \{ \\ \texttt{0x58, 0x00, 0x00, } & \texttt{ // Model n} \\ \texttt{0x58, 0x00, 0x00, } & \texttt{ // Free B} \\ \texttt{0x41, 0xFC, 0x9C, } & \texttt{ // Free B} \\ \texttt{0x60, } & \texttt{ // DLL\_RX} \\ \texttt{0x48, } & \texttt{ // PLL\_RX} \\ \texttt{0x48, } & \texttt{ // PL\_L\_RX} \\ \end{split}$  $\begin{array}{lll} \multicolumn{1}{l}{} 0 \times 44 \: , & \multicolumn{1}{l}{} & \multicolumn{1}{l}{} & \multicolumn$  }; #endif // Calibration data RF\_RXTXPAIR\_CALDATA xdata RF\_CALDATA; // Disable watchdog timer WDT\_ENABLE(FALSE); // Set optimum settings for speed and low power consumption MEM\_NO\_WAIT\_STATES(); FLASH\_SET\_POWER\_MODE(FLASH\_STANDBY\_BETWEEN\_READS);

// Calibrate halRFCalib(&RF\_SETTINGS, &RF\_CALDATA);

// Change Baud Rate

//halRFOverrideBaudRate(RF\_19200B);

// Turn on RF for TX, send packet halRFSetRxTxOff(RF\_TX, &RF\_SETTINGS, &RF\_CALDATA);

// Setup UART0 with polled I/O<br>UART0\_SETUP(57600, CC1010EB\_CLKFREQ, UART\_NO\_PARITY | UART\_RX\_TX | UART\_POLLED);

```
 
WDT_ENABLE(FALSE);
 RLED_OE(TRUE);<br>YLED_OE(TRUE);<br>GLED_OE(TRUE);<br>BLED_OE(TRUE);
 RLED = LED_OFF;<br>
YLED = LED_OFF;<br>
GLED = LED_ON;<br>
BLED = LED_OFF;
               //FOR TRANSMITTER
  //Setup ADC, turn it on
halConfigADC(ADC_MODE_SINGLE | ADC_REFERENCE_VDD, CC1010EB_CLKFREQ, 0); // 0: Threshold value (not used in this program) 
                             ADC_POWER(TRUE); // Power up ADC from sleep mode
 // test_data[0] = 0;
while (TRUE)
               ï
                              YLED=~YLED;
                               ADC_SELECT_INPUT(ADC_INPUT_AD0);<br>adc_data[0] = ADC_GET_SAMPLE_8BIT();<br>ADC_SAMPLE_SINGLE();<br>ADC_SAMPLE_SINGLE();<br>//printf("building %03X from ADC\n",adc_data[0]);
                              halRFSendPacket(PREAMBLE_BYTE_COUNT, &adc_data[0], 1);
                               //test_data[0]++;
//test_data[1] = 255;
//test_data[2] = 128;
               // halRFSendPacket(PREAMBLE_BYTE_COUNT, &test_data[0], 1);
                // printf("data_0 %X \n",test_data[0]);
//printf("data_1 %X \n",test_data[1]);
//printf("data_2 %X \n",test_data[2]);
               }
}
 void halConfigADC(byte options, word clkFreq, byte threshold) {<br>
clKFreq= (clkFreq-250*8)/(250*16);<br>
ADCON2=(options&0x80)|((byte)clkFreq&0x3F);<br>
if (options&ADC_INTERRUPT_ENABLE) {<br>
EXIF&=-0x40;<br>
ADIE=1;<br>
}
  ADCON=0x80|(options&0x38);
 ADTRH=threshold;
} 
 /*
extern byte xdata hal_dataformat_override, 
 hal_baudrate_override, 
 hal_pa_pow_override,
 hal_modem0_original,
 hal_pa_pow_original;
 */
/*
void halRFOverrideBaudRate(byte baudRate) {
 if (hal_baudrate_override=baudRate)
// MODEM0=(MODEM0&0x1F)|(baudRate&0xE0/*0x70*/ //);
//Torgeir
                               /*
\frac{e}{\sqrt{2}}// MODEM0=(MODEM0&0x1F)|(hal_modem0_original&0xE0/*0x70*/ //)//; 
                              //Torgeir
//}
```